IBM SPSS Collaboration and Deployment Services 8.4

*Subscription Repository Service Developer's Guide*

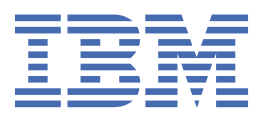

#### **Note**

Before using this information and the product it supports, read the information in ["Notices" on page](#page-110-0) [105](#page-110-0).

#### **Product Information**

This edition applies to version 8, release 4, modification 0 of IBM® SPSS® Collaboration and Deployment Services and to all subsequent releases and modifications until otherwise indicated in new editions.

#### **© Copyright International Business Machines Corporation 2000, 2022.**

US Government Users Restricted Rights – Use, duplication or disclosure restricted by GSA ADP Schedule Contract with IBM Corp.

# **Contents**

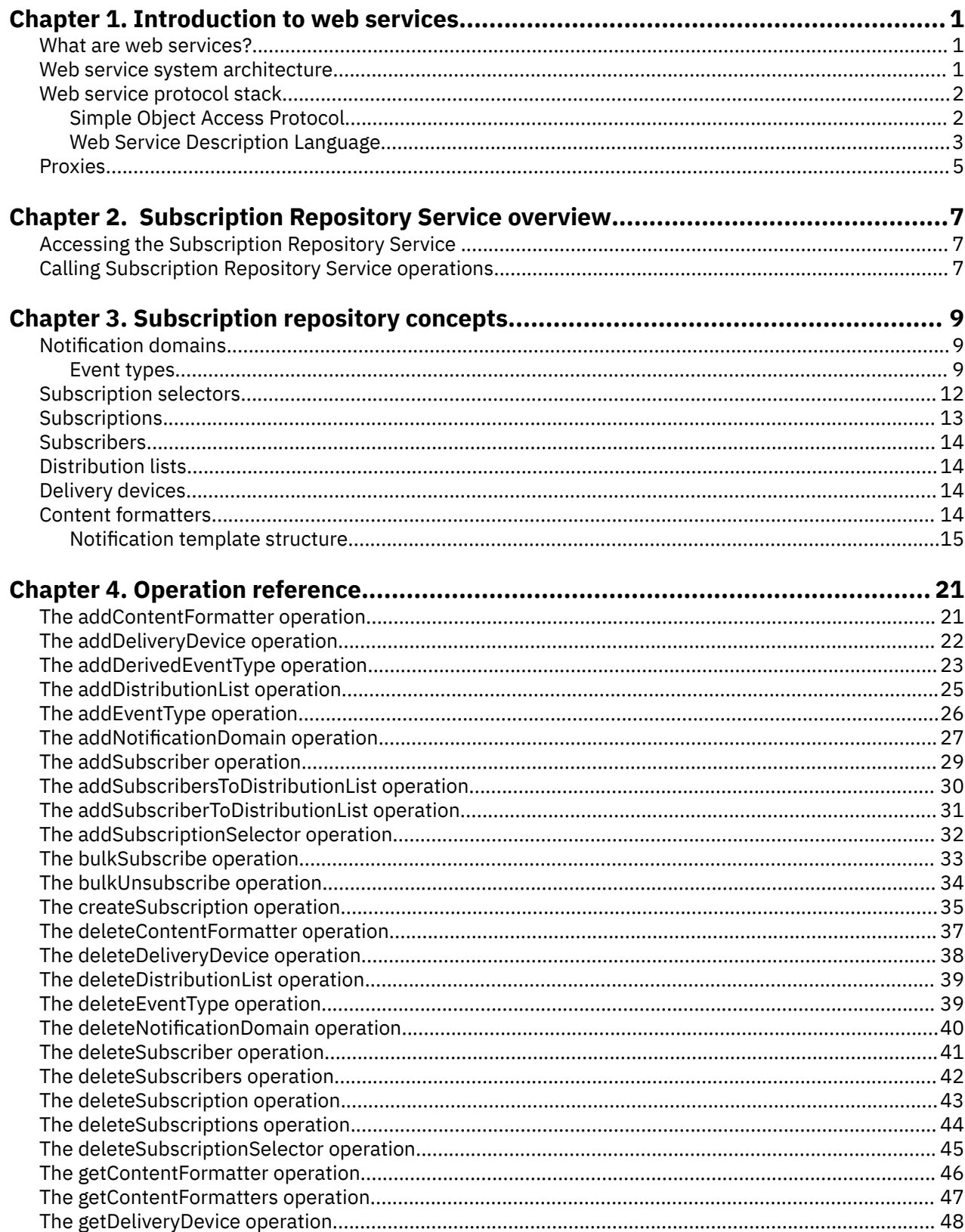

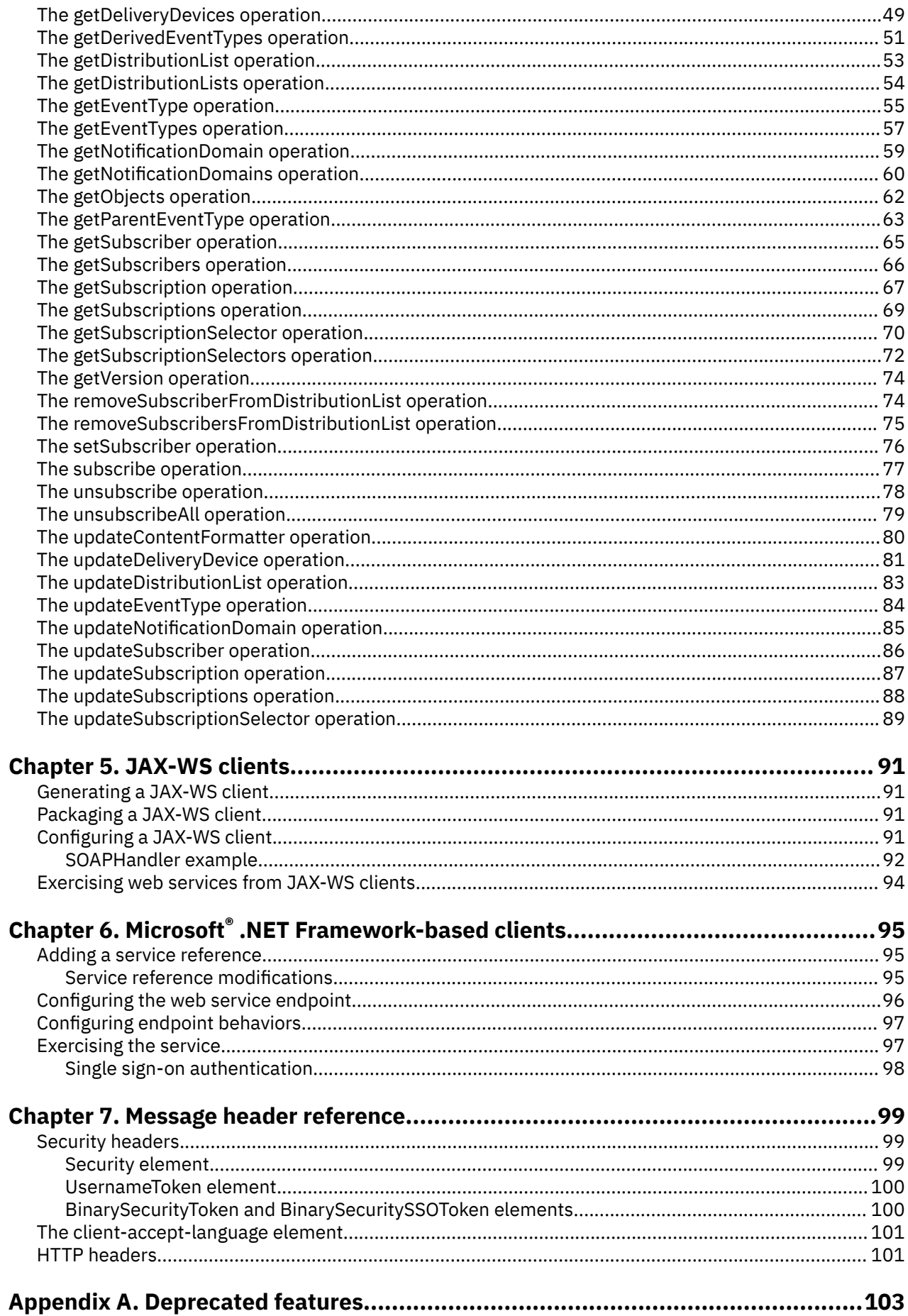

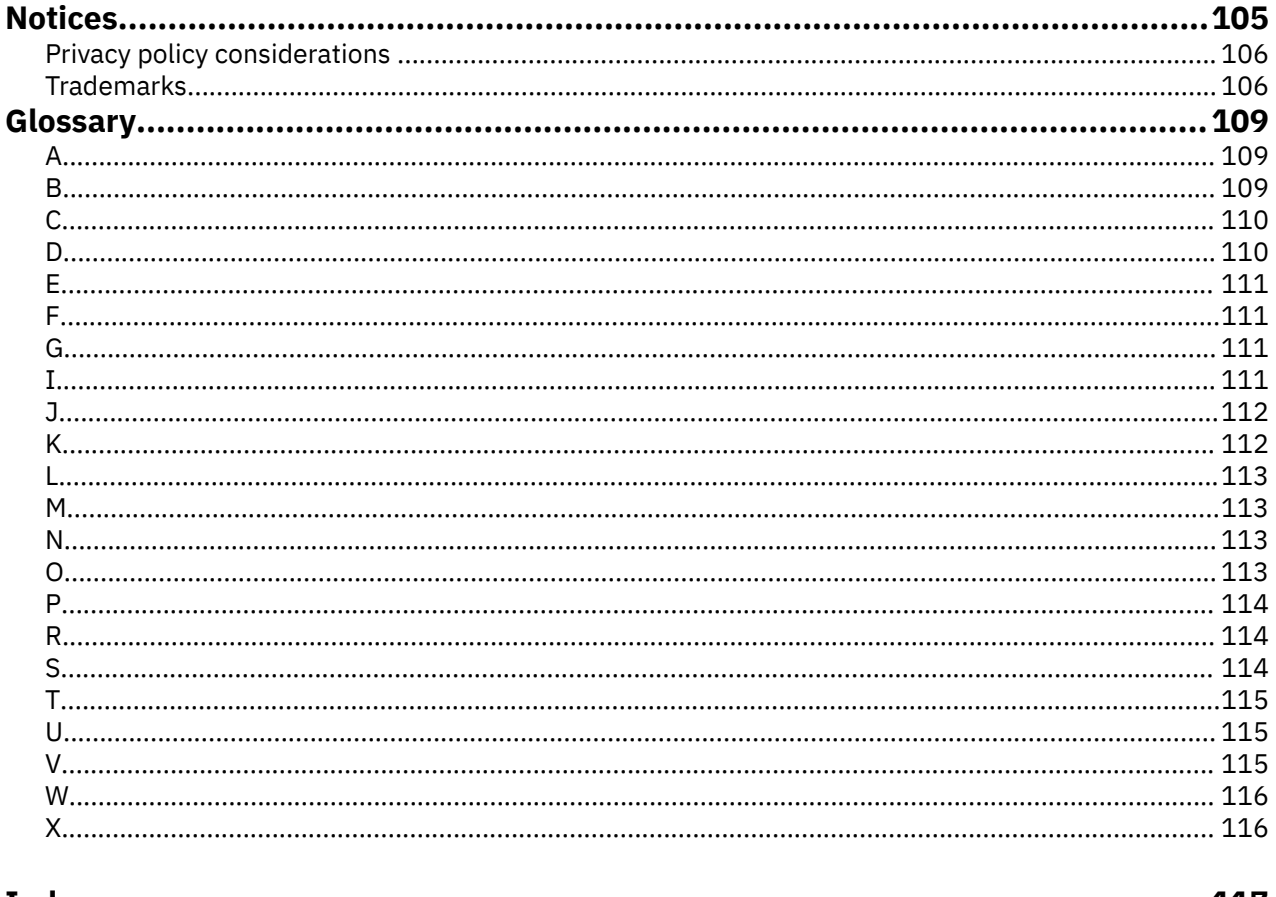

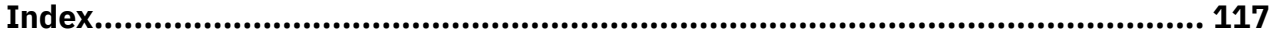

# <span id="page-6-0"></span>**Chapter 1. Introduction to web services**

# **What are web services?**

At a high level, a web service is a set of functionality distributed across a network (LAN or the Internet) using a common communication protocol. The web service serves as an intermediary between an application and its clients, providing both a standardized information structure and a standardized communication protocol for interaction between the two.

Where other methods of distributed application architecture rely on a single programming language being used on both the application and its clients, a web service allows the use of loosely coupled services between non-homogenous platforms and languages. This provides a non-architecture-specific approach allowing, for example, Java services to communicate with C# clients, or vice versa.

Advantages to implementing application functionality as web services include the following:

- Software written in different languages (Java or C#) running on different platforms (UNIX or Windows) can exchange services and data
- Application functionality can be accessed by a variety of clients. For example, both a thin-client interface and a rich-client interface can take advantage of the web service operations.
- Updates to the service are immediately available to all service clients

# **Web service system architecture**

Web services are deployed and made publicly available using an application server, such as WebSphere® or JBoss Application Server. The published web services are hosted by this application server to handle application requests, access permissions, and process load. A high-level architecture of how web services are implemented is displayed in the following diagram.

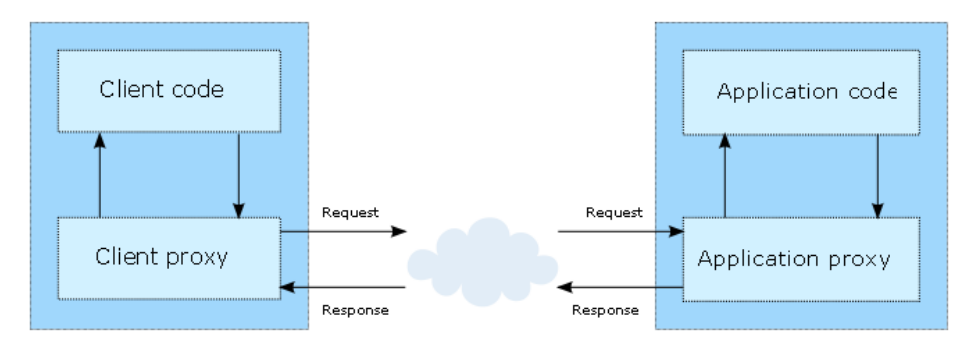

*Figure 1. Web service architecture*

The client code supplies input to an operation offered by a proxy class. The proxy class generates a request containing a standardized representation of the input and sends it across the network to the application. A proxy class on the server receives the request and unmarshals the contents into objects for processing by the application. Upon completing the operation, the application supplies a proxy with the output. The proxy creates a standardized representation of that output and sends the response back to the client. The client proxy unmarshals the response into native objects for subsequent processing by the client code.

Standardizing the format of the information passing between the client and the application allows a client written in one programming language to communicate with an application written in another. The proxy classes, which are automatically generated from a web service description by a variety of toolkits, handle the translation between native programming objects and the standardized representation. See the topic ["Proxies" on page 5](#page-10-0) for more information.

## <span id="page-7-0"></span>**Web service protocol stack**

A web service implementation depends on technologies often organized in a layered stack. The implementation itself defines a standard protocol for each technology layer, with each layer depending on the layers appearing below it in the stack.

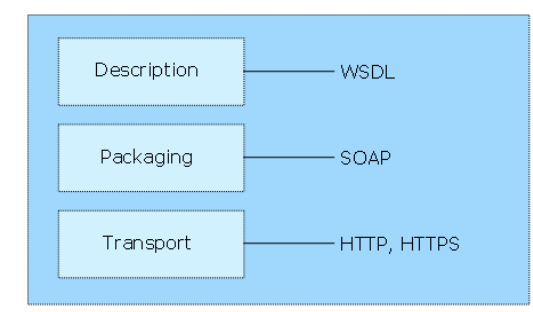

*Figure 2. Web service protocol stack*

Beginning at the bottom of the stack, the Transport layer defines the technology standards for communication, allowing information to move across the network. HTTP or HTTPS are often used as the standard for the transport layer.

The Packaging layer rests on top of Transport and defines the standard for structuring information for transport across the network. The SOAP format is commonly used, which offers an XML structure for packaging the data. See the topic "Simple Object Access Protocol" on page 2 for more information.

The topmost layer is Description and identifies the standards used by the layers below it in the stack, as well as providing the definition of the interface available for client use. The most common means of conveying this information is through the use of a WSDL file. See the topic ["Web Service Description](#page-8-0) [Language" on page 3](#page-8-0) for more information.

### **Simple Object Access Protocol**

The Simple Object Access Protocol (SOAP) is a way to pass information between applications in an XML format.

SOAP messages are transmitted from the sending application to the receiving application, typically over an HTTP session. The actual SOAP message is made up of the Envelope element, which contains a Body element and an optional Header element.

- **Envelope.** This mandatory element is the root of the SOAP message, identifying the transmitted XML as being a SOAP packet. An envelope contains a body section and an optional header section.
- **Header.** This optional element provides an extension mechanism indicating processing information for the message. For example, if the operation using the message requires security credentials, those credentials should be part of the envelope header.
- **Body.** This element contains the message payload, the raw data being transmitted between the sending and receiving applications. The body itself may consist of multiple child elements, with an XML schema typically defining the structure of this data.

A SOAP packet and the corresponding XML is structured in the following way:

<span id="page-8-0"></span>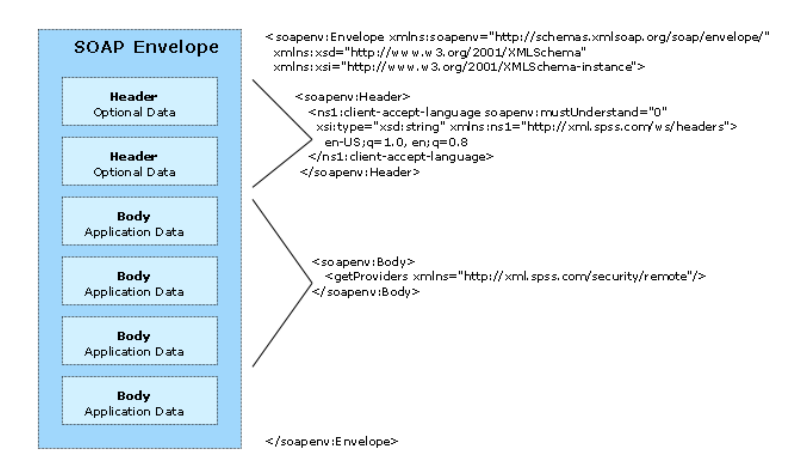

*Figure 3. An example SOAP packet*

## **Web Service Description Language**

A Web Service Description Language (WSDL) file provides an XML-based map of what functionality the published web service allows, separating the implementation in the service from the interface. The WSDL defines the following:

- The access location of the web service
- Operations the web service exposes
- Parameters the exposed operations accept
- Any request or response messages associated with the operations

The WSDL provides the information necessary to generate a client-side proxy in the target programming language.

In accordance with the [WSDL specification](http://www.w3.org/TR/wsdl) adopted by the World Wide Web Consortium, information in the WSDL is organized into the following sections:

- **Types.** Content definitions for web service operation input and output. See the topic "Types" on page 3 for more information.
- **Messages.** Input and output definitions for the web service operations. See the topic ["Messages" on](#page-9-0) [page 4](#page-9-0) for more information.
- **PortTypes.** Groups of operations offered by the web service. See the topic ["Port types" on page 4](#page-9-0) for more information.
- **Bindings.** Protocols and formats for the web service operations. See the topic ["Bindings" on page 4](#page-9-0) for more information.
- **Services.** Endpoints at which the web service functionality can be accessed. See the topic ["Services" on](#page-10-0) [page 5](#page-10-0) for more information.

### **Types**

The types element of a WSDL file contains the data type definitions employed by messages processed by the web service. These definitions use XML to organize the information relevant to the type element being defined. Consider the following example type definitions:

```
<wsdl:types>
 <schema targetNamespace="http://xml.spss.com/security/remote" 
 xmlns="http://www.w3.org/2001/XMLSchema">
 <element name="getProviders">
 <complexType /> 
     </element>
 <element name="getProvidersResponse">
 <complexType>
           <sequence>
             <element name="providerInfo[unbounded]" type="tns1:providerInfo" /> 
           </sequence>
 </complexType>
 </element>
```

```
 </schema>
</wsdl:types>
```
This section defines two elements, *getProviders* and *getProvidersResponse*. The former is an empty element. The latter contains a sequence of *providerInfo* child elements. These children are all of the *providerInfo* type, which is defined elsewhere.

In practice, the WSDL file typically references type element definitions found in an external XML schema. For instance, the following definition uses security-remote.xsd to define type elements.

```
<wsdl:types>
 <xs:schema>
 <xs:import namespace="http://xml.spss.com/security/remote" 
       schemaLocation="security-remote.xsd"/>
  \epsilon/ys·schema>
</wsdl:types>
```
### **Messages**

The message elements of a WSDL file defines the input or output parameters for operations available in the web service. Each message can consist of one or more parts, with the parts similar to the parameters of a function call in a traditional programming language. Consider the following two example message definitions:

```
<wsdl:message name="getProvidersResponse">
 <wsdl:part element="tns2:getProvidersResponse" name="parameters" /> 
</wsdl:message>
<wsdl:message name="getProvidersRequest">
 <wsdl:part element="tns2:getProviders" name="parameters" /> 
</wsdl:message>
```
The *getProvidersResponse* message contains a single part, corresponding to the *getProvidersResponse* element defined in the types section of the WSDL file. Similarly, the *getProvidersRequest* message also contains a single part, as defined by the *getProviders* element in the types section. See the topic ["Types"](#page-8-0) [on page 3](#page-8-0) for more information.

### **Port types**

The portType element of a WSDL file defines the actual interface to the web service. A port type is simply a group of related operations and is comparable to a function library, module, or class in a traditional programming language. The definition specifies the parameters for the operations, as well as any values returned. The parameters and return values correspond to messages defined elsewhere in the WSDL file. Consider the following example port type definition:

```
<wsdl:portType name="ProviderInformation">
 <wsdl:operation name="getProviders">
 <wsdl:input message="impl:getProvidersRequest" name="getProvidersRequest" /> 
 <wsdl:output message="impl:getProvidersResponse" name="getProvidersResponse" /> 
    </wsdl:operation>
</wsdl:portType>
```
The *ProviderInformation* port type consists of a single operation, *getProviders*. Input to this operation corresponds to the *getProvidersRequest* message. The operation returns information in the structure defined by the *getProvidersResponse* message. See the topic "Messages" on page 4 for more information.

### **Bindings**

The binding element of a WSDL file binds the interface defined by the port type to transport and messaging protocols. Consider the following example binding definition:

```
<wsdl:binding name="ProviderInformationSoapBinding" type="impl:ProviderInformation">
<wsdlsoap:binding style="document" transport="http://schemas.xmlsoap.org/soap/http" /><br><wsdl:operation name="getProviders"><br><wsdlsoap:operation soapAction="" /><br><wsdl:input name="getProvidersRequest">
         <wsdlsoap:body namespace="http://xml.spss.com/security/remote" use="literal" /> 
      </wsdl:input>
 <wsdl:output name="getProvidersResponse">
 <wsdlsoap:body namespace="http://xml.spss.com/security" use="literal" /> 
      </wsdl:output>
   </wsdl:operation>
</wsdl:binding>
```
<span id="page-10-0"></span>In this case, the transport attribute of the wsdlsoap:binding element defines HTTP as the transport protocol. The getProviders operation in the interface is bound to the SOAP messaging protocol.

### **Services**

The service element of a WSDL file identifies the network location at which the service interface can be accessed. Consider the following example service definition:

```
«wsdl:service name="ProviderInformationService"><br>«wsdl:port binding="impl:ProviderInformationSapBinding" name="ProviderInformation"><br>«wsdlsoap:address location="http://pes_server:8080/security-ws/services/ProviderInformati
 </wsdl:port>
</wsdl:service>
```
In this example, the operations comprising the *ProviderInformation* port type can be accessed at:

http://pes\_server:8080/security-ws/services/ProviderInformation

## **Proxies**

Proxies serve as bridges between the client and the web service. A client-side proxy marshals the input objects into a standardized representation which is sent to the web service. A server-side proxy unmarshals the information into input objects for the service operations. The results of the operation are marshalled into standard representations and returned to the client. The client proxy unmarshals the response information into objects for any additional processing by the client.

Creating a proxy is the first step when developing a web service client; the proxy is the translation-unit between your application and the web service the application is using. Fortunately, many development environments include tools for automatically generating the client proxy from the web service WSDL file, allowing the client developer to focus on the client application code instead of transport and packaging protocols.

The proxy classes generated from a WSDL file depend on the tool used. For Java, the wsdl2java tool, which is part of the Apache Axis project, can be used. This tool produces a Java class for each type in the WSDL. Each port type results in a Java interface. A binding creates a stub class, and a WSDL service yields a service interface with a locator implementation. These generated classes and interfaces can be called directly from a client application written in Java to access the web service functionality.

An alternative Java proxy tool is wsimport, which is part of JAX-WS. The general structure of the generated classes is similar to that created by the Axis tool, but there are some differences. For example, instead of using arrays for input fields and returned items, the code generated from the wsimport tool uses List collections. In addition, if an input type matches an output type for a method, the wsimport tool uses a Holder class for the parameter.

In contrast, on the .NET platform, the wsdl.exe tool is often used to generate a web service proxy. This tool creates a single source file in a specified language containing the proxy class. This class includes both synchronous and asynchronous methods for each operation defined in the WSDL. For example, the web service operation getProviders results in the methods getProviders, getProvidersBegin, and getProvidersEnd. The latter two can be used for asynchronous processing.

A variety of other tools exist for other programming languages. For details, consult the documentation for those tools. In each case, the tool creates native programming constructs that permit leveraging a web service regardless of the service implementation language.

IBM SPSS Collaboration and Deployment Services: Subscription Repository Service Developer's Guide

# <span id="page-12-0"></span>**Chapter 2. Subscription Repository Service overview**

The Subscription Repository Service provides a general facility for sending event notifications to subscribers. Components supplying events that can trigger notifications use the service to register the events and their properties in IBM SPSS Collaboration and Deployment Services. Clients can query the IBM SPSS Collaboration and Deployment Services Repository to discover the properties that they can expect to be contained in events of a certain type, and can write well-formed subscription expressions to match events in which they are interested. Subscribers subscribe to the events of interest, having the notification messages sent to any defined destinations.

# **Accessing the Subscription Repository Service**

To access the functionality offered by the Subscription Repository Service, create a client application using the proxy classes generated by your preferred web service tool. The endpoint for the service is:

http://<host-name>:<port-number>/<context-root>/notification/services/SubscriptionRepository

The value of *<host-name>* corresponds to the name or IP address of the machine on which IBM SPSS Collaboration and Deployment Services Repository is installed.

**Note:** An IPv6 address must be enclosed in square brackets, such as [3ffe: 2a00: 100: 7031: : 1].

The value of *<port-number>* indicates the port number on which the repository server is running. The *<context-root>* value specifies the custom context root, if any, configured for your repository server. If your system does not use a context root, omit this portion of the endpoint. To access the WSDL file for the service, append *?wsdl* to the service endpoint.

For example, if IBM SPSS Collaboration and Deployment Services Repository is running on port 80 of the machine *cads\_server* without a context root, the WSDL file can be accessed using the path:

http://cads\_server:80/notification/services/SubscriptionRepository?wsdl

# **Calling Subscription Repository Service operations**

Clients access the operations offered by the web service using a stub for the service. The following is an example of how to acquire a stub in Java through Axis defined methods:

```
String context = "/notification/services/SubscriptionRepository";<br>URL url = new URL("http", "cads_server", 80, context);<br>SubscriptionRepositoryService service = new SubscriptionRepositoryServiceLocator();<br>stub = service.ge
```
The service operations can be called directly from the stub, such as:

```
stub.createSubscription(subscriptionSpec);
```
IBM SPSS Collaboration and Deployment Services: Subscription Repository Service Developer's Guide

# <span id="page-14-0"></span>**Chapter 3. Subscription repository concepts**

The Subscription Repository Service relies on the IBM SPSS Collaboration and Deployment Services Repository as both an event type repository and as a subscription repository. The event type repository stores information about the kinds of filterable data that named events provide to consumers, acting as a common reference so that the events transmitted by suppliers can contain the right properties to match against subscriptions based on expressions using those property names. The subscription repository, in contrast, stores information about the actual subscribers, subscriptions, and notification destinations.

# **Notification domains**

Notification domains provide a classification scheme for events that can trigger notifications. Each domain represents a particular application or industry in which an event type is defined. For example, IBM SPSS Collaboration and Deployment Services includes the *PRMS* domain for job events and the *Repository* domain for repository object events. Each domain contains a set of event types. The Subscription Repository Service includes operations for adding, retrieving, updating, and deleting notification domains.

### **Event types**

An event type represents a named system occurrence, such as the completion of a job, that can trigger the sending of a notification. Within the IBM SPSS Collaboration and Deployment Services Repository, event types are organized into notification domains to avoid naming conflicts. As a result, each event type is characterized by its domain name and its type name. In IBM SPSS Collaboration and Deployment Services, the *PRMS* notification domain includes event types for the completion of jobs and job steps. The *Repository* notification domain includes event types for changes in IBM SPSS Collaboration and Deployment Services Repository folders and files.

An event type defines zero or more properties on which a subscription can be based. Each property definition consists of a property name and a type code that identifies the type of data stored in the property. Valid type codes include *boolean*, *string*, *long*, *double*, *date*, *time*, *timestamp*, *duration*, *object*, *array*, and *ecma262*. The table identifies the properties available for the event types in the *PRMS* notification domain. Properties designated as *filterable* can be used in filter expressions for subscription selectors. See the topic ["Subscription selectors" on page 12](#page-17-0) for more information.

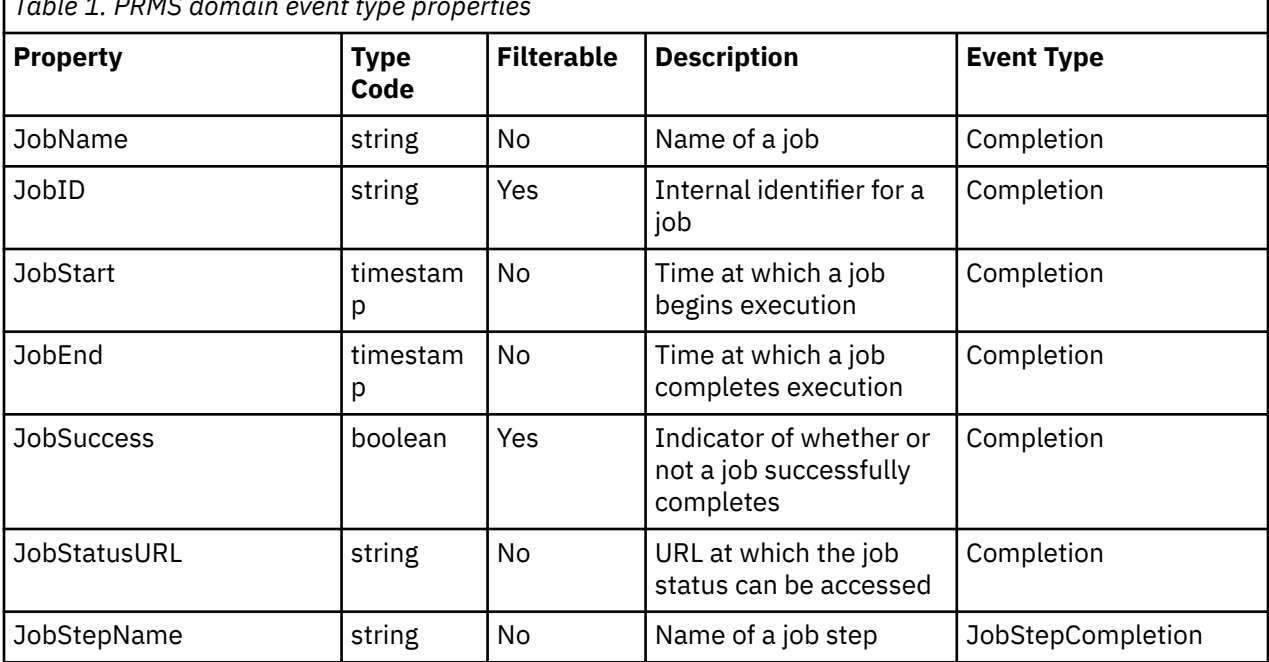

 $\sqrt{\tau_a h_a}$  1. PDMC do

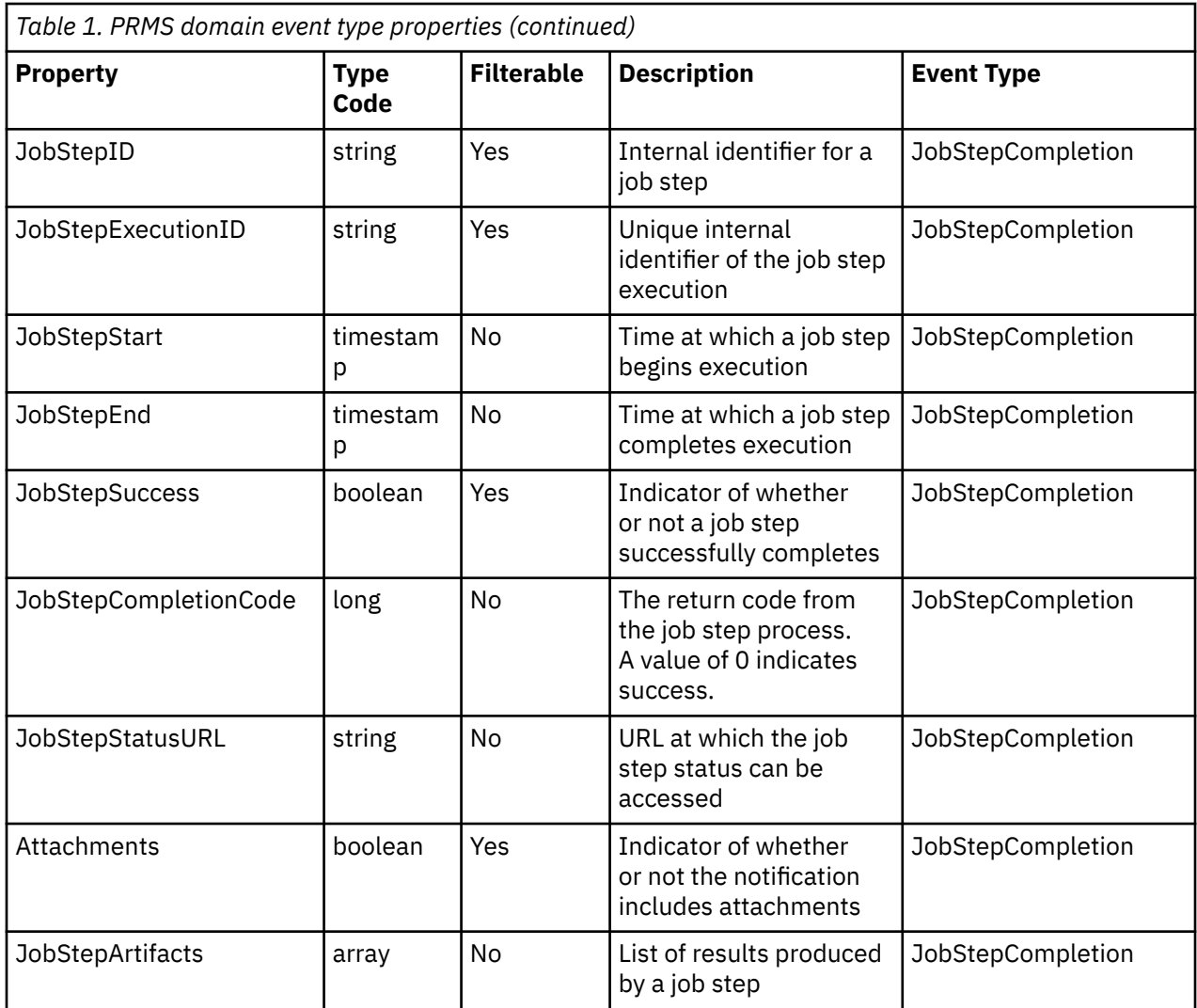

For example, a notification could be created for job completion indicating whether or not the job succeeded. The content of the notification could include the job name, ID, initiation time, completion time, and a URL for the status.

The table identifies the properties available for the event types in the *Repository* notification domain.

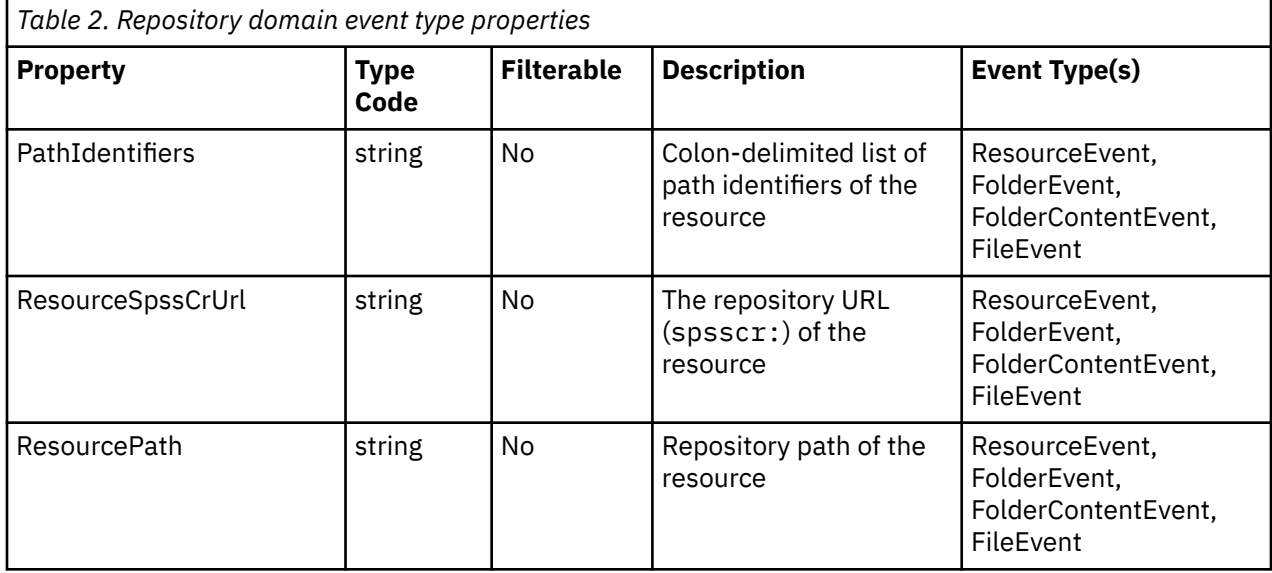

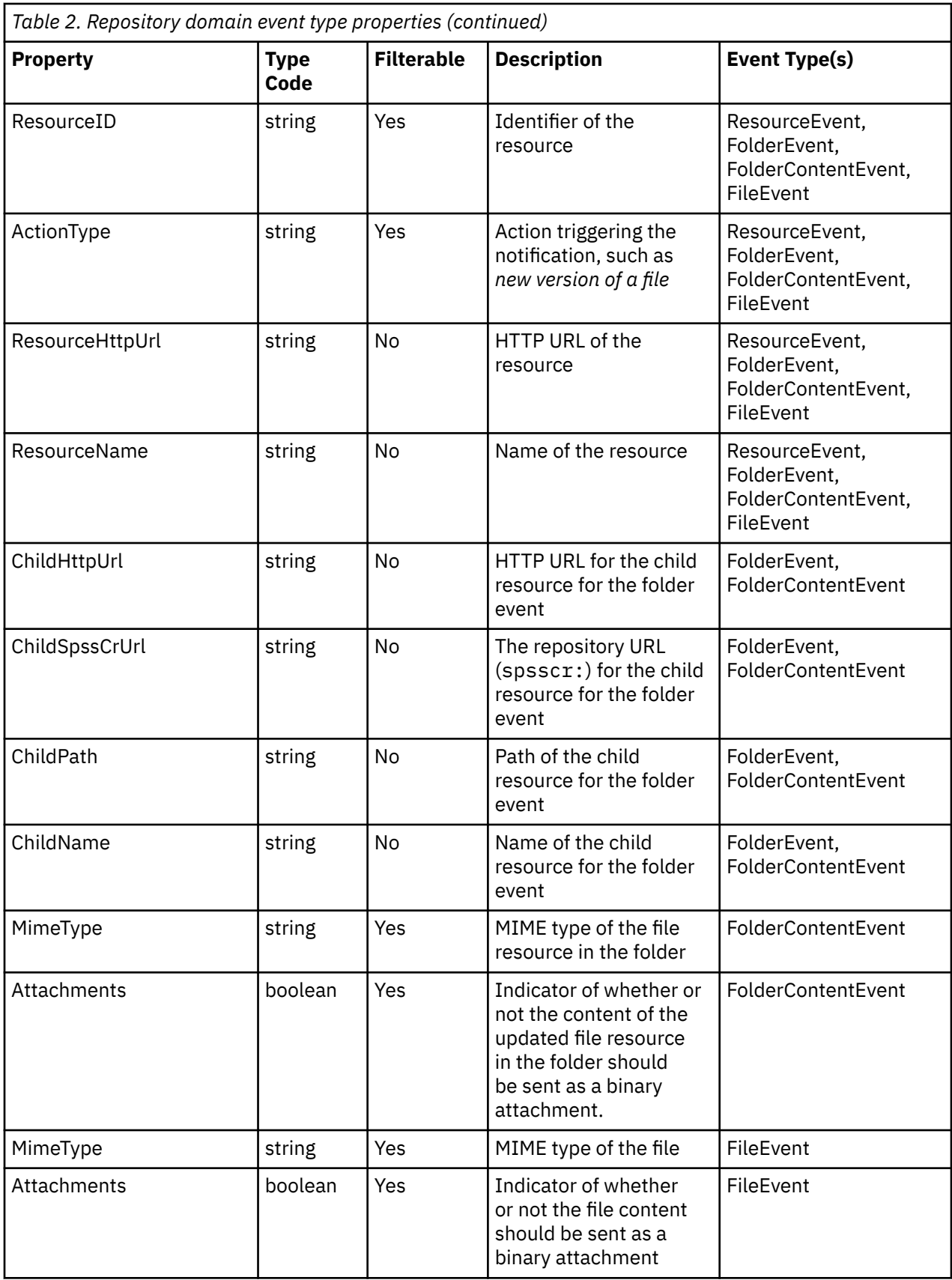

The Subscription Repository Service includes operations for adding, retrieving, updating, and deleting event types.

# <span id="page-17-0"></span>**Subscription selectors**

Subscriptions typically share a common structure. For example, several users might need a notification if a scoring job fails. Rather than performing an individual query for each user, the Subscription Repository Service uses subscription selectors to provide a parameterized filtering mechanism for subscriptions. For example, consider the following query:

JobName='Scoring' and CompletionStatus='Failed'

This expression matches only the job named *Scoring* when the status is *Failed*. Alternatively, the query can be parameterized as:

JobName='\$JobName' and CompletionStatus='\$CompletionStatus'

*\$<JobName>* and *\$<CompletionStatus>* serve as placeholders for the actual property values. The parameterized query can be used for all job names and completion status values.

A subscription selector consists of a name and the filter expression used for matching an event with a subscription. Filter expressions can include the following items:

- Comparison operators: ==,  $!=, \lt;, \lt=, \gt;, \gt=$
- Boolean connectors: and, or
- Property names for boolean, long, double, string, date, time, and timestamp properties defined for the event type
- Numeric and string constants
- Grouping operators

In the absence of grouping operators, the order of precedence for the comparison operators and boolean connectors is as shown, with comparisons performed before connections. Properties used in expressions correspond to those defined for the event type triggering the notification event. See the topic ["Event](#page-14-0) [types" on page 9](#page-14-0) for more information. Strings in filtering expressions should be enclosed in single quotation marks, with two consecutive single quotation marks within a string representing a single quotation mark.

Typically, an application includes only a few subscription selectors. Individual subscribers supply values to use for the placeholders in the filtering expressions of the selectors to customize the subscription. The table lists subscription selectors available in IBM SPSS Collaboration and Deployment Services.

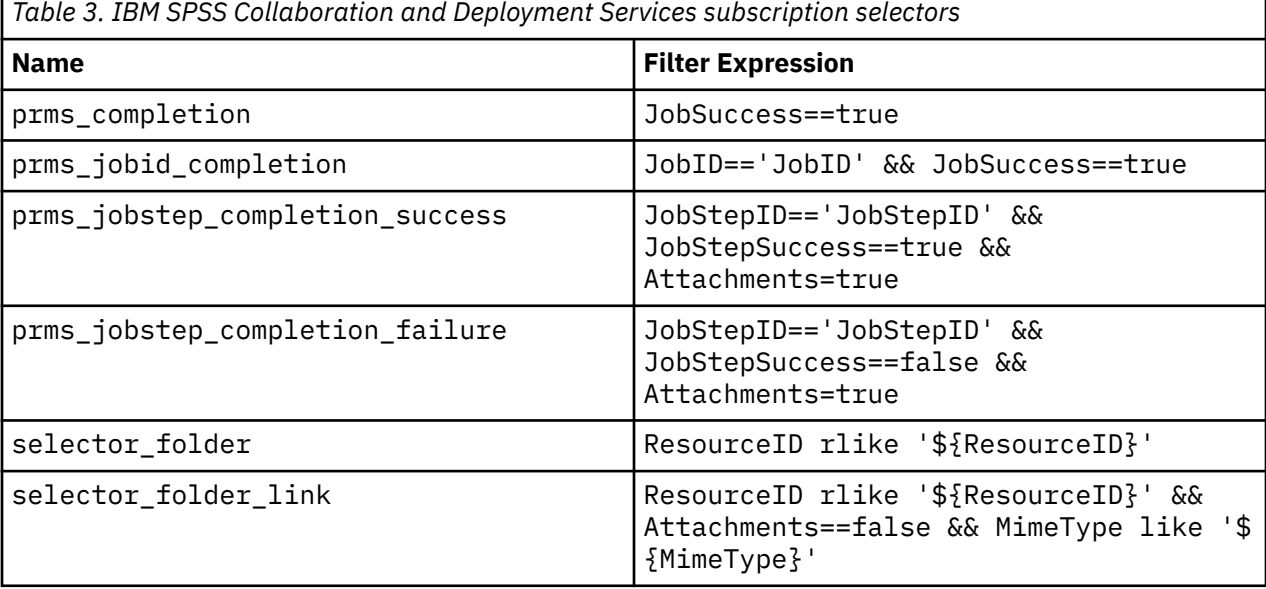

<span id="page-18-0"></span>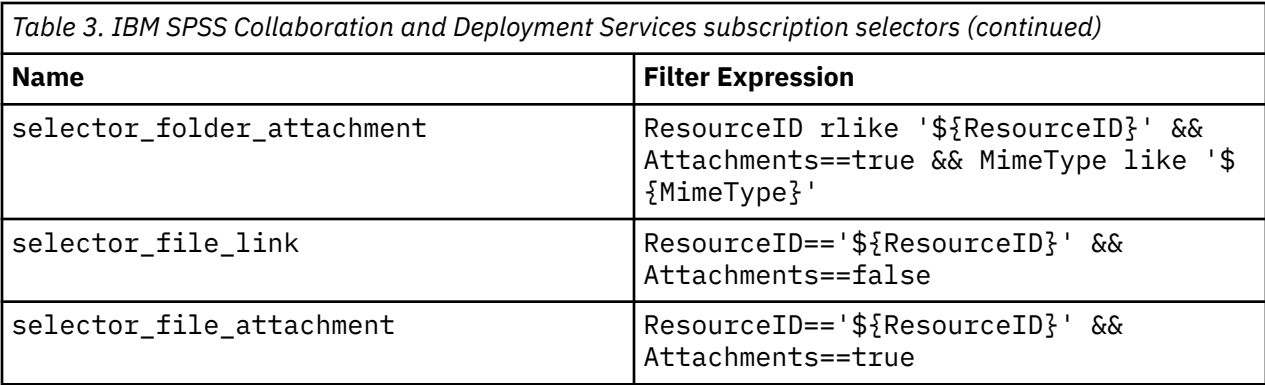

Property values specified for a subscription selector filtering expression serve as default values, and may be overridden by specific values supplied by the subscription using the selector.

The service generates an internal compiled version for each filter expression. In the compiled expression, the original property names are appended with a dollar sign and an integer indicating the order of appearance of the property in the filter expression. This notation allows for proper processing of expressions that contain the same property multiple times. For example, the filter expression:

(JobName='Modeling' and CompletionStatus='Failed') or (JobName='Scoring' and NumRecord<1000000)

Yields a compiled expression of:

(JobName\$0='\${JobName}' and CompletionStatus\$0='\${CompletionStatus}') or (JobName\$1='\${JobName}' and NumRecord\$0<\${NumRecord})

The compiled property names should be used when specifying values in subscriptions.

In addition to content based subscription selectors based on filter expressions, the Subscription Repository Service also allows subject based selectors. In this case, notification events are classified by groups or subjects and can be filtered only by their group. The system publishes an event using the corresponding item's category as its group name, and subscribers define the groups in which they are interested. Subject based subscriptions are defined only by the notification domains and event types.

The Subscription Repository Service includes operations for adding, retrieving, updating, and deleting subscription selectors.

### **Subscriptions**

Typically, one subscription selector is associated with a large number of subscriptions. The subscriptions provide the specific property values used in the parameterized filter expression of the subscription selector. For example, the subscription selector contains the generic expression:

 $JobID = $$ {JobID}

The subscription provides a concrete value for the property placeholder, such as:

JobID = 0a0a4aac0161f10f0000010d8e63c9798ebd

A subscription consists of the following:

- A reference to a subscription selector.
- A list of values for use by the selector. Names for the property values correspond to the names used in the compiled filter expressions.

A subscription may also include an optional identifier for an object associated with the subscription, referred to as a *subscribable* object, such as a file. The subscribable object acts as the owner of the subscription. If the subscribable object is deleted from the system, the associated subscriptions are also removed.

<span id="page-19-0"></span>The Subscription Repository Service includes operations for adding, retrieving, updating, and deleting subscriptions.

### **Subscribers**

A subscriber represents the person receiving the notification message. The definition of a subscriber consists of the specification of the principal identifier for the person, which can be obtained from the Directory Information Service. Typically, a client application allows the subscriber to manage delivery devices, join shared subscriptions, or create individual subscriptions.

The Subscription Repository Service includes operations for adding, retrieving, updating, and deleting subscribers.

# **Distribution lists**

Distribution lists serve as named containers for multiple subscribers. Adding a distribution list to a set of notification recipients is equivalent to adding each member of the distribution list individually. However, the ability to reference multiple subscribers through one list simplifies subscription management tasks. For example, instead of unsubscribing each member of the list, all list members can be removed from a notification simply by unsubscribing the list.

The Subscription Repository Service includes operations for adding, retrieving, updating, and deleting distribution lists. In addition, operations are available for adding subscribers to and removing subscribers from the lists.

## **Delivery devices**

A delivery device represents any device that can receive notifications. The definition of a delivery device consists of a protocol type and a delivery address. IBM SPSS Collaboration and Deployment Services currently supports the SMTP and RSS/ATOM syndication protocols. For the SMTP protocol, the device address should be a valid email address. For syndication, the device address is the URL for the syndicated feed. The Subscription Repository Service includes operations for adding, retrieving, updating, and deleting delivery devices.

A subscriber can have any number of delivery devices. For a given subscriber, when a notification event occurs, the system attempts to deliver notification messages to all delivery devices.

### **Content formatters**

Content formatters determine the structure and content of notification messages through the use of message templates. A template contains some fixed text and one or more content variables that are replaced with relevant information derived from the event triggering the notification. The content formatter defines the protocol for the notification and the name of the template file. Currently, the only supported protocol is SMTP. As a result, the template corresponds to an email message.

When processing a notification, for each content formatter, IBM SPSS Collaboration and Deployment Services searches the template directory tree for the named template matching the event type, locale, and protocol type in the following order:

```
<base-directory>/domain/event-type/locale/protocol
<base-directory>/domain/event-type/locale
<base-directory>/domain/event-type/protocol
<base-directory>/domain/event-type
<base-directory>/domain/locale/protocol
<base-directory>/domain/locale
<base-directory>/domain/protocol
<base-directory>/domain
<base-directory>/locale
<base-directory>/protocol
<base-directory>/
```
<span id="page-20-0"></span>For example, the event types in the *PRMS* and *Repository* notification domains correspond to the following directory tree:

```
templates
    PRMS
       Completion
       JobStepCompletion
    Repository
      FileEvent
       FolderContentEvent
       FolderEvent
```
For IBM SPSS Collaboration and Deployment Services, the service finds the templates in the *<basedirectory>/domain/event-type* directories.

The Subscription Repository Service includes operations for adding, retrieving, updating, and deleting content formatters.

### **Notification template structure**

#### **Notification message template structure**

Notification templates transform event information into notification messages using Apache *Velocity* Template Language.

#### **Velocity template structure**

A Velocity template has  $a \star \cdot v$  file extension. The template generates a message using the = operator to assign the /mimeMessage/messageSubject, /mimeMessage/messageContent, and / mimeMessage/messageProperty values that are subsequently parsed by the email processor. The following sample template generates a simple, generic email message indicating the success of the corresponding job.

```
/mimeMessage/messageSubject=Job Completion
/mimeMessage/messageContent[text/plain;charset=utf-8]=The job completed successfully.
```
For more information about Velocity templates, see the Apache [Velocity project](http://velocity.apache.org/) documentation.

#### *Message properties*

Email notification templates may include properties that determine how a message is processed in cases where SMTP settings different from repository defaults are to be used. For example, it may be necessary to specify a different SMTP server name and port number or the return email address assigned to the message. Default SMTP properties are listed under repository notification configuration options. If the Sun JVM is used with the repository installation, SMTP properties will correspond to the JavaMail API properties for message handling defined in the following table. Note that these properties may be different for different Java environments. For detailed information about SMTP properties, see the JVM vendor documentation.

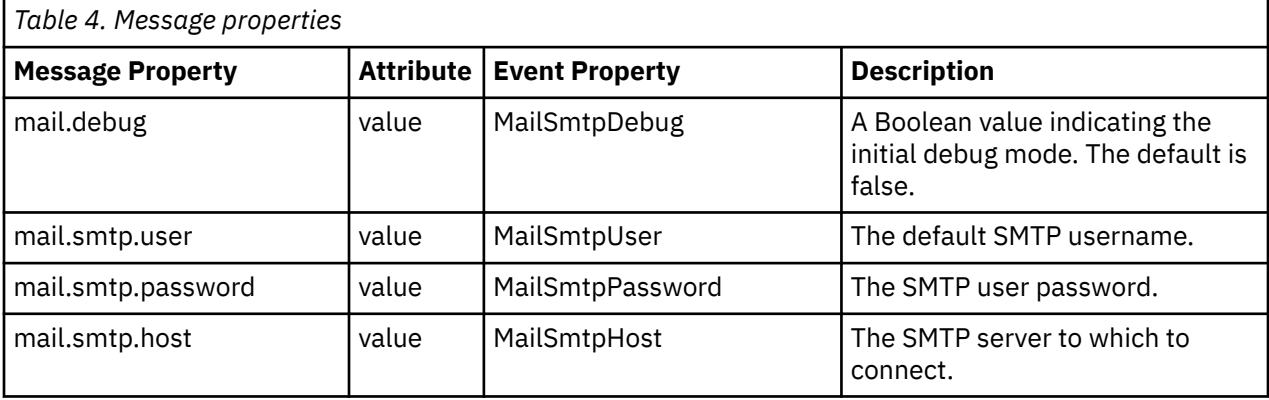

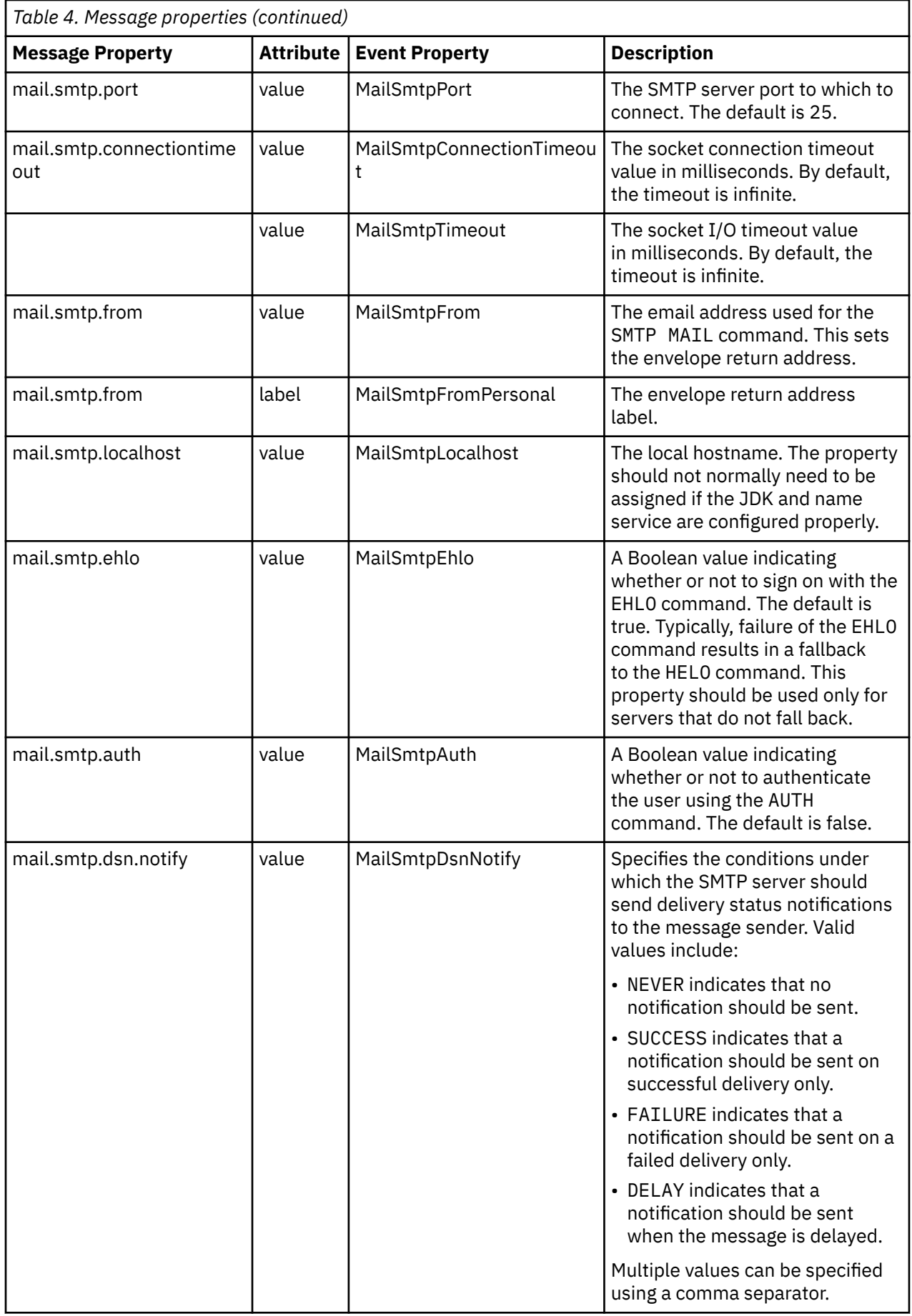

The syntax for defining these properties in a Velocity template is as follows:

• The property value must be assigned to mimeMessage/messageProperty with property name and label arguments in square brackets, as in the following example:

/mimeMessage/messageProperty[smtp.mail.smtp.from][Brian McGee]=bmagee@mycompany.com

• The value of property label is optional; therefore, the assignment statement can have the following syntax:

/mimeMessage/messageProperty[smtp.mail.smtp.from][]=bmagee@mycompany.com

• The values of property name and label can be assigned as static values or through variables referencing the corresponding event properties:

/mimeMessage/messageProperty[smtp.mail.smtp.from][\$MailSmtpFromPersonal]=\$MailSmtpFrom

### *Message content*

The content of a notification message corresponds to the text supplied for the messageSubject and messageContent elements of the notification template. For either element, this text may include variable event property values.

• In Velocity templates, variable values are referenced using the \$ notation. For example, Job step \$ {JobName}/\${JobStepName} failed at \${JobStepEnd} inserts the text with the current values for the *JobName*, *JobStepName*, and *JobStepEnd* properties.

The variables that can be inserted into a message reference the properties of the event that triggers the notification. Typical properties include:

- *JobName*, a string denoting the name of the job.
- *JobStart*, a timestamp indicating the time the job began.
- *JobEnd*, a timestamp indicating the time the job ended.
- *JobSuccess*, a Boolean value indicating whether or not the job was successful.
- *JobStatusURL*, a string corresponding to the URL at which the job status can be found.
- *JobStepName*, a string denoting the name of the job.
- *JobStepEnd*, a timestamp indicating the time the job ended.
- *JobStepArtifacts*, an array of string values denoting the URLs of the job step output.
- *JobStepStatusURL*, a string corresponding to the URL at which the job step status can be found.
- *ResourceName*, a string corresponding to the name of the object affected by the event, such as the file or folder name.
- *ResourcePath*, a string corresponding to the path of the object affected by the event.
- *ResourceHttpUrl*, a string corresponding to the HTTP URL at which the object can be found.
- *ChildName*, a string corresponding to the name of the child object of the parent object affected by the event. For example, when a file is created in a folder, this will be the name of the file.
- *ChildHttpUrl*, a string corresponding to the HTTP URL at which the child object can be found.
- *ActionType*, for repository events, the type of action that generated the event—for example, FolderCreated.

The available properties are defined by the event and will be different for different event types.

The following sample Velocity template for job step success notification inserts the names of the job and job step in the subject line. The content of the message also includes the end times for the step, the URL at which the status can be viewed, and a list of artifacts generated by the job step. Note that the template uses the #foreach loop structure to retrieve the URLs of the artifacts from the *JobStepArtifacts* property array.

 $<$ html> <head>

```
<meta http-equiv='Content-Type' content='text/html;charset=utf-8'/>
</head>
<body><br><p>The job <b>${JobName}</b> started ${JobStart} and #if($JobSuccess) completed successfully #else failed #end ${JobEnd}.
```
<p>To review the job log, go to <a href='\${JobStatusURL}'>\${JobStatusURL}</a>.</p>

<hr><p>This is a machine-generated message. Please do not reply directly. If you do not want to receive this notification,<br>remove yourself from the notification list or contact your Repository administrator.</p> </body> </html>

The following code segments demonstrate how the Velocity template for folder content notification can be modified to remove the hyperlink to the job from the message. IBM SPSS Collaboration and Deployment Services jobs cannot be opened outside IBM SPSS Deployment Manager; therefore, it is strongly recommended to customize the notification message to remove the hyperlink. The additional if-condition in the example tests the MIME type of the object; if the object is a IBM SPSS Collaboration and Deployment Services job, the hyperlink is not included.

Original template:

```
#if($Attachments)
See attachment.
#else
\frac{n}{2} review the content of the file, go to <a href='${ResourceHttpUrl}'>${ResourceHttpUrl}</a>.</p></
#end
```
Modified template:

```
#if($Attachments)
See attachment.
#else
#if($MimeType!='application/x-vnd.spss-prms-job')
<p>To review the content of the file, go to <a href='${ResourceHttpUrl}'>${ResourceHttpUrl}</a>.</p>
#end
#end
```
#### *Message format*

A notification template must specify the MIME type of the message content. In notification templates, the MIME type argument is specified in square brackets with /mimeMessage/messageContent.

The MIME type can have one of two values:

- *text/plain*. Notification messages appear in plain text. This is the default setting.
- *text/html*. Notification messages include HTML tags. Use this setting to control the appearance of the content within the message. The HTML within the message must be well-formed.

It is a good practice to always encode template output as Unicode (UTF-8).

HTML notification templates can take advantage of the functionality allowed in the markup. For example, the message can include a link to a Web page or to output from the job.

The following template generates a notification message for job step completion, formats content as a table, specifies background color for the message using an inline style for body, and defines a blue Verdana font for paragraphs using an internal style sheet. The message also includes a link to the job output.

```
/mimeMessage/messageSubject=${JobName}/${JobStepName} completed successfully
/mimeMessage/messageContent[text/html;charset=utf-8]=
                 \epsilonhtml>
                  <head>
                  <meta http-equiv="Content-Type" content="text/html;charset=utf-8"/>
 <style type="text/css"> 
 table {font-family: verdana; color: #000080}
 p {font-family: verdana; color: #000080} 
 .foot {font-size: 75%; font-style: italic} </style>
                  </head>
                  <body style="background-color: #DCDCDC">
<table border="8" align="center" width = 100%><br><tr align="left"><br><th>Job/step name</th><br><td>${JobName}/${JobStepName}</td>
 </tr>
 <tr align="left">
 <th>End time</th>
 <td> ${JobStepEnd}</td>
 </tr>
 <tr align="left">
 <th>Output</th>
 <td><p>
 #if ($JobStepArtifacts) 
                    #foreach($artifact in $JobStepArtifacts)
```
 <a href='\$artifact.get("url")'>\$artifact.get("filename")</a><br> #end<br>
20><//table<br>
20></table<br>
20></table<br>
20></table<br>
20></table<br>
20><br>
20 class="foot">This is a machine generated message.<br>
20 class="foot">This is a machine generated message.<br>
20 class="foot">This is a machine generate

IBM SPSS Collaboration and Deployment Services: Subscription Repository Service Developer's Guide

# <span id="page-26-0"></span>**Chapter 4. Operation reference**

# **The addContentFormatter operation**

Adds a content formatter for a specified subscription.

### **Input fields**

The following table lists the input fields for the addContentFormatter operation.

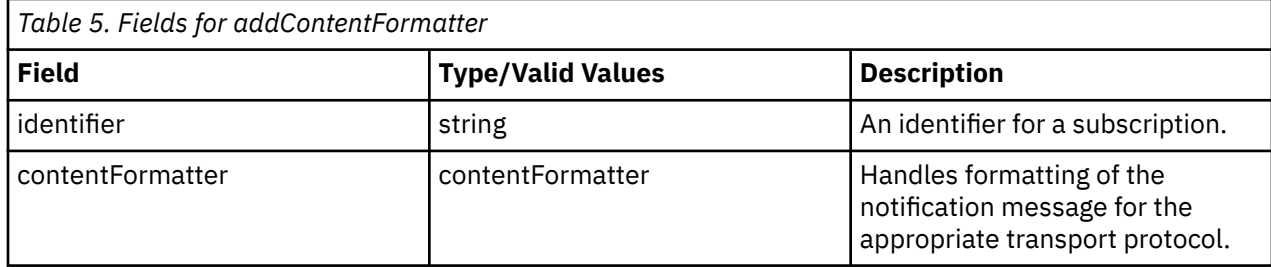

#### **Return information**

The following table identifies the information returned by the addContentFormatter operation.

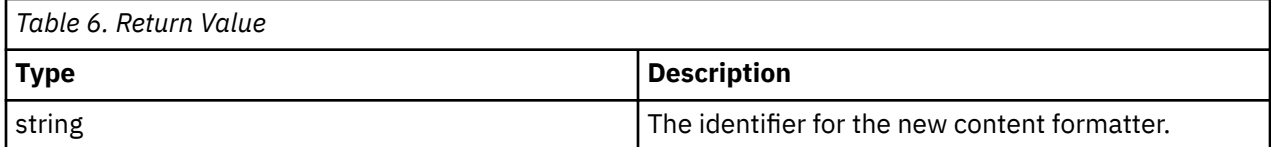

#### **Java example**

To add a content formatter for a subscription:

- 1. Create a ContentFormatter object.
- 2. Define the protocol type for the formatter by supplying a ProtocolType value to the setProtocolType method.
- 3. Specify the name for the message template using the setTemplateName method.
- 4. Supply the addContentFormatter operation with a subscription identifier and the ContentFormatter object.

The operation returns a unique identifier for the new content formatter.

```
ContentFormatter cFormatter = new ContentFormatter();
cFormatter.setProtocolType(ProtocolType.SMTP);<br>cFormatter.setTemplateName("job_failure.xsl");<br>String subscriptionIdentifier = "0a0a4aac00072ffb000001094fa9f57ecace";<br>String contentFormatterIdentifier =
      stub.addContentFormatter(subscriptionIdentifier, cFormatter);
```
#### **SOAP request example**

Client invocation of the addContentFormatter operation generates a SOAP request message that is sent to the server for processing. An example of such a message follows.

```
<soapenv:Envelope xmlns:soapenv="http://schemas.xmlsoap.org/soap/envelope/"
 xmlns:xsd="http://www.w3.org/2001/XMLSchema"
 xmlns:xsi="http://www.w3.org/2001/XMLSchema-instance">
 <soapenv:Header>
     <wsse:Security soapenv:mustUnderstand="0"
```

```
 xmlns:wsse="http://docs.oasis-open.org/wss/2004/01/oasis-200401-wss-wssecurity-secext-1.0.xsd">
         <wsse:UsernameToken>
 <wsse:Username xsi:type="xsd:string">validUser</wsse:Username>
 <wsse:Password xsi:type="xsd:string">password</wsse:Password>
         </wsse:UsernameToken>
      </wsse:Security>
 <ns1:client-accept-language soapenv:mustUnderstand="0" xsi:type="xsd:string"
 xmlns:ns1="http://xml.spss.com/ws/headers">en-US;q=1.0, en;q=0.8</ns1:client-accept-language>
   </soapenv:Header>
 <soapenv:Body>
 <addContentFormatter xmlns="http://xml.spss.com/notification/remote">
 <identifier>0a0a4aac00072ffb000001094fa9f57ecace</identifier>
 <contentFormatter templateName="job_failure.xsl" protocolType="smtp" 
 xmlns="http://xml.spss.com/notification"/>
 </addContentFormatter>
   </soapenv:Body>
</soapenv:Envelope>
```
#### **SOAP response example**

The server responds to a addContentFormatter operation call by sending a SOAP response message containing the results. An example of such a message follows.

```
<soapenv:Envelope xmlns:soapenv="http://schemas.xmlsoap.org/soap/envelope/"<br>xmlns:xsd="http://www.w3.org/2001/XMLSchema"<br>xmlns:xsi="http://www.w3.org/2001/XMLSchema-instance">
 <soapenv:Body>
 <addContentFormatterResponse xmlns="http://xml.spss.com/notification/remote">
 <contentFormatterIdentifier>0a0a4aac00072ffb000001094fa9f57ecad5</contentFormatterIdentifier>
 </addContentFormatterResponse>
 </soapenv:Body>
</soapenv:Envelope>
```
# **The addDeliveryDevice operation**

Adds a delivery device for a specified subscriber. The Subscription Repository Service also provides a helper operation that allows the addition of a delivery device for the subscriber using a simplified form. This operation, setSubscriber, will create a new subscriber if necessary. See the topic ["The](#page-81-0) [setSubscriber operation" on page 76](#page-81-0) for more information.

#### **Input fields**

The following table lists the input fields for the addDeliveryDevice operation.

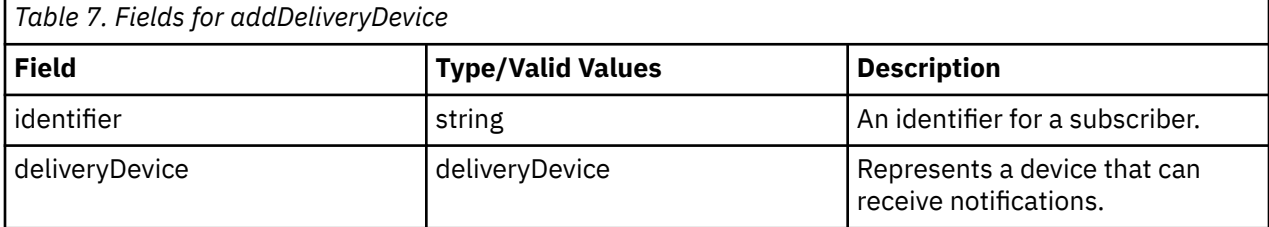

#### **Return information**

The following table identifies the information returned by the addDeliveryDevice operation.

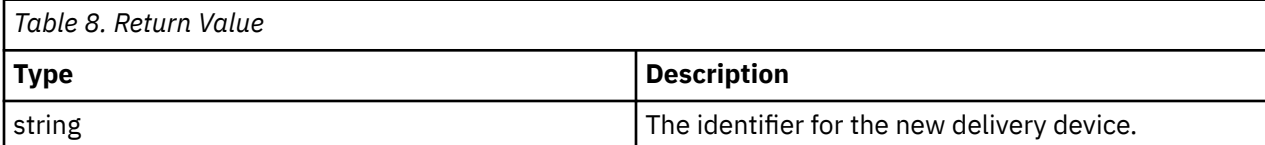

#### **Java example**

To add a delivery device for a subscriber, create a DeliveryDevice object. Define the protocol type for the device by supplying a ProtocolType value to setProtocolType. Specify the address to which to

<span id="page-28-0"></span>send the notification using setAddress. The addDeliveryDevice operation adds the delivery device for the specified subscriber to the repository, returning a unique identifier for the delivery device.

```
DeliveryDevice deliveryDevice = new DeliveryDevice();
deliveryDevice.setProtocolType(ProtocolType.SMTP);<br>deliveryDevice.setAddress("mpower@spfd.com");<br>String subscriberIdentifier = "0a0a4aacfe9747c10000010dd18630f58036";
String deliveryDeviceIdentifier =
 stub.addDeliveryDevice(subscriberIdentifier, deliveryDevice);
```
#### **SOAP request example**

Client invocation of the addDeliveryDevice operation generates a SOAP request message that is sent to the server for processing. An example of such a message follows.

```
<soapenv:Envelope xmlns:soapenv="http://schemas.xmlsoap.org/soap/envelope/"
 xmlns:xsd="http://www.w3.org/2001/XMLSchema"
 xmlns:xsi="http://www.w3.org/2001/XMLSchema-instance">
 <soapenv:Header>
 <wsse:Security soapenv:mustUnderstand="0"
 xmlns:wsse="http://docs.oasis-open.org/wss/2004/01/oasis-200401-wss-wssecurity-secext-1.0.xsd">
 <wsse:UsernameToken>
 <wsse:Username xsi:type="xsd:string">validUser</wsse:Username>
 <wsse:Password xsi:type="xsd:string">password</wsse:Password>
          </wsse:UsernameToken>
       </wsse:Security>
 <ns1:client-accept-language soapenv:mustUnderstand="0" xsi:type="xsd:string"
 xmlns:ns1="http://xml.spss.com/ws/headers">en-US;q=1.0, en;q=0.8</ns1:client-accept-language>
 </soapenv:Header>
 <soapenv:Body>
 <addDeliveryDevice xmlns="http://xml.spss.com/notification/remote">
 <identifier>0a0a4aacfe9747c10000010dd18630f58036</identifier>
 <deliveryDevice xmlns="http://xml.spss.com/notification" protocolType="smtp"
 address="mpower@spfd.com"/>
       </addDeliveryDevice>
 </soapenv:Body>
</soapenv:Envelope>
```
#### **SOAP response example**

The server responds to a addDeliveryDevice operation call by sending a SOAP response message containing the results. An example of such a message follows.

```
<soapenv:Envelope xmlns:soapenv="http://schemas.xmlsoap.org/soap/envelope/"
 xmlns:xsd="http://www.w3.org/2001/XMLSchema"
 xmlns:xsi="http://www.w3.org/2001/XMLSchema-instance">
    <soapenv:Body>
<addDeliveryDeviceResponse xmlns="http://xml.spss.com/notification/remote"><br><deliveryDeviceIdentifier>0a0a4aacfe9747c10000010dd18630f59de7</deliveryDeviceIdentifier>
 </addDeliveryDeviceResponse>
 </soapenv:Body>
</soapenv:Envelope>
```
# **The addDerivedEventType operation**

Creates a new event type derived from an existing parent event type. The property set for the new event type includes all properties defined for the parent plus any new properties defined for derived event type. The derived event type name, as well as the names for its properties, are subject to the following restrictions:

- Begins with a letter
- Consists of letters and digits
- Free from leading or trailing underscores, dollar signs, and spaces

### **Input fields**

The following table lists the input fields for the addDerivedEventType operation.

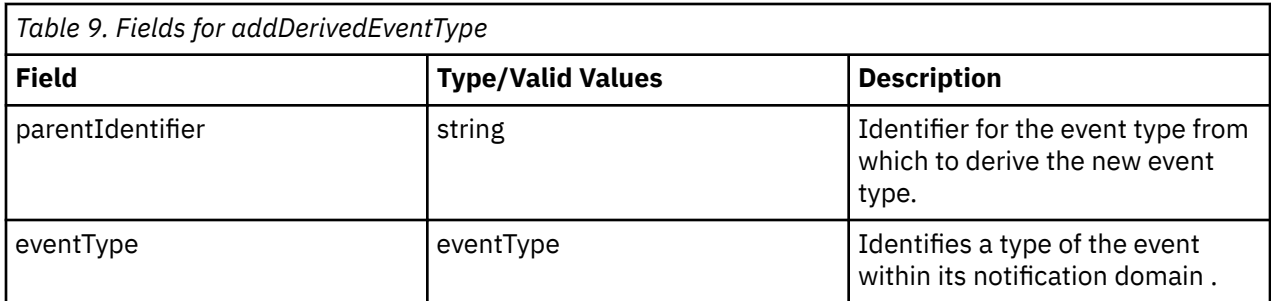

#### **Return information**

The following table identifies the information returned by the addDerivedEventType operation.

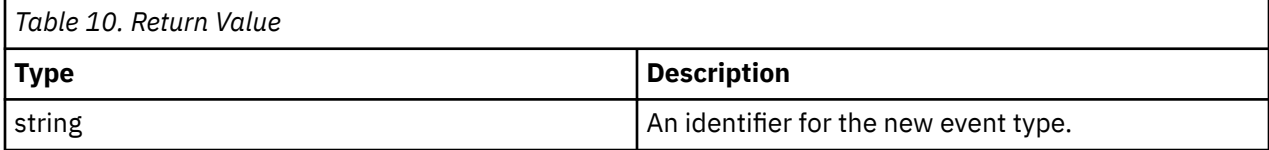

#### **Java example**

To add a derived event type to the system, create an EventType object. Use the setDomainName method to specify the name of the notification domain that contains the event type, and the setTypeName method to define the name of the event type.

To add a property to the event type, create a Property object. Use the setName method to specify a name for the property and the setTypeCode method to define the type of information stored in the property. The setProperty method of the EventType object adds the property to the event type.

Supply the addDerivedEventType operation with the identifier of the parent event type and the EventType object defining the new properties to add the derived event type to the notification domain. The following example derives the *FileAuthorEvent* event type from the *FileEvent* event. The new event type includes all *FileEvent* properties, plus a property corresponding to the author of the file.

```
EventType eventType = new EventType();
eventType.setDomainName("MyDomain");
eventType.setTypeName("FileAuthorEvent");
Property property = new Property();
property.setName("ResourceAuthor");
property.setTypeCode(TypeCode.STRING);
eventType.setProperty(property);<br>// Identifier for the FileEvent event type<br>String parentIdentifier = "00000000000000000000000000000000001ff";<br>String identifier = stub.addDerivedEventType(parentIdentifier, eventType);
```
### **SOAP request example**

Client invocation of the addDerivedEventType operation generates a SOAP request message that is sent to the server for processing. An example of such a message follows.

```
<soapenv:Envelope xmlns:soapenv="http://schemas.xmlsoap.org/soap/envelope/"
 xmlns:xsd="http://www.w3.org/2001/XMLSchema"
 xmlns:xsi="http://www.w3.org/2001/XMLSchema-instance">
   <soapenv:Header><br>
<wsse:Security soapenv:mustUnderstand="0"
 <wsse:Security soapenv:mustUnderstand="0"
 xmlns:wsse="http://docs.oasis-open.org/wss/2004/01/oasis-200401-wss-wssecurity-secext-1.0.xsd">
 <wsse:UsernameToken>
 <wsse:Username xsi:type="xsd:string">validUser</wsse:Username>
 <wsse:Password xsi:type="xsd:string">password</wsse:Password>
          </wsse:UsernameToken>
</wsse:Security><br><ns1:client-accept-language soapenv:mustUnderstand="0" xsi:type="xsd:string"
             xmlns:ns1="http://xml.spss.com/ws/headers">en-US;q=1.0, en;q=0.8</ns1:client-accept-language>
    </soapenv:Header>
    <soapenv:Body>
<addDerivedEventType xmlns="http://xml.spss.com/notification/remote"><br><parentIdentifier>00000000000000000000000000000000001f</parentIdentifier><br><eventType xmlns="http://xml.spss.com/notification" domainName="MyDomain"<br><eve
 </eventType>
 </addDerivedEventType>
```
### <span id="page-30-0"></span>**SOAP response example**

The server responds to a addDerivedEventType operation call by sending a SOAP response message containing the results. An example of such a message follows.

```
<soapenv:Envelope xmlns:soapenv="http://schemas.xmlsoap.org/soap/envelope/"
 xmlns:xsd="http://www.w3.org/2001/XMLSchema"
 xmlns:xsi="http://www.w3.org/2001/XMLSchema-instance">
<soapenv:Body><br><addDerivedEventTypeResponse xmlns="http://xml.spss.com/notification/remote"><br></addDerivedEventTypeResponse><br></addDerivedEventTypeResponse>
     </soapenv:Body>
</soapenv:Envelope>
```
# **The addDistributionList operation**

Adds a distribution list to the system.

#### **Input fields**

The following table lists the input fields for the addDistributionList operation.

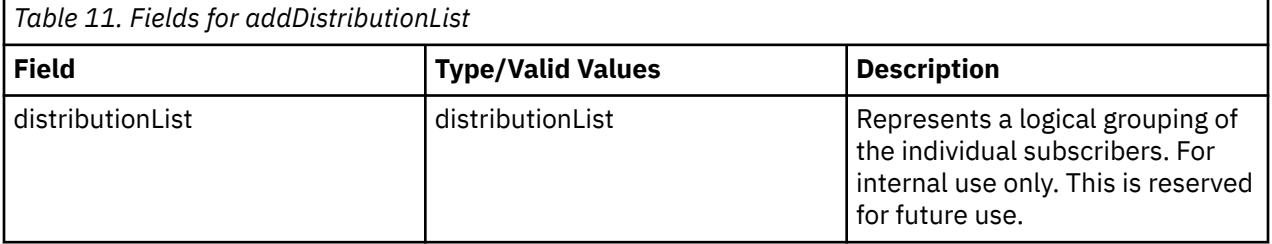

#### **Return information**

The following table identifies the information returned by the addDistributionList operation.

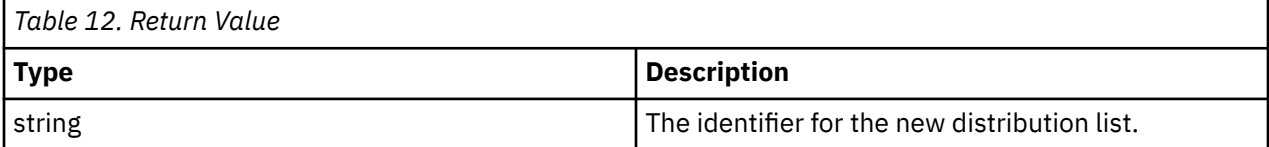

#### **Java example**

To add a distribution list, create a DistributionList object.Specify the name of the list using the setName method. The addDistributionList operation adds this object to the system, returning a string containing a unique system identifier for the new distribution list.

DistributionList distributionList = new DistributionList(); distributionList.setName("analysts"); String distributionListIdentifier = stub.addDistributionList(distributionList);

#### **SOAP request example**

Client invocation of the addDistributionList operation generates a SOAP request message that is sent to the server for processing. An example of such a message follows.

```
<soapenv:Envelope xmlns:soapenv="http://schemas.xmlsoap.org/soap/envelope/" 
 xmlns:xsd="http://www.w3.org/2001/XMLSchema" 
   xmlns:xsi="http://www.w3.org/2001/XMLSchema-instance">
   <soapenv:Header>
     <wsse:Security soapenv:actor="http://schemas.xmlsoap.org/soap/actor/next"
```

```
 soapenv:mustUnderstand="0" 
 xmlns:wsse="http://docs.oasis-open.org/wss/2004/01/oasis-200401-wss-wssecurity-secext-1.0.xsd">
 <wsse:UsernameToken>
 <wsse:Username>validUser</wsse:Username>
               <wsse:Password>password</wsse:Password>
            </wsse:UsernameToken>
        </wsse:Security>
<ns1:client-accept-language soapenv:actor="http://schemas.xmlsoap.org/soap/actor/next"<br>soapenv:mustUnderstand="0" xmlns:ns1="http://xml.spss.com/ws/headers"><br>en-US;q=1.0, en;q=0.8</ns1:client-accept-language><br></soapenv:Hea
<soapenv:Body><br>
<addDistributionList xmlns="http://xml.spss.com/notification/remote"><br>
</distributionList xmlns="http://xml.spss.com/notification" name="analysts"/><br>
</addDistributionList>
     </soapenv:Body>
</soapenv:Envelope>
```
### **SOAP response example**

The server responds to a addDistributionList operation call by sending a SOAP response message containing the results. An example of such a message follows.

```
<soapenv:Envelope xmlns:soapenv="http://schemas.xmlsoap.org/soap/envelope/"
 xmlns:xsd="http://www.w3.org/2001/XMLSchema"
 xmlns:xsi="http://www.w3.org/2001/XMLSchema-instance">
<soapenv:Body><br>
<addDistributionListResponse xmlns="http://xml.spss.com/notification/remote"><br>
</identifier>0a0a4aac0161f10f0000010d8e63c979c698</identifier><br>
</addDistributionListResponse>
 </soapenv:Body>
</soapenv:Envelope>
```
# **The addEventType operation**

Adds an event type to the system. The event type name, as well as the names for its properties, are subject to the following restrictions:

- Begins with a letter
- Consists of letters and digits
- Free from leading or trailing underscores, dollar signs, and spaces

#### **Input fields**

The following table lists the input fields for the addEventType operation.

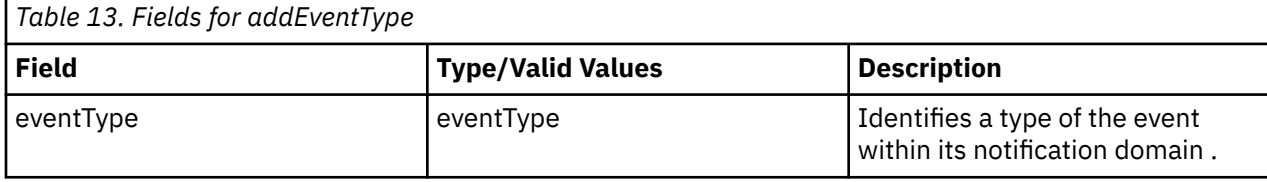

#### **Return information**

The following table identifies the information returned by the addEventType operation.

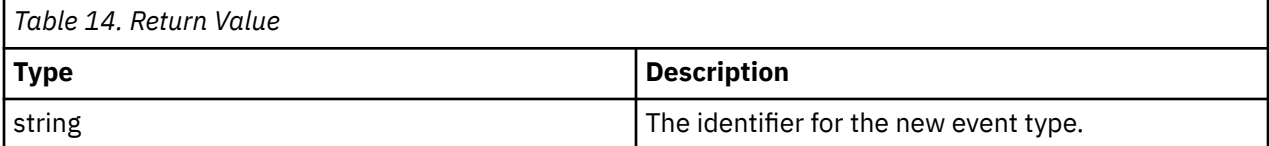

#### **Java example**

To add an event type to the system, create an EventType object. Use the setDomainName method to specify the name of the notification domain that contains the event type, and the setTypeName method to define the name of the event type.

<span id="page-32-0"></span>To add a property to the event type, create a Property object. Use the setName method to specify a name for the property and the setTypeCode method to define the type of information stored in the property. The setProperty method of the EventType object adds the property to the event type.

When finished adding properties, use the addEventType operation to add the event type to the notification domain.

```
EventType eventType = new EventType();
eventType.setDomainName("MyDomain");
eventType.setTypeName("Completion");
Property property = new Property();
property.setName("JobID");
property.setTypeCode(TypeCode.STRING);
eventType.setProperty(property);<br>property = new Property();<br>property.setName("Success");<br>property.setTypeCode(TypeCode.BOOLEAN);<br>eventType.setProperty(property);<br>String identifier = stub.addEventType(eventType);
```
#### **SOAP request example**

Client invocation of the addEventType operation generates a SOAP request message that is sent to the server for processing. An example of such a message follows.

```
<soapenv:Envelope xmlns:soapenv="http://schemas.xmlsoap.org/soap/envelope/"
 xmlns:xsd="http://www.w3.org/2001/XMLSchema"
 xmlns:xsi="http://www.w3.org/2001/XMLSchema-instance">
 <soapenv:Header>
 <wsse:Security soapenv:mustUnderstand="0"
              xmlns:wsse="http://docs.oasis-open.org/wss/2004/01/oasis-200401-wss-wssecurity-secext-1.0.xsd">
          <wsse:UsernameToken>
 <wsse:Username xsi:type="xsd:string">validUser</wsse:Username>
 <wsse:Password xsi:type="xsd:string">password</wsse:Password>
      </wsse:UsernameToken><br></wsse:Security>
</wsse:Security><br><ns1:client-accept-language soapenv:mustUnderstand="0" xsi:type="xsd:string"<br>xmlns:ns1="http://xml.spss.com/ws/headers">en-US;q=1.0, en;q=0.8</ns1:client-accept-language><br></soapenv:Header>
    <soapenv:Body>
<addEventType xmlns="http://xml.spss.com/notification/remote"><br><eventType xmlns="http://xml.spss.com/notification" domainName="MyDomain" typeName="Completion"><br><property typeCode="string" name="JobID"/><br><property typeCode=
 </eventType>
 </addEventType>
    </soapenv:Body>
</soapenv:Envelope>
```
### **SOAP response example**

The server responds to a addEventType operation call by sending a SOAP response message containing the results. An example of such a message follows.

```
<soapenv:Envelope xmlns:soapenv="http://schemas.xmlsoap.org/soap/envelope/"
 xmlns:xsd="http://www.w3.org/2001/XMLSchema"
 xmlns:xsi="http://www.w3.org/2001/XMLSchema-instance">
   <soapenv:Body>
 <addEventTypeResponse xmlns="http://xml.spss.com/notification/remote">
 <identifier>0a0a4aacfe9747c10000010dd18630f59dc9</identifier>
      </addEventTypeResponse>
   </soapenv:Body>
</soapenv:Envelope>
```
# **The addNotificationDomain operation**

Adds a notification domain to the system. The domain name is subject to the following restrictions:

- Begins with a letter
- Consists of letters and digits
- Free from leading or trailing underscores, dollar signs, and spaces

#### **Input fields**

The following table lists the input fields for the addNotificationDomain operation.

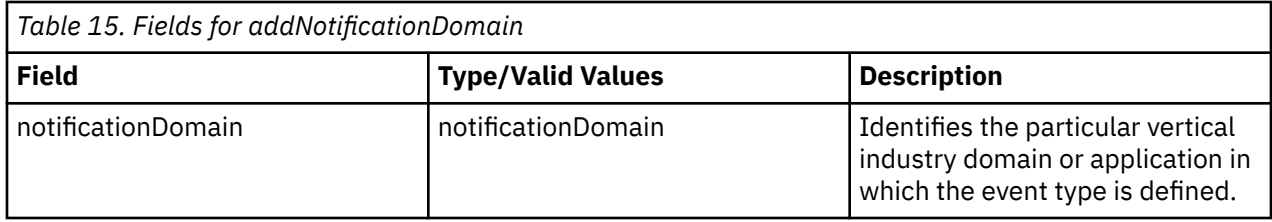

#### **Return information**

The following table identifies the information returned by the addNotificationDomain operation.

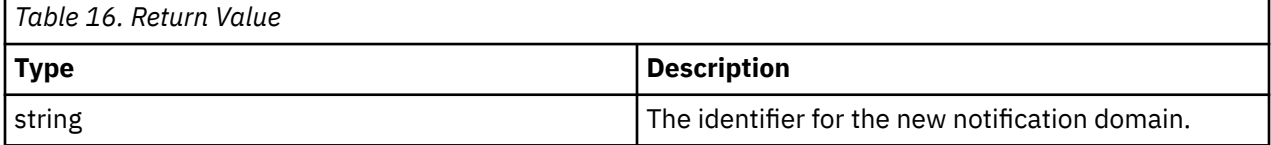

#### **Java example**

To add a notification domain, create a NotificationDomain object. Use the setName method to define the name for the domain. The addNotificationDomain operation adds the notification domain to the system, returning a unique identifier for the domain.

```
NotificationDomain notificationDomain = new NotificationDomain();
notificationDomain.setName("MyDomain");
String identifier = stub.addNotificationDomain(notificationDomain);
```
#### **SOAP request example**

Client invocation of the addNotificationDomain operation generates a SOAP request message that is sent to the server for processing. An example of such a message follows.

```
<soapenv:Envelope xmlns:soapenv="http://schemas.xmlsoap.org/soap/envelope/"
 xmlns:xsd="http://www.w3.org/2001/XMLSchema"
 xmlns:xsi="http://www.w3.org/2001/XMLSchema-instance">
 <soapenv:Header>
 <wsse:Security soapenv:actor="http://schemas.xmlsoap.org/soap/actor/next"
 soapenv:mustUnderstand="0"
 xmlns:wsse="http://docs.oasis-open.org/wss/2004/01/oasis-200401-wss-wssecurity-secext-1.0.xsd">
          <wsse:UsernameToken>
             <wsse:Username>validUser</wsse:Username>
 <wsse:Password>password</wsse:Password>
 </wsse:UsernameToken>
</wsse:Security><br><nsic.lient-accept-language soapenv:actor="http://schemas.xmlsoap.org/soap/actor/next"<br>soapenv:mustUnderstand="0" xmlns:ns1="http://xml.spss.com/ws/headers"><br>en-US;q=1.0, en;q=0.8</ns1:client-accept-langua
    <soapenv:Body>
 <addNotificationDomain xmlns="http://xml.spss.com/notification/remote">
 <notificationDomain xmlns="http://xml.spss.com/notification" name="MyDomain"/>
       </addNotificationDomain>
    </soapenv:Body>
</soapenv:Envelope>
```
#### **SOAP response example**

The server responds to a addNotificationDomain operation call by sending a SOAP response message containing the results. An example of such a message follows.

```
<soapenv:Envelope xmlns:soapenv="http://schemas.xmlsoap.org/soap/envelope/"
 xmlns:xsd="http://www.w3.org/2001/XMLSchema"
 xmlns:xsi="http://www.w3.org/2001/XMLSchema-instance">
 <soapenv:Body>
 <addNotificationDomainResponse xmlns="http://xml.spss.com/notification/remote">
 <identifier>0a0a4aac0161f10f0000010d8e63c979e87c</identifier>
        </addNotificationDomainResponse>
    </soapenv:Body>
</soapenv:Envelope>
```
# <span id="page-34-0"></span>**The addSubscriber operation**

Adds a subscriber to the system.

#### **Input fields**

The following table lists the input fields for the addSubscriber operation.

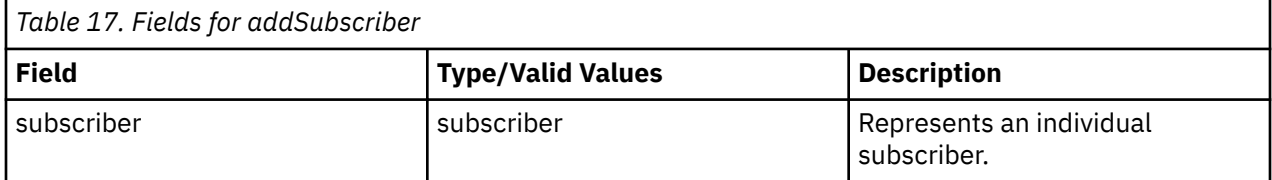

#### **Return information**

The following table identifies the information returned by the addSubscriber operation.

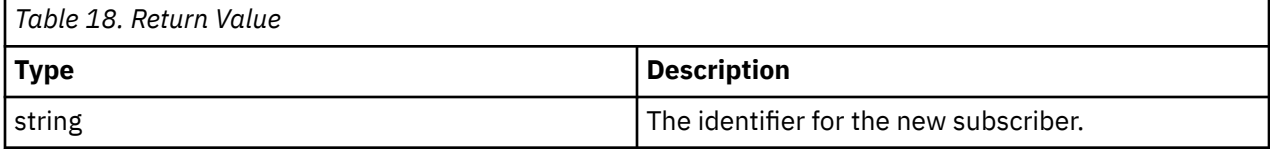

#### **Java example**

To add a subscriber to the subscription repository, create a Subscriber object. Specify a unique principal identifier for the subscriber using setPrincipalID. The addSubscriber operation adds the subscriber to the repository, returning a unique identifier for the subscriber.

```
Subscriber subscriber = new Subscriber();<br>String principalID ="//u/smtp/lalgar@yahoo.com";<br>subscriber.setPrincipalIO(principalID);<br>String subscriberIdentifier = stub.addSubscriber(subscriber);
```
### **SOAP request example**

Client invocation of the addSubscriber operation generates a SOAP request message that is sent to the server for processing. An example of such a message follows.

```
<soapenv:Envelope xmlns:soapenv="http://schemas.xmlsoap.org/soap/envelope/"
 xmlns:xsd="http://www.w3.org/2001/XMLSchema"
 xmlns:xsi="http://www.w3.org/2001/XMLSchema-instance">
 <soapenv:Header>
 <wsse:Security soapenv:actor="http://schemas.xmlsoap.org/soap/actor/next"
 soapenv:mustUnderstand="0"
 xmlns:wsse="http://docs.oasis-open.org/wss/2004/01/oasis-200401-wss-wssecurity-secext-1.0.xsd">
 <wsse:UsernameToken>
 <wsse:Username>validUser</wsse:Username>
 <wsse:Password>password</wsse:Password>
</wsse:UsernameToken><br></wsse:Security><br></wsse:Security><br><ns1:client-accept-language soapenv:actor="http://schemas.xmlsoap.org/soap/actor/next"<br>soapenv:mustUnderstand="0" xmlns:ns1="http://xml.spss.com/ws/headers"><br>en-US;q=
 <soapenv:Body>
 <addSubscriber xmlns="http://xml.spss.com/notification/remote">
 <subscriber xmlns="http://xml.spss.com/notification" principalID="//u/smtp/lalgar@yahoo.com"/>
 </addSubscriber>
 </soapenv:Body>
</soapenv:Envelope>
```
#### <span id="page-35-0"></span>**SOAP response example**

The server responds to a addSubscriber operation call by sending a SOAP response message containing the results. An example of such a message follows.

```
<soapenv:Envelope xmlns:soapenv="http://schemas.xmlsoap.org/soap/envelope/"
 xmlns:xsd="http://www.w3.org/2001/XMLSchema"
 xmlns:xsi="http://www.w3.org/2001/XMLSchema-instance">
   <soapenv:Body>
 <addSubscriberResponse xmlns="http://xml.spss.com/notification/remote">
 <identifier>0a0a4aacfe9747c10000010dd18630f581f5</identifier>
      </addSubscriberResponse>
    </soapenv:Body>
</soapenv:Envelope>
```
# **The addSubscribersToDistributionList operation**

Adds one or more subscribers to a specified distribution list.

#### **Input fields**

The following table lists the input fields for the addSubscribersToDistributionList operation.

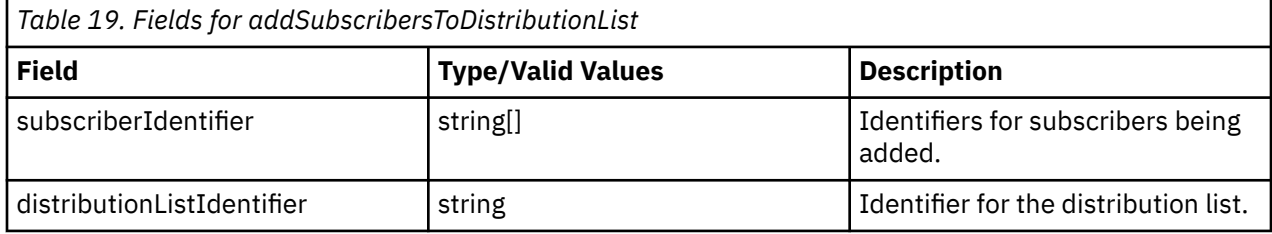

#### **Java example**

To add subscribers to a distribution list, supply the addSubscribersToDistributionList operation with an array of identifiers for the subscribers and the identifier for the distribution list.

The following sample uses the getObjects method to return the DistributionList object having the name *analysts*. The getIdentifier method returns the identifier for this distribution list.

A string array defines the subscriber identifiers. The addSubscribersToDistributionList operation adds these subscribers to the *analysts* distribution list.

```
DistributionListCriterion dlCrit = new DistributionListCriterion();
dlCrit.setName("analysts");
QuerySpecification querySpec = new QuerySpecification();
querySpec.setDistributionListCriterion(dlCrit);
QueryResult result = stub.getObjects(querySpec);
DistributionList dList = result.getDistributionList(0);
String distributionListIdentifier = dList.getIdentifier();
String[] subscriberIdentifier = new String[2];
subscriberIdentifier[0] = "0a0a4aac0161f10f0000010d8e63c979c0d6";
subscriberIdentifier[1] = "0a0a4aac0161f10f0000010d8e63c979c09f";
```
stub.addSubscribersToDistributionList(subscriberIdentifier, distributionListIdentifier);

### **SOAP request example**

Client invocation of the addSubscribersToDistributionList operation generates a SOAP request message that is sent to the server for processing. An example of such a message follows.

```
<soapenv:Envelope xmlns:soapenv="http://schemas.xmlsoap.org/soap/envelope/"
 xmlns:xsd="http://www.w3.org/2001/XMLSchema"
     xmlns:xsi="http://www.w3.org/2001/XMLSchema-instance">
 <soapenv:Header>
 <wsse:Security soapenv:actor="http://schemas.xmlsoap.org/soap/actor/next"
 soapenv:mustUnderstand="0"
 xmlns:wsse="http://docs.oasis-open.org/wss/2004/01/oasis-200401-wss-wssecurity-secext-1.0.xsd">
        <wsse:UsernameToken>
          <wsse:Username>validUser</wsse:Username>
 <wsse:Password>password</wsse:Password>
 </wsse:UsernameToken>
```
```
 </wsse:Security>
 <ns1:client-accept-language soapenv:actor="http://schemas.xmlsoap.org/soap/actor/next"
 soapenv:mustUnderstand="0" xmlns:ns1="http://xml.spss.com/ws/headers">
 en-US;q=1.0, en;q=0.8</ns1:client-accept-language>
 </soapenv:Header>
   <soapenv:Body>
<addSubscribersToDistributionList xmlns="http://xml.spss.com/notification/remote"><br>subscriberIdentifier>0a0a4aac0161f10f000010d8e63c979c0d6</subscriberIdentifier><br><subscriberIdentifier>0a0a4aac0161f10f0000010d8e63c979c09f<
          <distributionListIdentifier>0a0a4aacfe9747c10000010dd18630f581cb</distributionListIdentifier>
       </addSubscribersToDistributionList>
 </soapenv:Body>
</soapenv:Envelope>
```
The server responds to a addSubscribersToDistributionList operation call by sending a SOAP response message containing the results. An example of such a message follows.

```
<soapenv:Envelope xmlns:soapenv="http://schemas.xmlsoap.org/soap/envelope/"
 xmlns:xsd="http://www.w3.org/2001/XMLSchema"
 xmlns:xsi="http://www.w3.org/2001/XMLSchema-instance">
   <soapenv:Body>
     <addSubscribersToDistributionListResponse xmlns="http://xml.spss.com/notification/remote"/>
   </soapenv:Body>
</soapenv:Envelope>
```
# **The addSubscriberToDistributionList operation**

Adds a subscriber to a specified distribution list.

#### **Input fields**

The following table lists the input fields for the addSubscriberToDistributionList operation.

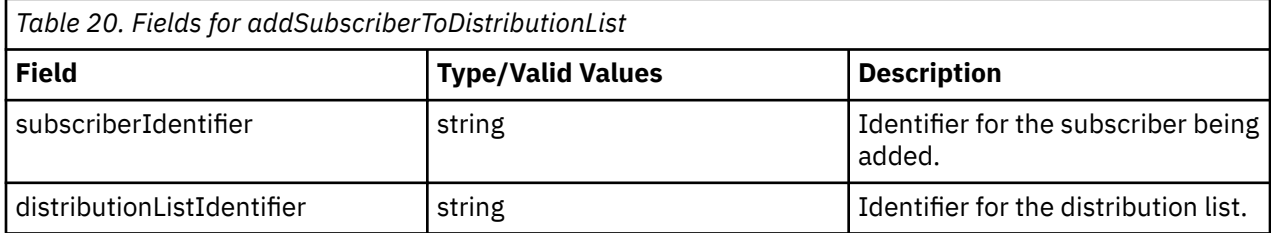

#### **Java example**

To add a subscriber to a distribution list, supply the addSubscriberToDistributionList operation with identifiers for the subscriber and the distribution list. The following sample creates a new distribution list, creates a new subscriber, and adds the subscriber to the list using the identifiers returned from the creation steps.

DistributionList distributionList = new DistributionList();<br>distributionList.seName("analysts");<br>String distributionListTdentifier = stub.addDistributionList(distributionList);<br>Subscriber subscriber = new Subscriber();<br>Str

#### **SOAP request example**

Client invocation of the addSubscriberToDistributionList operation generates a SOAP request message that is sent to the server for processing. An example of such a message follows.

```
<soapenv:Envelope xmlns:soapenv="http://schemas.xmlsoap.org/soap/envelope/"
 xmlns:xsd="http://www.w3.org/2001/XMLSchema"
 xmlns:xsi="http://www.w3.org/2001/XMLSchema-instance">
 <soapenv:Header>
 <wsse:Security soapenv:actor="http://schemas.xmlsoap.org/soap/actor/next"
 soapenv:mustUnderstand="0"
 xmlns:wsse="http://docs.oasis-open.org/wss/2004/01/oasis-200401-wss-wssecurity-secext-1.0.xsd">
        <wsse:UsernameToken>
```

```
 <wsse:Username>validUser</wsse:Username>
 <wsse:Password>password</wsse:Password>
 </wsse:UsernameToken>
</wsse:Security><br><ns1:client-accept-language soapenv:actor="http://schemas.xmlsoap.org/soap/actor/next"<br>soapenv:mustUnderstand="0" xmlns:ns1="http://xml.spss.com/ws/headers">
 en-US;q=1.0, en;q=0.8</ns1:client-accept-language>
 </soapenv:Header>
   <soapenv:Body>
 <addSubscriberToDistributionList xmlns="http://xml.spss.com/notification/remote">
 <subscriberIdentifier>0a0a4aac0161f10f0000010d8e63c979c09f</subscriberIdentifier>
 <distributionListIdentifier>0a0a4aac0161f10f0000010d8e63c979c698</distributionListIdentifier>
 </addSubscriberToDistributionList>
 </soapenv:Body>
</soapenv:Envelope>
```
The server responds to a addSubscriberToDistributionList operation call by sending a SOAP response message containing the results. An example of such a message follows.

```
<soapenv:Envelope xmlns:soapenv="http://schemas.xmlsoap.org/soap/envelope/"
 xmlns:xsd="http://www.w3.org/2001/XMLSchema"
 xmlns:xsi="http://www.w3.org/2001/XMLSchema-instance">
  <soapenv:Body>
     <addSubscriberToDistributionListResponse xmlns="http://xml.spss.com/notification/remote"/>
   </soapenv:Body>
</soapenv:Envelope>
```
# **The addSubscriptionSelector operation**

Adds a subscription selector for an event type.

#### **Input fields**

The following table lists the input fields for the addSubscriptionSelector operation.

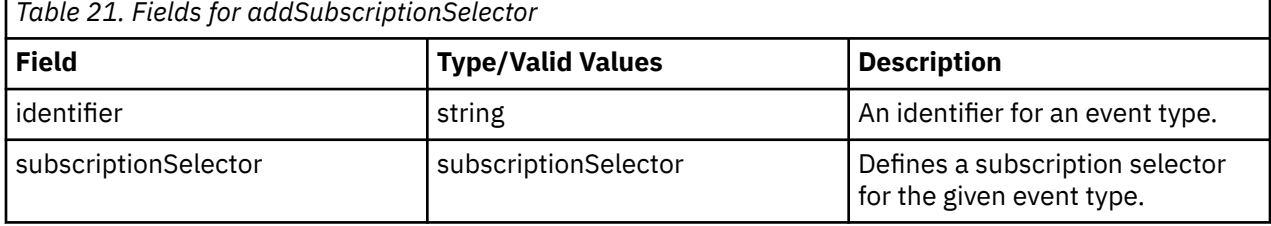

#### **Return information**

The following table identifies the information returned by the addSubscriptionSelector operation.

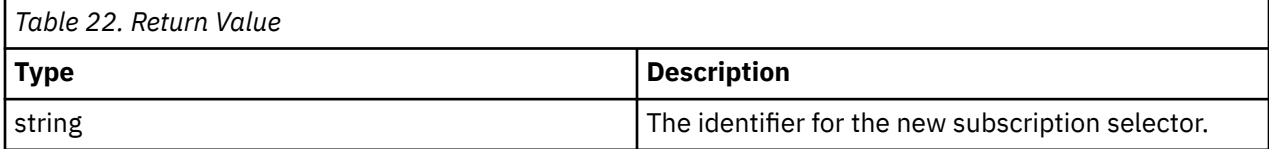

#### **Java example**

To add a subject based subscription selector for an event type, create a SubscriptionSelector object. Specify the name for the selector using the setName method. Supply the addSubscriptionSelector operation with an event type identifier and the SubscriptionSelector object to add the selector to the system, returning a unique identifier for the selector.

SubscriptionSelector subscriptionSelector = new SubscriptionSelector(); subscriptionSelector.setName("All\_PRMS\_Events"); String eventTypeIdentifier = "0a0a4aacfe9747c10000010dd18630f59dc9"; stub.addSubscriptionSelector(eventTypeIdentifier, subscriptionSelector);

Client invocation of the addSubscriptionSelector operation generates a SOAP request message that is sent to the server for processing. An example of such a message follows.

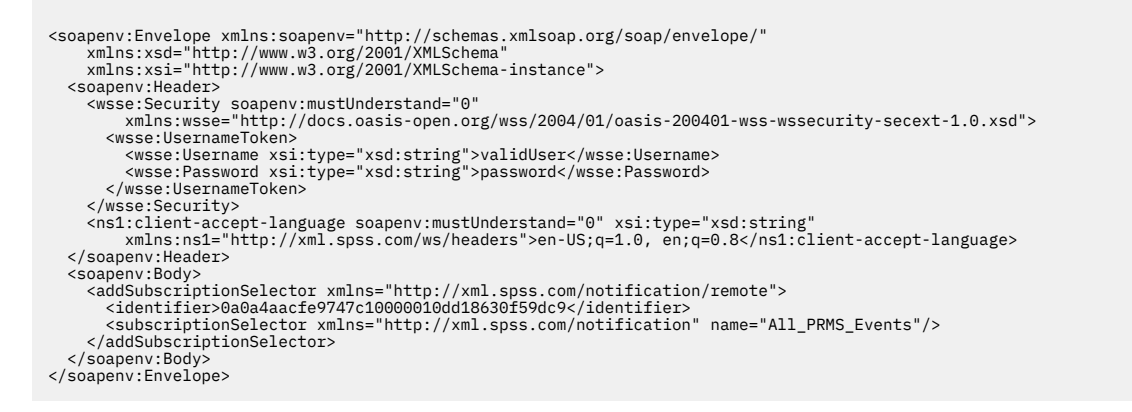

### **SOAP response example**

The server responds to a addSubscriptionSelector operation call by sending a SOAP response message containing the results. An example of such a message follows.

```
<soapenv:Envelope xmlns:soapenv="http://schemas.xmlsoap.org/soap/envelope/"
 xmlns:xsd="http://www.w3.org/2001/XMLSchema"
 xmlns:xsi="http://www.w3.org/2001/XMLSchema-instance">
   <soapenv:Body>
 <addSubscriptionSelectorResponse xmlns="http://xml.spss.com/notification/remote">
 <subscriptionSelectorIdentifier>0a0a4aacfe9747c10000010dd18630f59e04</subscriptionSelectorIdentifier>
        </addSubscriptionSelectorResponse>
    </soapenv:Body>
</soapenv:Envelope>
```
## **The bulkSubscribe operation**

Adds one or more subscribers to an existing subscription.

#### **Input fields**

The following table lists the input fields for the bulkSubscribe operation.

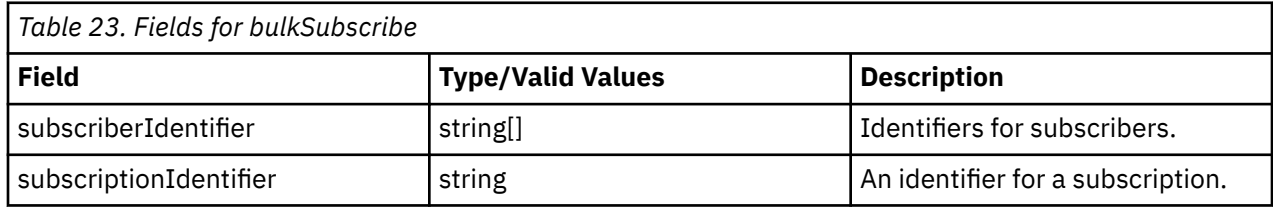

#### **Java example**

To add subscribers to a subscription, create an array of strings corresponding to the identifiers for the subscribers. Supply the bulkSubscribe operation with the array and a string corresponding to the subscription identifier.

String[] subscriberIdentifier = new String[2];<br>subscriberIdentifier[0] = "0a0a4aac0161f10f0000010d8e63c979c0d6";<br>subscriberIdentifier[1] = "0a0a4aac0161f10f0000010d8e63c979c09f";<br>String subscriptionIdentifier = "0a0a4aac01

Client invocation of the bulkSubscribe operation generates a SOAP request message that is sent to the server for processing. An example of such a message follows.

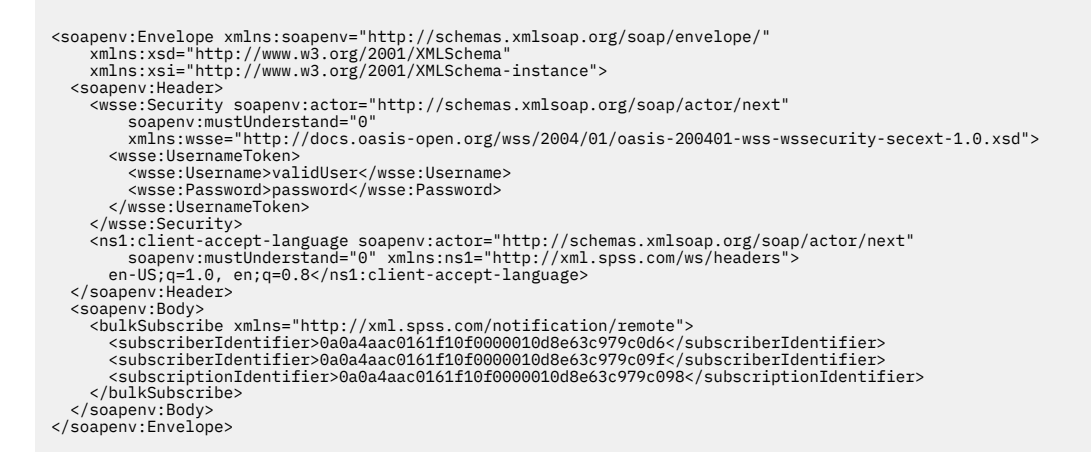

#### **SOAP response example**

The server responds to a bulkSubscribe operation call by sending a SOAP response message containing the results. An example of such a message follows.

```
<soapenv:Envelope xmlns:soapenv="http://schemas.xmlsoap.org/soap/envelope/"
 xmlns:xsd="http://www.w3.org/2001/XMLSchema"
 xmlns:xsi="http://www.w3.org/2001/XMLSchema-instance">
 <soapenv:Body>
 <bulkSubscribeResponse xmlns="http://xml.spss.com/notification/remote"/>
 </soapenv:Body>
</soapenv:Envelope>
```
## **The bulkUnsubscribe operation**

Removes one or more subscribers from a subscription.

#### **Input fields**

The following table lists the input fields for the bulkUnsubscribe operation.

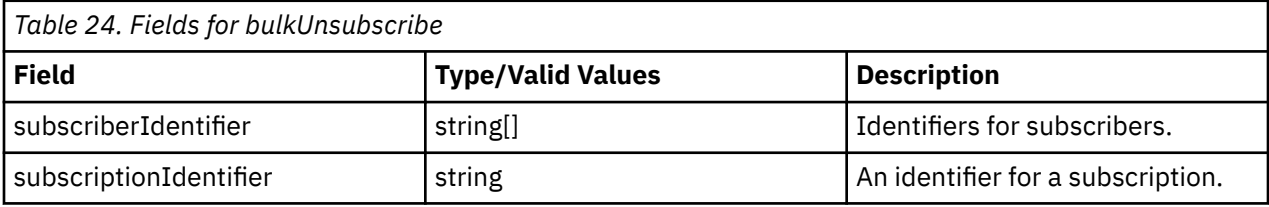

#### **Java example**

To remove subscribers from a subscription, create an array of strings corresponding to the identifiers for the subscribers. Supply the bulkUnsubscribe operation with the array and a string corresponding to the subscription identifier.

String[] subscriberIdentifier = new String[2];<br>subscriberIdentifier[0] = "0a0a4aac0161f10f0000010d8e63c979c0d6";<br>subscriberIdentifier[1] = "0a0a4aac0161f10f0000010d8e63c979c09f";<br>String subscriptionIdentifier = "0a0a4aac01 stub.bulkUnsubscribe(subscriberIdentifier, subscriptionIdentifier);

Client invocation of the bulkUnsubscribe operation generates a SOAP request message that is sent to the server for processing. An example of such a message follows.

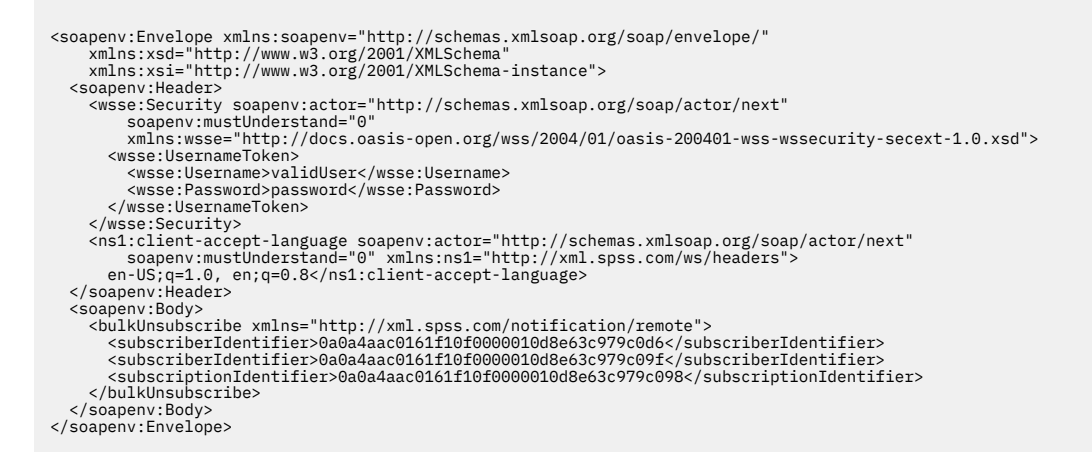

## **SOAP response example**

The server responds to a bulkUnsubscribe operation call by sending a SOAP response message containing the results. An example of such a message follows.

```
<soapenv:Envelope xmlns:soapenv="http://schemas.xmlsoap.org/soap/envelope/"
 xmlns:xsd="http://www.w3.org/2001/XMLSchema"
 xmlns:xsi="http://www.w3.org/2001/XMLSchema-instance">
 <soapenv:Body>
 <bulkUnsubscribeResponse xmlns="http://xml.spss.com/notification/remote"/>
 </soapenv:Body>
</soapenv:Envelope>
```
## **The createSubscription operation**

Creates a subscription in the system.

#### **Input fields**

The following table lists the input fields for the createSubscription operation.

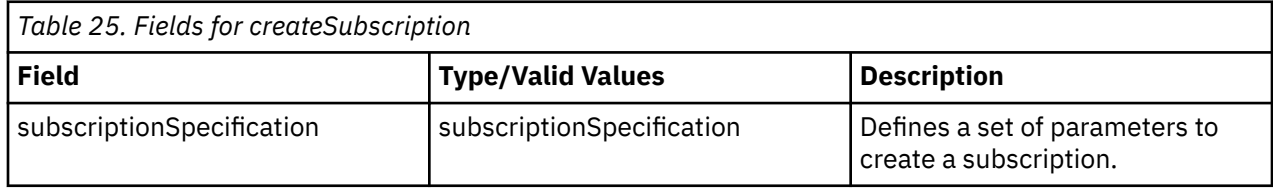

#### **Return information**

The following table identifies the information returned by the createSubscription operation.

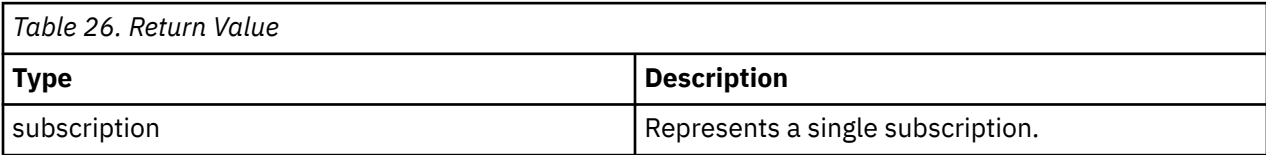

#### **Java example**

To add a subscription to the subscription repository, create a SubscriptionSpecification object. Specify the principal ID for the subscriber using the setPrincipalID method. Define

the subscription selector using the setSubscriptionSelectorIdentifier method. Supply the setSubscribableIdentifier method with the resource ID of the repository object associated with the subscription.

To specify a value for a subscription property, create a PropertyValue object. Use the setName and setTypeCode methods to define the property name and type. Create a Value object for the property value and use the setContent method to actually specify the value. Use the setValue method to assign the value to the PropertyValue object. The setPropertyValue method assigns the value to the SubscriptionSpecification object.

Next, create an EventType object. Use the setDomainName and setTypeName methods to define the domain name and type name for the subscription. The setEventType method assigns the event type to the SubscriptionSpecification object.

The createSubscription operation adds the subscription to the repository, returning a Subscription object.

```
SubscriptionSpecification subscriptionSpecification =
 new SubscriptionSpecification();
String selectorIdentifier = "000000000000000000000000000000000200";
subscriptionSpecification.setSubscriptionSelectorIdentifier(selectorIdentifier);
 subscriptionSpecification.setMulticasted(false);
subscriptionSpecification.setPrincipalID("//uNative//validUser");
subscriptionSpecification.setSubscribableIdentifier("0a0a4aac0161f10f0000010d8e63c9799c24");
 PropertyValue propertyValue = new PropertyValue();<br>propertyValue.setName("ResourceID");<br>propertyValue.setTypeCode(TypeCode.STRING);<br>Value value = new Value();<br>value.setContent("0a0a4aac0161f110f0000010d8e63c9799c24");<br>prop
subscriptionSpecification.setPropertyValue(propertyValue);
 EventType eventType = new EventType();
eventType.setDomainName("Repository");
eventType.setTypeName("FileEvent");
subscriptionSpecification.setEventType(eventType);
Subscription subscription = stub.createSubscription(subscriptionSpecification);
```
#### **SOAP request example**

Client invocation of the createSubscription operation generates a SOAP request message that is sent to the server for processing. An example of such a message follows.

```
<soapenv:Envelope xmlns:soapenv="http://schemas.xmlsoap.org/soap/envelope/"<br>xmlns:xsd="http://www.w3.org/2001/XMLSchema"<br>xmlns:xsi="http://www.w3.org/2001/XMLSchema-instance">
 <soapenv:Header>
 <wsse:Security soapenv:actor="http://schemas.xmlsoap.org/soap/actor/next" 
 soapenv:mustUnderstand="0" 
 xmlns:wsse="http://docs.oasis-open.org/wss/2004/01/oasis-200401-wss-wssecurity-secext-1.0.xsd">
 <wsse:UsernameToken>
 <wsse:Username>validUser</wsse:Username>
 <wsse:Password>password</wsse:Password>
 </wsse:UsernameToken>
 </wsse:Security>
 <ns1:client-accept-language soapenv:actor="http://schemas.xmlsoap.org/soap/actor/next" 
 soapenv:mustUnderstand="0" xmlns:ns1="http://xml.spss.com/ws/headers">
 en-US;q=1.0, en;q=0.8</ns1:client-accept-language>
 </soapenv:Header>
   <soapenv:Body>
      <createSubscription xmlns="http://xml.spss.com/notification/remote">
 <ns2:subscriptionSpecification 
 subscriptionSelectorIdentifier="000000000000000000000000000000000200" 
 multicasted="false" principalID="//uNative//validUser" 
 xmlns:ns2="http://xml.spss.com/notification">
 <ns2:propertyValue typeCode="string" name="ResourceID">
 <ns2:value>0a0a4aac0161f10f0000010d8e63c9799c24</ns2:value>
 </ns2:propertyValue>
 <ns2:subscriptionSelectorIdentifier>
              000000000000000000000000000000000200
            </ns2:subscriptionSelectorIdentifier>
<ns2:subscribableIdentifier>0a0a4aac0161f10f0000010d8e63c9799c24</ns2:subscribableIdentifier><br><<ns2:eventType domainName="Repository" typeName="FileEvent"/><br></ns2:subscriptionSpecification>
      </createSubscription>
 </soapenv:Body>
</soapenv:Envelope>
```
The server responds to a createSubscription operation call by sending a SOAP response message containing the results. An example of such a message follows.

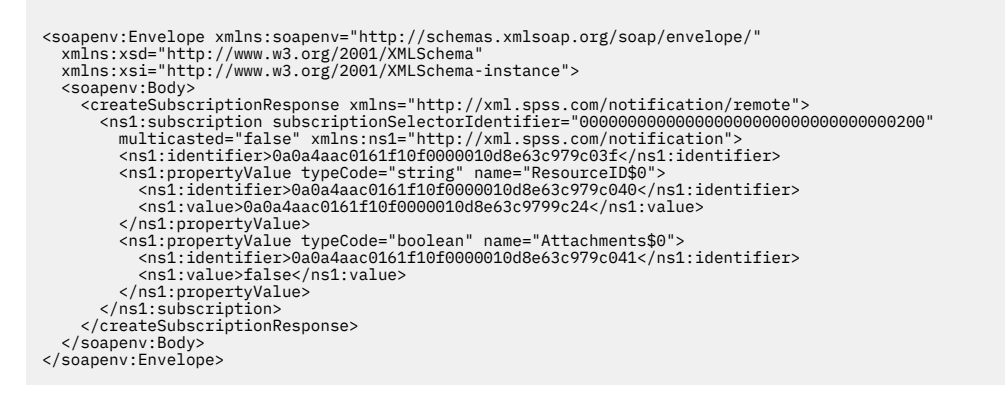

## **The deleteContentFormatter operation**

Removes a specified content formatter from the system.

#### **Input fields**

The following table lists the input fields for the deleteContentFormatter operation.

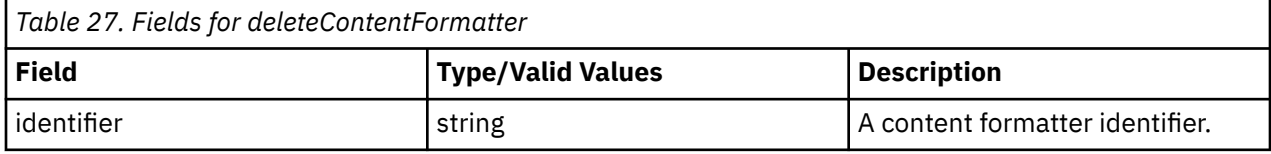

#### **Java example**

To delete a content formatter, supply the deleteContentFormatter operation with the identifier for the content formatter.

```
String identifier = "0a0a4aac00072ffb000001094fa9f57ecad5";
stub.deleteContentFormatter(identifier);
```
#### **SOAP request example**

Client invocation of the deleteContentFormatter operation generates a SOAP request message that is sent to the server for processing. An example of such a message follows.

```
<soapenv:Envelope xmlns:soapenv="http://schemas.xmlsoap.org/soap/envelope/"
 xmlns:xsd="http://www.w3.org/2001/XMLSchema"
 xmlns:xsi="http://www.w3.org/2001/XMLSchema-instance">
   <soapenv:Header>
 <wsse:Security soapenv:actor="http://schemas.xmlsoap.org/soap/actor/next"
 soapenv:mustUnderstand="0"
          xmlns:wsse="http://docs.oasis-open.org/wss/2004/01/oasis-200401-wss-wssecurity-secext-1.0.xsd">
        <wsse:UsernameToken>
          <wsse:Username>validUser</wsse:Username>
 <wsse:Password>password</wsse:Password>
 </wsse:UsernameToken>
     </wsse:Security>
 <ns1:client-accept-language soapenv:actor="http://schemas.xmlsoap.org/soap/actor/next"
 soapenv:mustUnderstand="0" xmlns:ns1="http://xml.spss.com/ws/headers">
 en-US;q=1.0, en;q=0.8</ns1:client-accept-language>
 </soapenv:Header>
 <soapenv:Body>
 <deleteContentFormatter xmlns="http://xml.spss.com/notification/remote">
        <identifier>0a0a4aac00072ffb000001094fa9f57ecad5</identifier>
      </deleteContentFormatter>
 </soapenv:Body>
</soapenv:Envelope>
```
The server responds to a deleteContentFormatter operation call by sending a SOAP response message containing the results. An example of such a message follows.

```
<soapenv:Envelope xmlns:soapenv="http://schemas.xmlsoap.org/soap/envelope/"
 xmlns:xsd="http://www.w3.org/2001/XMLSchema"
 xmlns:xsi="http://www.w3.org/2001/XMLSchema-instance">
  <soapenv:Body>
     <deleteContentFormatterResponse xmlns="http://xml.spss.com/notification/remote"/>
   </soapenv:Body>
</soapenv:Envelope>
```
# **The deleteDeliveryDevice operation**

Removes a specified delivery device from the system.

### **Input fields**

The following table lists the input fields for the deleteDeliveryDevice operation.

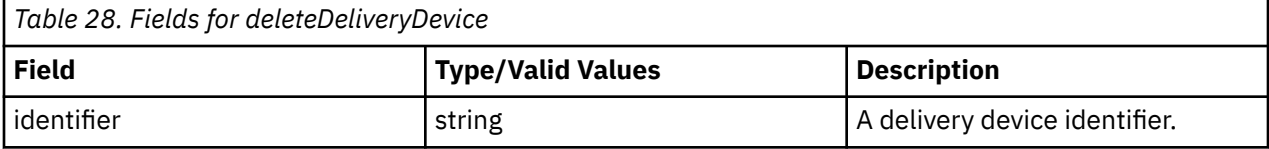

#### **Java example**

To delete a delivery device, use the deleteDeliveryDevice operation. Supply the identifier of the delivery device to be deleted.

```
String deliveryDeviceIdentifier = "0a0a4aac0161f10f0000010d8e63c979c0a0";
stub.deleteDeliveryDevice(deliveryDeviceIdentifier);
```
## **SOAP request example**

Client invocation of the deleteDeliveryDevice operation generates a SOAP request message that is sent to the server for processing. An example of such a message follows.

```
<soapenv:Envelope xmlns:soapenv="http://schemas.xmlsoap.org/soap/envelope/"
 xmlns:xsd="http://www.w3.org/2001/XMLSchema"
      xmlns:xsi="http://www.w3.org/2001/XMLSchema-instance">
    <soapenv:Header>
 <wsse:Security soapenv:actor="http://schemas.xmlsoap.org/soap/actor/next"
 soapenv:mustUnderstand="0"
           xmlns:wsse="http://docs.oasis-open.org/wss/2004/01/oasis-200401-wss-wssecurity-secext-1.0.xsd">
        <wsse:UsernameToken>
          <wsse:Username>validUser</wsse:Username>
 <wsse:Password>password</wsse:Password>
 </wsse:UsernameToken>
      </wsse:Security>
 <ns1:client-accept-language soapenv:actor="http://schemas.xmlsoap.org/soap/actor/next"
 soapenv:mustUnderstand="0" xmlns:ns1="http://xml.spss.com/ws/headers">
 en-US;q=1.0, en;q=0.8</ns1:client-accept-language>
 </soapenv:Header>
   <soapenv:Body>
 <deleteDeliveryDevice xmlns="http://xml.spss.com/notification/remote">
 <identifier>0a0a4aac0161f10f0000010d8e63c979c0a0</identifier>
      </deleteDeliveryDevice>
    </soapenv:Body>
</soapenv:Envelope>
```
## **SOAP response example**

The server responds to a deleteDeliveryDevice operation call by sending a SOAP response message containing the results. An example of such a message follows.

```
<soapenv:Envelope xmlns:soapenv="http://schemas.xmlsoap.org/soap/envelope/"
 xmlns:xsd="http://www.w3.org/2001/XMLSchema"
 xmlns:xsi="http://www.w3.org/2001/XMLSchema-instance">
```

```
 <soapenv:Body>
     <deleteDeliveryDeviceResponse xmlns="http://xml.spss.com/notification/remote"/>
   </soapenv:Body>
</soapenv:Envelope>
```
# **The deleteDistributionList operation**

Removes a designated distribution list from the system.

## **Input fields**

The following table lists the input fields for the deleteDistributionList operation.

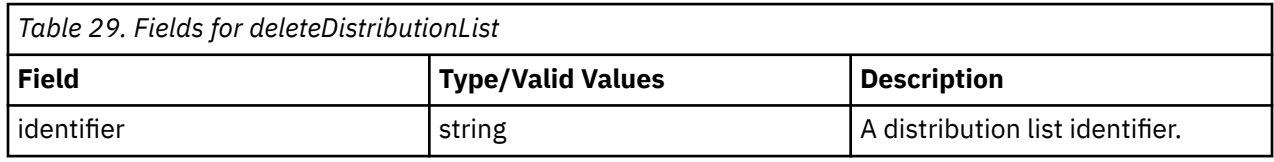

#### **Java example**

To delete a distribution list, supply the deleteDistributionList operation with the identifier for the distribution list.

```
String identifier = "0a0a4aac0161f10f0000010d8e63c979c68e";
stub.deleteDistributionList(identifier);
```
## **SOAP request example**

Client invocation of the deleteDistributionList operation generates a SOAP request message that is sent to the server for processing. An example of such a message follows.

```
<soapenv:Envelope xmlns:soapenv="http://schemas.xmlsoap.org/soap/envelope/"
 xmlns:xsd="http://www.w3.org/2001/XMLSchema"
 xmlns:xsi="http://www.w3.org/2001/XMLSchema-instance">
 <soapenv:Header>
 <wsse:Security soapenv:actor="http://schemas.xmlsoap.org/soap/actor/next"
 soapenv:mustUnderstand="0"
 xmlns:wsse="http://docs.oasis-open.org/wss/2004/01/oasis-200401-wss-wssecurity-secext-1.0.xsd">
 <wsse:UsernameToken>
           <wsse:Username>validUser</wsse:Username>
            <wsse:Password>password</wsse:Password>
         </wsse:UsernameToken>
      </wsse:Security>
 <ns1:client-accept-language soapenv:actor="http://schemas.xmlsoap.org/soap/actor/next"
 soapenv:mustUnderstand="0" xmlns:ns1="http://xml.spss.com/ws/headers">
 en-US;q=1.0, en;q=0.8</ns1:client-accept-language>
 </soapenv:Header>
 <soapenv:Body>
 <deleteDistributionList xmlns="http://xml.spss.com/notification/remote">
 <identifier>0a0a4aac0161f10f0000010d8e63c979c68e</identifier>
       </deleteDistributionList>
    </soapenv:Body>
</soapenv:Envelope>
```
## **SOAP response example**

The server responds to a deleteDistributionList operation call by sending a SOAP response message containing the results. An example of such a message follows.

```
<soapenv:Envelope xmlns:soapenv="http://schemas.xmlsoap.org/soap/envelope/"
 xmlns:xsd="http://www.w3.org/2001/XMLSchema"
 xmlns:xsi="http://www.w3.org/2001/XMLSchema-instance">
 <soapenv:Body>
 <deleteDistributionListResponse xmlns="http://xml.spss.com/notification/remote"/>
 </soapenv:Body>
</soapenv:Envelope>
```
# **The deleteEventType operation**

Removes a specified event type from the system.

## **Input fields**

The following table lists the input fields for the deleteEventType operation.

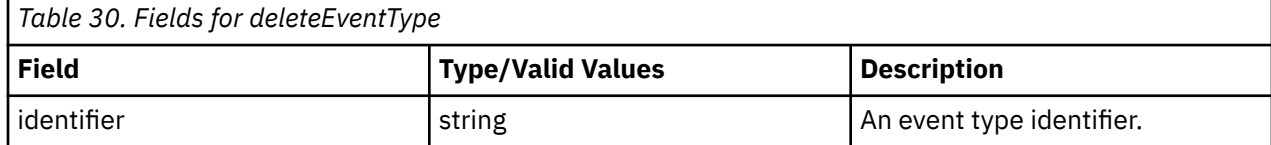

#### **Java example**

To delete an event type, supply the deleteEventType operation with the identifier for the event type.

```
String identifier = "0a0a4aacfe9747c10000010dd18630f59dc9";
stub.deleteEventType(identifier);
```
### **SOAP request example**

Client invocation of the deleteEventType operation generates a SOAP request message that is sent to the server for processing. An example of such a message follows.

```
<soapenv:Envelope xmlns:soapenv="http://schemas.xmlsoap.org/soap/envelope/"
 xmlns:xsd="http://www.w3.org/2001/XMLSchema"
 xmlns:xsi="http://www.w3.org/2001/XMLSchema-instance">
 <soapenv:Header>
 <wsse:Security soapenv:mustUnderstand="0"
 xmlns:wsse="http://docs.oasis-open.org/wss/2004/01/oasis-200401-wss-wssecurity-secext-1.0.xsd">
        <wsse:UsernameToken>
 <wsse:Username xsi:type="xsd:string">validUser</wsse:Username>
 <wsse:Password xsi:type="xsd:string">password</wsse:Password>
        </wsse:UsernameToken>
</wsse:Security><br><ns1:client-accept-language soapenv:mustUnderstand="0" xsi:type="xsd:string"
 xmlns:ns1="http://xml.spss.com/ws/headers">en-US;q=1.0, en;q=0.8</ns1:client-accept-language>
 </soapenv:Header>
 <soapenv:Body>
 <deleteEventType xmlns="http://xml.spss.com/notification/remote">
       <identifier>0a0a4aacfe9747c10000010dd18630f59dc9</identifier>
      </deleteEventType>
   </soapenv:Body>
</soapenv:Envelope>
```
## **SOAP response example**

The server responds to a deleteEventType operation call by sending a SOAP response message containing the results. An example of such a message follows.

```
<soapenv:Envelope xmlns:soapenv="http://schemas.xmlsoap.org/soap/envelope/"
 xmlns:xsd="http://www.w3.org/2001/XMLSchema"
 xmlns:xsi="http://www.w3.org/2001/XMLSchema-instance">
 <soapenv:Body>
 <deleteEventTypeResponse xmlns="http://xml.spss.com/notification/remote"/>
 </soapenv:Body>
</soapenv:Envelope>
```
## **The deleteNotificationDomain operation**

Removes a designated notification domain from the system.

#### **Input fields**

The following table lists the input fields for the deleteNotificationDomain operation.

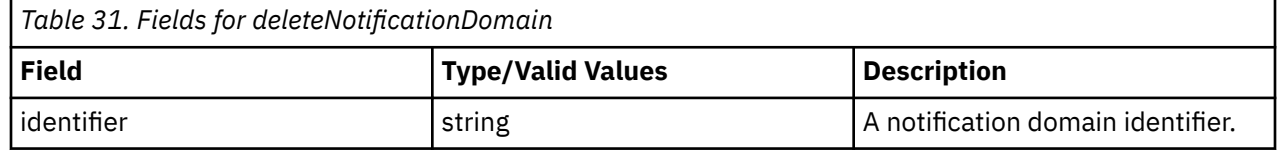

#### **Java example**

To delete a notification domain, supply the deleteNotificationDomain operation with the identifier for the domain.

```
String identifier = "0a0a4aac0161f10f0000010d8e63c979e87c";
stub.deleteNotificationDomain(identifier);
```
### **SOAP request example**

Client invocation of the deleteNotificationDomain operation generates a SOAP request message that is sent to the server for processing. An example of such a message follows.

```
<soapenv:Envelope xmlns:soapenv="http://schemas.xmlsoap.org/soap/envelope/"
 xmlns:xsd="http://www.w3.org/2001/XMLSchema"
 xmlns:xsi="http://www.w3.org/2001/XMLSchema-instance">
    <soapenv:Header>
 <wsse:Security soapenv:actor="http://schemas.xmlsoap.org/soap/actor/next"
 soapenv:mustUnderstand="0"
             xmlns:wsse="http://docs.oasis-open.org/wss/2004/01/oasis-200401-wss-wssecurity-secext-1.0.xsd">
          <wsse:UsernameToken>
 <wsse:Username>validUser</wsse:Username>
 <wsse:Password>password</wsse:Password>
 </wsse:UsernameToken>
 </wsse:Security>
 <ns1:client-accept-language soapenv:actor="http://schemas.xmlsoap.org/soap/actor/next"
 soapenv:mustUnderstand="0" xmlns:ns1="http://xml.spss.com/ws/headers">
          en-US;q=1.0, en;q=0.8</ns1:client-accept-language>
</soapenv:Header><br><soapenv:Body><br><soapenv:Body><br><deleteNotificationDomain xmlns="http://xml.spss.com/notification/remote"><br><identifier>0a0a4aac0161f10f0000010d8e63c979e87c</identifier>
       </deleteNotificationDomain>
    </soapenv:Body>
</soapenv:Envelope>
```
#### **SOAP response example**

The server responds to a deleteNotificationDomain operation call by sending a SOAP response message containing the results. An example of such a message follows.

```
<soapenv:Envelope xmlns:soapenv="http://schemas.xmlsoap.org/soap/envelope/"
 xmlns:xsd="http://www.w3.org/2001/XMLSchema"
 xmlns:xsi="http://www.w3.org/2001/XMLSchema-instance">
   <soapenv:Body>
 <deleteNotificationDomainResponse xmlns="http://xml.spss.com/notification/remote"/>
 </soapenv:Body>
</soapenv:Envelope>
```
## **The deleteSubscriber operation**

Removes a specified subscriber from the system.

#### **Input fields**

The following table lists the input fields for the deleteSubscriber operation.

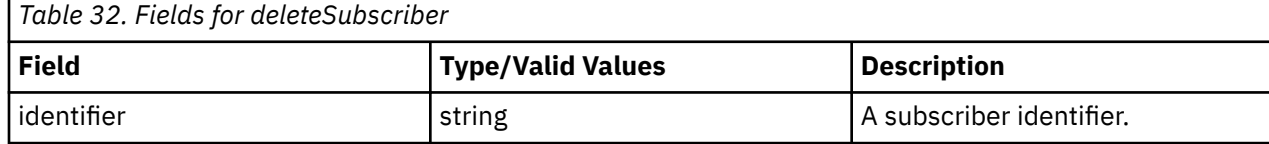

#### **Java example**

To delete a subscriber, use deleteSubscriber. Supply the identifier of the subscriber to be deleted.

```
String subscriberIdentifier = "0a0a4aac0161f10f0000010d8e63c979c09f";
stub.deleteSubscriber(subscriberIdentifier);
```
Client invocation of the deleteSubscriber operation generates a SOAP request message that is sent to the server for processing. An example of such a message follows.

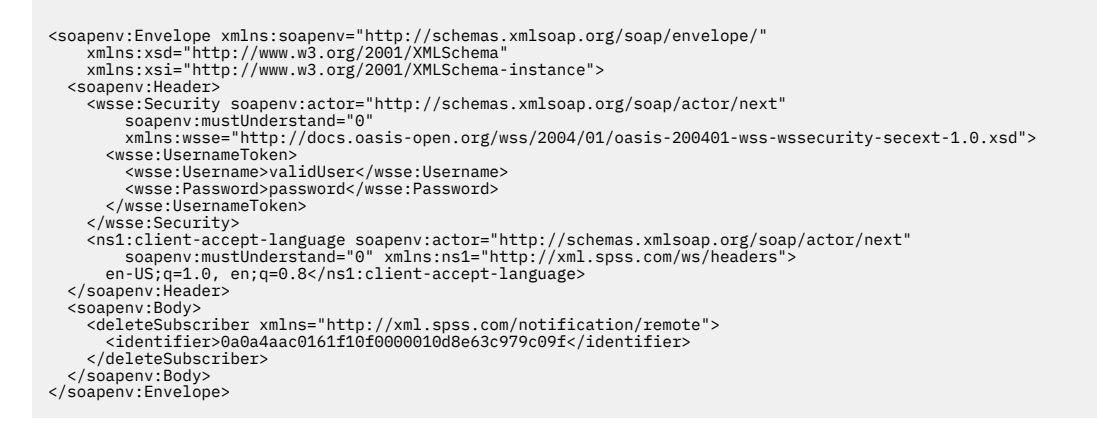

#### **SOAP response example**

The server responds to a deleteSubscriber operation call by sending a SOAP response message containing the results. An example of such a message follows.

```
<soapenv:Envelope xmlns:soapenv="http://schemas.xmlsoap.org/soap/envelope/"
 xmlns:xsd="http://www.w3.org/2001/XMLSchema"
 xmlns:xsi="http://www.w3.org/2001/XMLSchema-instance">
 <soapenv:Body>
 <deleteSubscriberResponse xmlns="http://xml.spss.com/notification/remote"/>
 </soapenv:Body>
</soapenv:Envelope>
```
## **The deleteSubscribers operation**

#### **Input fields**

The following table lists the input fields for the deleteSubscribers operation.

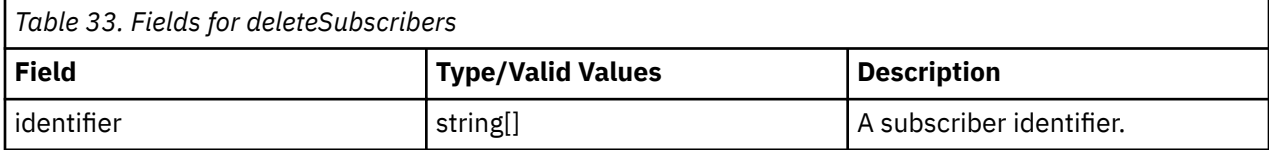

#### **Java example**

To delete multiple subscribers, use the deleteSubscribers operation. Supply an array containing the identifiers of the subscribers to be deleted.

```
String[] subscriberIdentifier = new String[2];<br>subscriberIdentifier[0] = "0a0a4aacfe9747c10000010dd18630f581f5";<br>subscriberIdentifier[1] = "0a0a4aacfe9747c10000010dd18630f5809c";<br>stub.deleteSubscribers(subscriberIdentifier
```
#### **SOAP request example**

Client invocation of the deleteSubscribers operation generates a SOAP request message that is sent to the server for processing. An example of such a message follows.

```
<soapenv:Envelope xmlns:soapenv="http://schemas.xmlsoap.org/soap/envelope/"
 xmlns:xsd="http://www.w3.org/2001/XMLSchema"
 xmlns:xsi="http://www.w3.org/2001/XMLSchema-instance">
```

```
 <soapenv:Header>
 <wsse:Security soapenv:actor="http://schemas.xmlsoap.org/soap/actor/next"
 soapenv:mustUnderstand="0"
 xmlns:wsse="http://docs.oasis-open.org/wss/2004/01/oasis-200401-wss-wssecurity-secext-1.0.xsd">
 <wsse:UsernameToken>
          <wsse:Username>validUser</wsse:Username>
           <wsse:Password>password</wsse:Password>
         </wsse:UsernameToken>
      </wsse:Security>
 <ns1:client-accept-language soapenv:actor="http://schemas.xmlsoap.org/soap/actor/next"
 soapenv:mustUnderstand="0" xmlns:ns1="http://xml.spss.com/ws/headers">
 en-US;q=1.0, en;q=0.8</ns1:client-accept-language>
 </soapenv:Header>
 <soapenv:Body>
 <deleteSubscribers xmlns="http://xml.spss.com/notification/remote">
 <identifier>0a0a4aacfe9747c10000010dd18630f581f5</identifier>
         <identifier>0a0a4aacfe9747c10000010dd18630f5809c</identifier>
      </deleteSubscribers>
    </soapenv:Body>
</soapenv:Envelope>
```
The server responds to a deleteSubscribers operation call by sending a SOAP response message containing the results. An example of such a message follows.

```
<soapenv:Envelope xmlns:soapenv="http://schemas.xmlsoap.org/soap/envelope/"
 xmlns:xsd="http://www.w3.org/2001/XMLSchema"
 xmlns:xsi="http://www.w3.org/2001/XMLSchema-instance">
    <soapenv:Body>
 <deleteSubscribersResponse xmlns="http://xml.spss.com/notification/remote"/>
 </soapenv:Body>
</soapenv:Envelope>
```
# **The deleteSubscription operation**

Removes a designated subscription from the system.

### **Input fields**

The following table lists the input fields for the deleteSubscription operation.

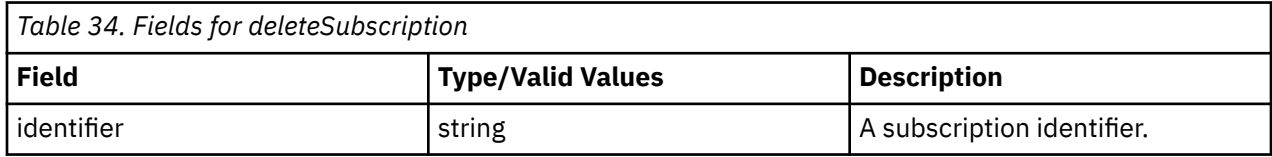

#### **Java example**

To delete a subscription, supply the deleteSubscription operation with the identifier for the subscription.

```
String identifier = "0a0a4aac0161f10f0000010d8e63c979c098";
stub.deleteSubscription(identifier);
```
#### **SOAP request example**

Client invocation of the deleteSubscription operation generates a SOAP request message that is sent to the server for processing. An example of such a message follows.

```
<soapenv:Envelope xmlns:soapenv="http://schemas.xmlsoap.org/soap/envelope/"
 xmlns:xsd="http://www.w3.org/2001/XMLSchema"
      xmlns:xsi="http://www.w3.org/2001/XMLSchema-instance">
   <soapenv:Header>
 <wsse:Security soapenv:actor="http://schemas.xmlsoap.org/soap/actor/next"
 soapenv:mustUnderstand="0"
            xmlns:wsse="http://docs.oasis-open.org/wss/2004/01/oasis-200401-wss-wssecurity-secext-1.0.xsd">
        <wsse:UsernameToken>
            <wsse:Username>validUser</wsse:Username>
 <wsse:Password>password</wsse:Password>
 </wsse:UsernameToken>
</wsse:Security><br><ns1:client-accept-language soapenv:actor="http://schemas.xmlsoap.org/soap/actor/next"<br>= soapenv:mustUnderstand="0" xmlns:ns1="http://xml.spss.com/ws/headers"><br>en-US;q=1.0, en;q=0.8</ns1:client-accept-lang
```

```
 </soapenv:Header>
 <soapenv:Body>
 <deleteSubscription xmlns="http://xml.spss.com/notification/remote">
       <identifier>0a0a4aac0161f10f0000010d8e63c979c098</identifier>
     </deleteSubscription>
   </soapenv:Body>
</soapenv:Envelope>
```
The server responds to a deleteSubscription operation call by sending a SOAP response message containing the results. An example of such a message follows.

```
<soapenv:Envelope xmlns:soapenv="http://schemas.xmlsoap.org/soap/envelope/"
 xmlns:xsd="http://www.w3.org/2001/XMLSchema"
 xmlns:xsi="http://www.w3.org/2001/XMLSchema-instance">
    <soapenv:Body>
      <deleteSubscriptionResponse xmlns="http://xml.spss.com/notification/remote"/>
    </soapenv:Body>
</soapenv:Envelope>
```
## **The deleteSubscriptions operation**

### **Input fields**

The following table lists the input fields for the deleteSubscriptions operation.

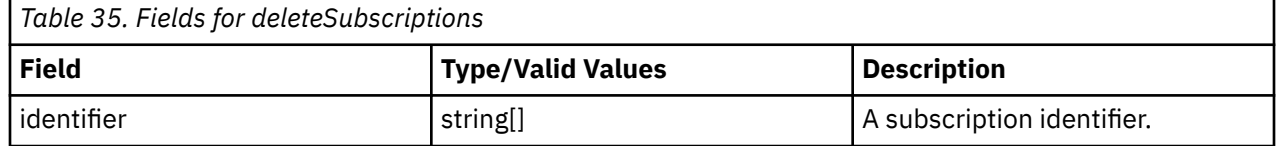

#### **Java example**

To delete one or more subscriptions, supply the deleteSubscriptions operation with the identifiers for the subscriptions.

```
String identifier = "0a0a4aac0161f10f0000010d8e63c979c03f";
stub.deleteSubscriptions(identifier);
```
#### **SOAP request example**

Client invocation of the deleteSubscriptions operation generates a SOAP request message that is sent to the server for processing. An example of such a message follows.

```
<soapenv:Envelope xmlns:soapenv="http://schemas.xmlsoap.org/soap/envelope/" 
 xmlns:xsd="http://www.w3.org/2001/XMLSchema" 
 xmlns:xsi="http://www.w3.org/2001/XMLSchema-instance">
    <soapenv:Header>
       <wsse:Security soapenv:actor="http://schemas.xmlsoap.org/soap/actor/next" 
soapenv:mustUnderstand="0"<br>xmlns:wsse="http://docs.oasis-open.org/wss/2004/01/oasis-200401-wss-wssecurity-secext-1.0.xsd"><br><wsse:UsernameToken><br><wsse:Username>validUser</wsse:Username>
 <wsse:Password>password</wsse:Password>
 </wsse:UsernameToken>
</wsse:Security><br><ns1:client-accept-language soapenv:actor="http://schemas.xmlsoap.org/soap/actor/next"<br>soapenv:mustUnderstand="0" xmlns:ns1="http://xml.spss.com/ws/headers"><br>en-US;q=1.0, en;q=0.8</ns1:client-accept-langua
   </soapenv:Header>
 <soapenv:Body>
 <deleteSubscriptions xmlns="http://xml.spss.com/notification/remote">
 <identifier>0a0a4aac0161f10f0000010d8e63c979c03f</identifier>
 </deleteSubscriptions>
 </soapenv:Body>
</soapenv:Envelope>
```
The server responds to a deleteSubscriptions operation call by sending a SOAP response message containing the results. An example of such a message follows.

```
<soapenv:Envelope xmlns:soapenv="http://schemas.xmlsoap.org/soap/envelope/" 
 xmlns:xsd="http://www.w3.org/2001/XMLSchema" 
 xmlns:xsi="http://www.w3.org/2001/XMLSchema-instance">
   <soapenv:Body>
     <deleteSubscriptionsResponse xmlns="http://xml.spss.com/notification/remote"/>
   </soapenv:Body>
</soapenv:Envelope>
```
# **The deleteSubscriptionSelector operation**

Removes a specified subscription selector from the system.

#### **Input fields**

The following table lists the input fields for the deleteSubscriptionSelector operation.

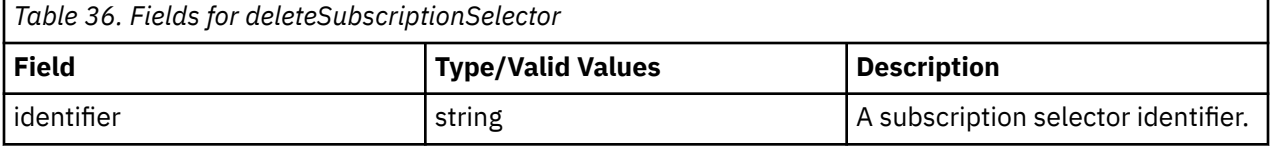

#### **Java example**

To delete a subscription selector, supply the deleteSubscriptionSelector operation with the identifier for the subscription selector.

```
String identifier = "0000000000000000000000000000000001fd";
stub.deleteSubscriptionSelector(identifier);
```
## **SOAP request example**

Client invocation of the deleteSubscriptionSelector operation generates a SOAP request message that is sent to the server for processing. An example of such a message follows.

```
<soapenv:Envelope xmlns:soapenv="http://schemas.xmlsoap.org/soap/envelope/"
 xmlns:xsd="http://www.w3.org/2001/XMLSchema"
      xmlns:xsi="http://www.w3.org/2001/XMLSchema-instance">
    <soapenv:Header>
 <wsse:Security soapenv:actor="http://schemas.xmlsoap.org/soap/actor/next"
 soapenv:mustUnderstand="0"
           xmlns:wsse="http://docs.oasis-open.org/wss/2004/01/oasis-200401-wss-wssecurity-secext-1.0.xsd">
        <wsse:UsernameToken>
           <wsse:Username>validUser</wsse:Username>
 <wsse:Password>password</wsse:Password>
 </wsse:UsernameToken>
      </wsse:Security>
 <ns1:client-accept-language soapenv:actor="http://schemas.xmlsoap.org/soap/actor/next"
 soapenv:mustUnderstand="0" xmlns:ns1="http://xml.spss.com/ws/headers">
 en-US;q=1.0, en;q=0.8</ns1:client-accept-language>
 </soapenv:Header>
 <soapenv:Body>
 <deleteSubscriptionSelector xmlns="http://xml.spss.com/notification/remote">
 <identifier>0000000000000000000000000000000001fd</identifier>
      </deleteSubscriptionSelector>
    </soapenv:Body>
</soapenv:Envelope>
```
#### **SOAP response example**

The server responds to a deleteSubscriptionSelector operation call by sending a SOAP response message containing the results. An example of such a message follows.

```
<soapenv:Envelope xmlns:soapenv="http://schemas.xmlsoap.org/soap/envelope/"
 xmlns:xsd="http://www.w3.org/2001/XMLSchema"
 xmlns:xsi="http://www.w3.org/2001/XMLSchema-instance">
```

```
 <soapenv:Body>
     <deleteSubscriptionSelectorResponse xmlns="http://xml.spss.com/notification/remote"/>
   </soapenv:Body>
</soapenv:Envelope>
```
# **The getContentFormatter operation**

Retrieves the content formatter corresponding to the specified identifier.

### **Input fields**

The following table lists the input fields for the getContentFormatter operation.

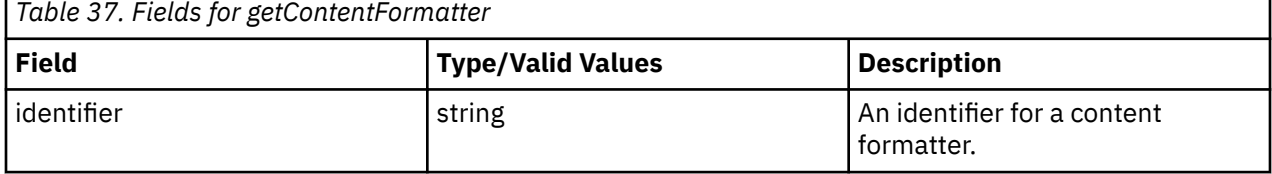

#### **Return information**

The following table identifies the information returned by the getContentFormatter operation.

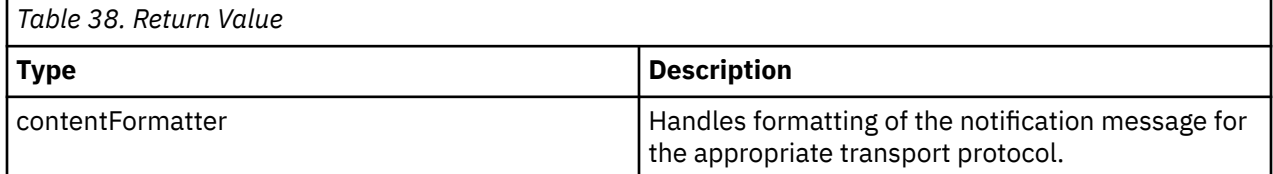

#### **Java example**

The information available in the ContentFormatter object returned by the getContentFormatter operation includes the following:

- Protocol type
- Template name
- Identifier for the formatter

The following example uses the getProtocolType, getTemplateName, and getIdentifier methods to access the content formatter characteristics.

```
String formatterIdentifier = "0a0a4aacd90178eb0000010dea8eaedf802a";
ContentFormatter formatter = stub.getContentFormatter(formatterIdentifier);<br>System.out.println("Identifier: " + formatter.getIdentifier());<br>System.out.println("Protocol Type: " + formatter.getProtocolType());<br>System.out.pr
```
#### **SOAP request example**

Client invocation of the getContentFormatter operation generates a SOAP request message that is sent to the server for processing. An example of such a message follows.

```
<soapenv:Envelope xmlns:soapenv="http://schemas.xmlsoap.org/soap/envelope/"
 xmlns:xsd="http://www.w3.org/2001/XMLSchema"
 xmlns:xsi="http://www.w3.org/2001/XMLSchema-instance">
 <soapenv:Header>
 <wsse:Security soapenv:mustUnderstand="0"
 xmlns:wsse="http://docs.oasis-open.org/wss/2004/01/oasis-200401-wss-wssecurity-secext-1.0.xsd">
 <wsse:UsernameToken>
 <wsse:Username xsi:type="xsd:string">validUser</wsse:Username>
 <wsse:Password xsi:type="xsd:string">password</wsse:Password>
 </wsse:UsernameToken>
</wsse:Security><br><ns1:client-accept-language soapenv:mustUnderstand="0" xsi:type="xsd:string"<br>xmlns:ns1="http://xml.spss.com/ws/headers">en-US;q=1.0, en;q=0.8</ns1:client-accept-language>
   </soapenv:Header>
   <soapenv:Body>
```

```
 <getContentFormatter xmlns="http://xml.spss.com/notification/remote">
 <identifier>0a0a4aacd90178eb0000010dea8eaedf802a</identifier>
 </getContentFormatter>
 </soapenv:Body>
</soapenv:Envelope>
```
The server responds to a getContentFormatter operation call by sending a SOAP response message containing the results. An example of such a message follows.

```
<soapenv:Envelope xmlns:soapenv="http://schemas.xmlsoap.org/soap/envelope/"
 xmlns:xsd="http://www.w3.org/2001/XMLSchema"
       xmlns:xsi="http://www.w3.org/2001/XMLSchema-instance">
 <soapenv:Body>
 <getContentFormatterResponse xmlns="http://xml.spss.com/notification/remote">
<ns1:contentFormatter templateName="job_failure.xsl" protocolType="smtp"<br>templateProviderType="file" xmlns:ns1="http://xml.spss.com/notification"><br><ns1:identifier>0@0a4aacd90178eb0000010dea8eaedf802a</ns1:identifier><br></ns1
 </getContentFormatterResponse>
 </soapenv:Body>
</soapenv:Envelope>
```
## **The getContentFormatters operation**

Retrieves all content formatters associated with a specified subscription.

#### **Input fields**

The following table lists the input fields for the getContentFormatters operation.

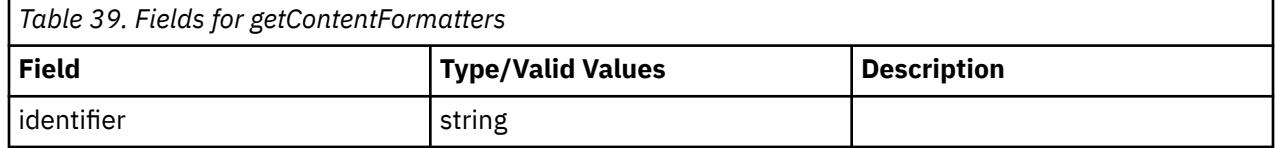

#### **Return information**

The following table identifies the information returned by the getContentFormatters operation.

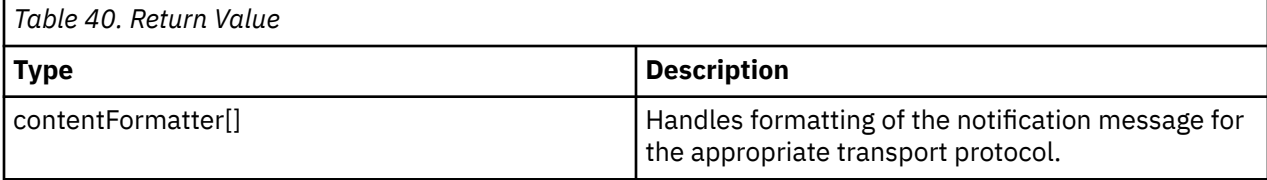

#### **Java example**

The information available in the ContentFormatter objects returned by the getContentFormatters operation includes the following:

- Protocol type
- Template name
- Identifier for the formatter

The following example iterates through the returned objects, using the getProtocolType, getTemplateName, and getIdentifier methods to access the content formatter characteristics.

```
String subscriptionIdentifier = "0a0a4aacd90178eb0000010dea8eaedf801b";<br>ContentFormatter[] formatter = stub.getContentFormatters(subscriptionIdentifier);<br>for (int j = 0; ] < formatter.length; j++) {<br>System.out.println("Ide
      System.out.println();
}
```
Client invocation of the getContentFormatters operation generates a SOAP request message that is sent to the server for processing. An example of such a message follows.

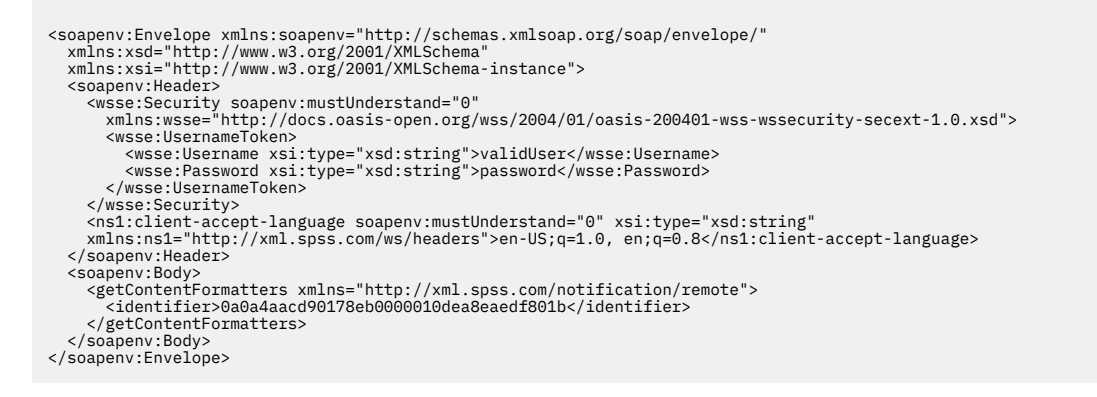

### **SOAP response example**

The server responds to a getContentFormatters operation call by sending a SOAP response message containing the results. An example of such a message follows.

```
<soapenv:Envelope xmlns:soapenv="http://schemas.xmlsoap.org/soap/envelope/"
 xmlns:xsd="http://www.w3.org/2001/XMLSchema"
 xmlns:xsi="http://www.w3.org/2001/XMLSchema-instance">
<soapenv:Body><br>
<getContentFormattersResponse xmlns="http://xml.spss.com/notification/remote"><br>
<setContentFormatter templateName="job_failure.xsl" protocolType="smtp"<br>
<mplateProviderType="file" xmlns:ns1="http://xml.spss
 </getContentFormattersResponse>
 </soapenv:Body>
</soapenv:Envelope>
```
# **The getDeliveryDevice operation**

Returns the delivery device for a specified device identifier.

#### **Input fields**

The following table lists the input fields for the getDeliveryDevice operation.

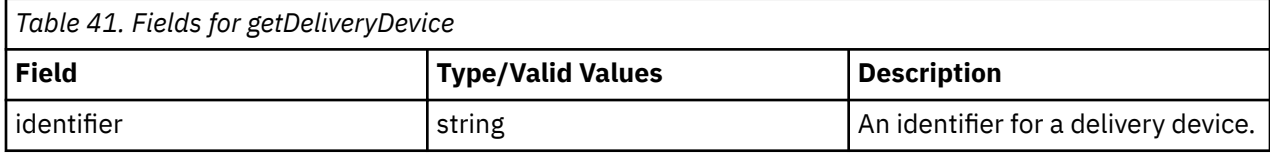

#### **Return information**

The following table identifies the information returned by the getDeliveryDevice operation.

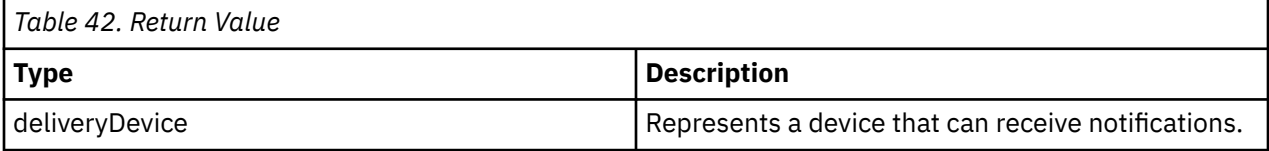

#### **Java example**

The information available in the DeliveryDevice object returned by the getDeliveryDevice operation includes the following:

- Protocol type for the device
- Address associated with the device
- Device identifier

The following example uses the getProtocolType, getAddress, and getIdentifier methods to access the delivery device characteristics.

```
String deviceIdentifier = "0a0a4aac0161f10f0000010d8e63c979c0a0'
DeliveryDevice dDevice = stub.getDeliveryDevice(deviceIdentifier);<br>System.out.println("Identifier: " + dDevice.getIdentifier());<br>System.out.println("Protocol Type: " + dDevice.getProtocolType());<br>System.out.println("Addres
```
## **SOAP request example**

Client invocation of the getDeliveryDevice operation generates a SOAP request message that is sent to the server for processing. An example of such a message follows.

```
<soapenv:Envelope xmlns:soapenv="http://schemas.xmlsoap.org/soap/envelope/"<br>xmlns:xsd="http://www.w3.org/2001/XMLSchema"<br>xmlns:xsi="http://www.w3.org/2001/XMLSchema-instance">
    <soapenv:Header>
 <wsse:Security soapenv:mustUnderstand="0"
 xmlns:wsse="http://docs.oasis-open.org/wss/2004/01/oasis-200401-wss-wssecurity-secext-1.0.xsd">
          <wsse:UsernameToken>
 <wsse:Username xsi:type="xsd:string">validUser</wsse:Username>
 <wsse:Password xsi:type="xsd:string">password</wsse:Password>
          </wsse:UsernameToken>
       </wsse:Security>
 <ns1:client-accept-language soapenv:mustUnderstand="0" xsi:type="xsd:string"
 xmlns:ns1="http://xml.spss.com/ws/headers">en-US;q=1.0, en;q=0.8</ns1:client-accept-language>
    </soapenv:Header>
    <soapenv:Body>
 <getDeliveryDevice xmlns="http://xml.spss.com/notification/remote">
 <identifier>0a0a4aac0161f10f0000010d8e63c979c0a0</identifier>
       </getDeliveryDevice>
    </soapenv:Body>
</soapenv:Envelope>
```
#### **SOAP response example**

The server responds to a getDeliveryDevice operation call by sending a SOAP response message containing the results. An example of such a message follows.

```
<soapenv:Envelope xmlns:soapenv="http://schemas.xmlsoap.org/soap/envelope/"
 xmlns:xsd="http://www.w3.org/2001/XMLSchema"
 xmlns:xsi="http://www.w3.org/2001/XMLSchema-instance">
 <soapenv:Body>
<getDeliveryDeviceResponse xmlns="http://xml.spss.com/notification/remote"><br><ns1:deliveryDevice protocolType="smtp" address="jjones@yahoo.com"<br>xmlns:ns1="http://xml.spss.com/notification"><br>xml:identifier>0a0a4aac0161f10f00
            </ns1:deliveryDevice>
 </getDeliveryDeviceResponse>
 </soapenv:Body>
</soapenv:Envelope>
```
## **The getDeliveryDevices operation**

Returns all delivery devices for a specified subscriber.

#### **Input fields**

The following table lists the input fields for the getDeliveryDevices operation.

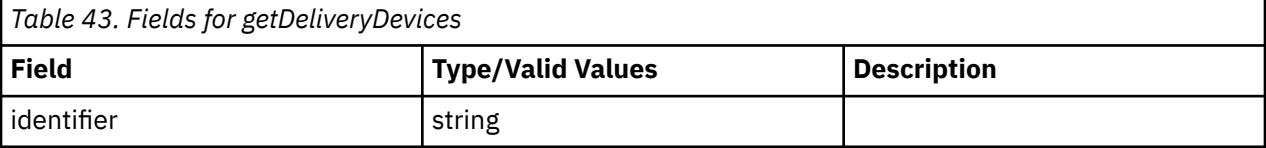

### **Return information**

The following table identifies the information returned by the getDeliveryDevices operation.

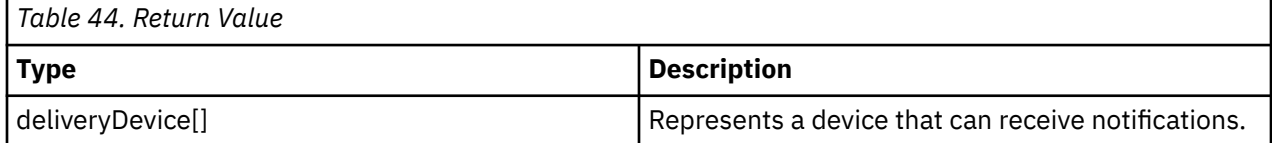

#### **Java example**

The information available in the DeliveryDevice objects returned by the getDeliveryDevices operation includes the following:

- Protocol type for the device
- Address associated with the device
- Device identifier

The following example iterates through the returned objects, using the getProtocolType, getAddress, and getIdentifier methods to access the delivery device characteristics.

```
String subscriberIdentifier = "0a0a4aac00072ffb000001094fa9f57ea2df"
DeliveryDevice[] dDevice = stub.getDeliveryDevices(subscriberIdentifier);<br>for (int j = 0; j < dDevice.length; j++) {<br>System.out.println("Identifier: " + dDevice[j].getIdentifier());<br>System.out.println("Protocol Type: " + d
     System.out.println();
}
```
### **SOAP request example**

Client invocation of the getDeliveryDevices operation generates a SOAP request message that is sent to the server for processing. An example of such a message follows.

```
<soapenv:Envelope xmlns:soapenv="http://schemas.xmlsoap.org/soap/envelope/"<br>xmlns:xsd="http://www.w3.org/2001/XMLSchema"<br>xmlns:xsi="http://www.w3.org/2001/XMLSchema-instance">
    <soapenv:Header>
<wsse:Security soapenv:mustUnderstand="0"<br>xmlns:wsse="http://docs.oasis-open.org/wss/2004/01/oasis-200401-wss-wssecurity-secext-1.0.xsd"><br><wsse:UsernameToken>
 <wsse:Username xsi:type="xsd:string">validUser</wsse:Username>
 <wsse:Password xsi:type="xsd:string">password</wsse:Password>
 </wsse:UsernameToken>
 </wsse:Security>
 <ns1:client-accept-language soapenv:mustUnderstand="0" xsi:type="xsd:string"
 xmlns:ns1="http://xml.spss.com/ws/headers">en-US;q=1.0, en;q=0.8</ns1:client-accept-language>
    </soapenv:Header>
    <soapenv:Body>
 <getDeliveryDevices xmlns="http://xml.spss.com/notification/remote">
 <identifier>0a0a4aac00072ffb000001094fa9f57ea2df</identifier>
        </getDeliveryDevices>
    </soapenv:Body>
</soapenv:Envelope>
```
#### **SOAP response example**

The server responds to a getDeliveryDevices operation call by sending a SOAP response message containing the results. An example of such a message follows.

```
<soapenv:Envelope xmlns:soapenv="http://schemas.xmlsoap.org/soap/envelope/" 
 xmlns:xsd="http://www.w3.org/2001/XMLSchema" 
    xmlns:xsi="http://www.w3.org/2001/XMLSchema-instance">
    <soapenv:Body>
<getDeliveryDevicesResponse xmlns="http://xml.spss.com/notification/remote"><br><deliveryDevice protocolType="smtp" address="pemuser@mycompany.com"<br>xmlns="http://xml.spss.com/notification"><br><identifier>0a0a4aac00072ffb0000010
           </deliveryDevice>
       </getDeliveryDevicesResponse>
 </soapenv:Body>
</soapenv:Envelope>
```
# **The getDerivedEventTypes operation**

Returns all event types derived from a specified event type.

## **Input fields**

The following table lists the input fields for the getDerivedEventTypes operation.

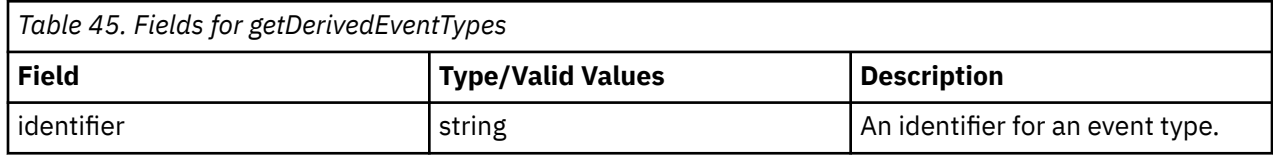

#### **Return information**

The following table identifies the information returned by the getDerivedEventTypes operation.

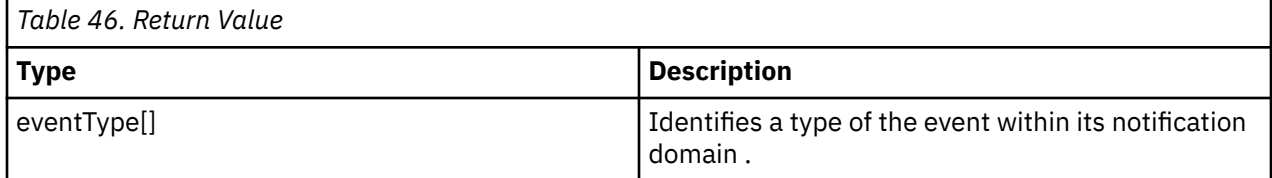

### **Java example**

The information available in the EventType objects returned by the getDerivedEventTypes operation includes the following:

- Domain name
- Event type name
- Event type properties
- Identifier for the event type

The following example iterates through the returned objects, using accessor methods to retrieve the individual event type characteristics.

```
String typeIdentifier = "0000000000000000000000000000000001f5";
EventType[] eventType = stub.getDerivedEventTypes(typeIdentifier);
for (int j = 0; j < eventType.length; j++) {
 System.out.println("Identifier: " + eventType[j].getIdentifier());
 System.out.println("Domain: " + eventType[j].getDomainName());
 System.out.println("Type name: " + eventType[j].getTypeName());
 PropertyValue[] propValue = eventType[j].getPropertyValue();
 for (int k = 0; k < propValue.length; k++) {
 System.out.println("Property: " + propValue[k].getName() +
 " (type = " + propValue[k].getTypeCode() + ") = " +
 propValue[k].getDescription);
 }
                     System.out.println();
}
```
## **SOAP request example**

Client invocation of the getDerivedEventTypes operation generates a SOAP request message that is sent to the server for processing. An example of such a message follows.

<soapenv:Envelope xmlns:soapenv="http://schemas.xmlsoap.org/soap/envelope/" xmlns:xsd="http://www.w3.org/2001/XMLSchema" xmlns:xsi="http://www.w3.org/2001/XMLSchema-instance"> <soapenv:Header> <wsse:Security soapenv:mustUnderstand="0" xmlns:wsse="http://docs.oasis-open.org/wss/2004/01/oasis-200401-wss-wssecurity-secext-1.0.xsd"> <wsse:UsernameToken> <wsse:Username xsi:type="xsd:string">validUser</wsse:Username> <wsse:Password xsi:type="xsd:string">password</wsse:Password> </wsse:UsernameToken> </wsse:Security> <ns1:client-accept-language soapenv:mustUnderstand="0" xsi:type="xsd:string"

```
 xmlns:ns1="http://xml.spss.com/ws/headers">en-US;q=1.0, en;q=0.8</ns1:client-accept-language>
</soapenv:Header><br><soapenv:Body><br><soapenv:Body><br><getDerivedEventTypes xmlns="http://xml.spss.com/notification/remote"><br></identifier>00000000000000000000000000000000001f5</identifier><br></getDerivedEventTypes>
    </soapenv:Body>
</soapenv:Envelope>
```
The server responds to a getDerivedEventTypes operation call by sending a SOAP response message containing the results. An example of such a message follows.

```
<soapenv:Envelope xmlns:soapenv="http://schemas.xmlsoap.org/soap/envelope/"
 xmlns:xsd="http://www.w3.org/2001/XMLSchema"
 xmlns:xsi="http://www.w3.org/2001/XMLSchema-instance">
    <soapenv:Body>
<getDerivedEventTypesResponse xmlns="http://xml.spss.com/notification/remote"><br><ns1:eventType domainName="Repository" typeName="FolderEvent"<br>xmlns:ns1="http://xml.spss.com/notification"><br>xms1:identifier>0000000000000000000
<ns1:property descriptionKey="$$repository/etr_folder_child_http_desc"<br>labelKey="$$repository/etr_folder_child_http"<br>description="The HTTP URL for the child resource for the folder event."<br>label="Child_HTTP" typeCode="stri
                  </ns1:property>
<ns1:property descriptionKey="$$repository/etr_folder_child_spsscr_desc"<br>labelKey="$$repository/etr_folder_child_spsscr_"<br>description="The SPSSCR URL for the the child resource for the folder event."<br>label="Child SPSSCR" t
                      <ns1:identifier>00000000000000000000000000000000020e</ns1:identifier>
                  </ns1:property>
%rs1:property descriptionKey="$$repository/etr_folder_child_path_desc"<br>labelKey="$$repository/etr_folder_child_path"<br>description="The path of the child resource for the folder event."<br>label="Child" typeCode="string" name="
                  </ns1:property>
%rs1:property descriptionKey="$$repository/etr_folder_child_name_desc"<br>labelKey="$$repository/etr_folder_child_name"<br>description="The name of the child resource for the folder event."<br>label="Child"Name" typeCode="string" n
</ns1:property><br>
<ast:propertydescriptionKey="$$repository/etr_path_ids_desc"<br>
:html:propertydescription="The path identifiers of the resource separated by colons."<br>
description="The path identifiers of the resource separa
                  </ns1:property>
%rs1:property descriptionKey="$$repository/etr_resource_spsscr_desc"<br>labelKey="$$repository/etr_resource_spsscr_desc"<br>description="The SPSSCR URL of the resource." label="SPSSCR URL"<br>typeCode="string" name="ResourceSpssCrU
</ns1:property><br>
<ns1:property descriptionKey="$$repository/etr_resource_path_desc"<br>
labelKey="$$repository/etr_resource_path"<br>
description="The path of the resource in the repository." label="Resource Path"<br>
typeCode="str
</ns1:property><br>
<ns1:property descriptionKey="$$repository/etr_resource_id_desc"<br>
labelKey="$$repository/etr_resource_id"<br>
description="The identifier of the subscribable resource." label="Resource ID"<br>
typeCode="string" 
                       <ns1:identifier>0000000000000000000000000000000001f6</ns1:identifier>
                  </ns1:property>
<ns1:property descriptionKey="$$repository/etr_action_type_desc"<br>labelKey="$$repository/etr_action_type_desc"<br>description="The type of the user action, for example, new file created,<br>new version of the file created and so 
                       <ns1:identifier>000000000000000000000000000000000204</ns1:identifier>
                  </ns1:property>
<ns1:property descriptionKey="$$repository/etr_resource_http_url_desc"<br>labelKey="$$repository/etr_resource_http_url"<br>description="The HTTP URL of the resource." label="Resource HTTP"<br>typeCode="string" name="ResourceHttpLYL
                      <ns1:identifier>000000000000000000000000000000000209</ns1:identifier>
</ns1:property<br>
<ns1:property descriptionKey="$$repository/etr_resource_name_desc"<br>
labelKey="$$repository/etr_resource_name"<br>
description="The name of the resource." label="Resource Name" typeCode="string"<br>
description="T
                      <ns1:identifier>000000000000000000000000000000000206</ns1:identifier>
                  </ns1:property>
 </ns1:eventType>
 <ns2:eventType domainName="Repository" typeName="FileEvent"
 xmlns:ns2="http://xml.spss.com/notification">
 <ns2:identifier>0000000000000000000000000000000001ff</ns2:identifier>
 <ns2:property descriptionKey="$$repository/etr_mime_type_desc"
 labelKey="$$repository/etr_mime_type"
 description="The MIME type of the resource." label="MIME type" typeCode="string"
```

```
 name="MimeType">
                    <ns2:identifier>0000000000000000000000000000000001f7</ns2:identifier>
                </ns2:property>
<ns2:property descriptionKey="$$repository/etr_attachments_desc"<br>labelKey="$$repository/etr_attachments"<br>description="If true the content of the resource should be sent as a binary attachment."<br>label="Attachments" typeCode
                </ns2:property>
<ns2:property descriptionKey="$$repository/etr_path_ids_desc"<br>debths = abeliance descriptions description="The path identifiers of the resource separated by colons."<br>description="The path identifiers of the resource separa
                    <ns2:identifier>000000000000000000000000000000000207</ns2:identifier>
                </ns2:property>
<ns2:property descriptionKey="$$repository/etr_resource_spsscr_desc"<br>labelKey="$$repository/etr_resource_spsscr_ul"<br>description="The SPSSCR URL of the resource." label="SPSSCR URL"<br>description="The SPSSCR URL of the resour
                     <ns2:identifier>00000000000000000000000000000000020a</ns2:identifier>
                </ns2:property>
<ns2:property descriptionKey="$$repository/etr_resource_path_desc"<br>labelKey="$$repository/etr_resource_path"<br>description="The path of the resource in the repository." label="Resource Path"<br>typeCode="string" name="ResourceP
                    <ns2:identifier>000000000000000000000000000000000205</ns2:identifier>
                </ns2:property>
<ns2:property descriptionKey="$$repository/etr_resource_id_desc"<br>dabelKey="$$repository/etr_resource_id"<br>description="The identifier of the subscribable resource." label="Resource ID"<br>typeCode="string" name="ResourceID"<br>in
</ns2:property><br>
<ns2:property descriptionKey="$$repository/etr_action_type_desc"<br>
labelKey="$$repository/etr_action_type"<br>
description="The type of the user action, for example, new file created,<br>
new version of the file 
                    <ns2:identifier>000000000000000000000000000000000204</ns2:identifier>
                </ns2:property>
<ns2:property descriptionKey="$$repository/etr_resource_http_url_desc"<br>labelKey="$$repository/etr_resource_http_url"<br>description="The HTTP URL of the resource." label="Resource HTTP"<br>typeCode="string" name="ResourceHttpLYL
                    <ns2:identifier>000000000000000000000000000000000209</ns2:identifier>
 </ns2:property>
 <ns2:property descriptionKey="$$repository/etr_resource_name_desc"
 labelKey="$$repository/etr_resource_name"
 description="The name of the resource." label="Resource Name" typeCode="string"
 name="ResourceName" inheritedFrom="0000000000000000000000000000000001f5">
 <ns2:identifier>000000000000000000000000000000000206</ns2:identifier>
 </ns2:property>
 </ns2:eventType>
        </getDerivedEventTypesResponse>
     </soapenv:Body>
</soapenv:Envelope>
```
# **The getDistributionList operation**

Retrieves the distribution list corresponding to the specified identifier.

## **Input fields**

The following table lists the input fields for the getDistributionList operation.

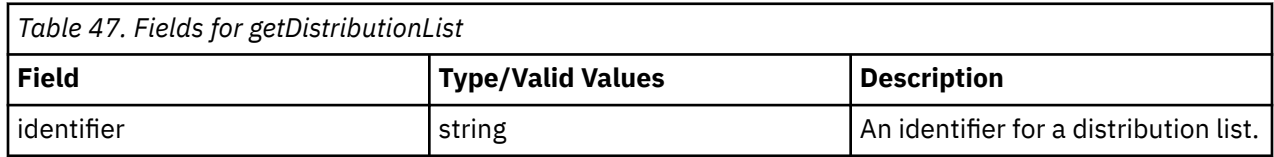

## **Return information**

The following table identifies the information returned by the getDistributionList operation.

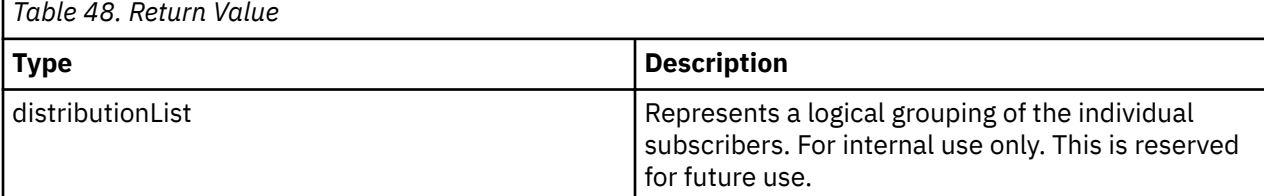

#### **Java example**

The information available in the DistributionList object returned by the getDistributionList operation includes the following:

- The list name
- The identifier for the list

The following example uses the getName and getIdentifier methods to access the distribution list characteristics.

```
String listIdentifier = "0a0a4aac0161f10f0000010d8e63c979c698"
DistributionList dList = stub.getDistributionList(listIdentifier);<br>System.out.println("Identifier " + dList.getIdentifier() +<br>" corresponds to distribution list " + dList.getName());
```
#### **SOAP request example**

Client invocation of the getDistributionList operation generates a SOAP request message that is sent to the server for processing. An example of such a message follows.

```
<soapenv:Envelope xmlns:soapenv="http://schemas.xmlsoap.org/soap/envelope/"<br>xmlns:xsd="http://www.w3.org/2001/XMLSchema"<br>xmlns:xsi="http://www.w3.org/2001/XMLSchema-instance">
 <soapenv:Header>
 <wsse:Security soapenv:actor="http://schemas.xmlsoap.org/soap/actor/next" 
 soapenv:mustUnderstand="0" 
          xmlns:wsse="http://docs.oasis-open.org/wss/2004/01/oasis-200401-wss-wssecurity-secext-1.0.xsd">
          <wsse:UsernameToken>
 <wsse:Username>validUser</wsse:Username>
 <wsse:Password>password</wsse:Password>
 </wsse:UsernameToken>
 </wsse:Security>
 <ns1:client-accept-language soapenv:actor="http://schemas.xmlsoap.org/soap/actor/next" 
 soapenv:mustUnderstand="0" xmlns:ns1="http://xml.spss.com/ws/headers">
 en-US;q=1.0, en;q=0.8</ns1:client-accept-language>
 </soapenv:Header>
<soapenv:Body><br>| <getDistributionList xmlns="http://xml.spss.com/notification/remote"><br>| <identifier>0a0a4aac0161f10f0000010d8e63c979c698</identifier><br>| </getDistributionList>
 </soapenv:Body>
</soapenv:Envelope>
```
#### **SOAP response example**

The server responds to a getDistributionList operation call by sending a SOAP response message containing the results. An example of such a message follows.

```
<soapenv:Envelope xmlns:soapenv="http://schemas.xmlsoap.org/soap/envelope/"
 xmlns:xsd="http://www.w3.org/2001/XMLSchema"
 xmlns:xsi="http://www.w3.org/2001/XMLSchema-instance">
 <soapenv:Body>
 <getDistributionListResponse xmlns="http://xml.spss.com/notification/remote">
kns1:distributionList enabled="true" name="analysts"><br>xmlns:ns1="http://xml.spss.com/notification"><br>kns1:identifier>0a0a4aac0161f10f0000010d8e63c979c698</ns1:identifier>
         </ns1:distributionList>
      </getDistributionListResponse>
   </soapenv:Body>
</soapenv:Envelope>
```
## **The getDistributionLists operation**

Retrieves all distribution lists available in the system.

#### **Return information**

The following table identifies the information returned by the getDistributionLists operation.

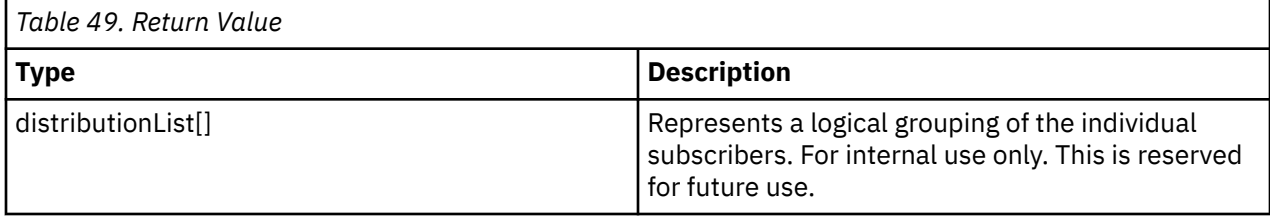

#### **Java example**

The information available in the DistributionList objects returned by the getDistributionLists operation includes the following:

- The list name
- The identifier for the list

The following example iterates through the returned objects, using the getName and getIdentifier methods to access the distribution list characteristics.

```
DistributionList[] dList = stub.getDistributionLists();
for (int j = 0; j < dList.length; j++) {
 System.out.println("Distribution list " + dList[j].getName() +
         " has an identifier of " dList[j].getIdentifier() + ".");
}
```
## **SOAP request example**

Client invocation of the getDistributionLists operation generates a SOAP request message that is sent to the server for processing. An example of such a message follows.

```
<soapenv:Envelope xmlns:soapenv="http://schemas.xmlsoap.org/soap/envelope/"
 xmlns:xsd="http://www.w3.org/2001/XMLSchema"
 xmlns:xsi="http://www.w3.org/2001/XMLSchema-instance">
 <soapenv:Header>
 <wsse:Security soapenv:mustUnderstand="0"
 xmlns:wsse="http://docs.oasis-open.org/wss/2004/01/oasis-200401-wss-wssecurity-secext-1.0.xsd">
 <wsse:UsernameToken>
 <wsse:Username xsi:type="xsd:string">validUser</wsse:Username>
 <wsse:Password xsi:type="xsd:string">password</wsse:Password>
           </wsse:UsernameToken>
        </wsse:Security>
 <ns1:client-accept-language soapenv:mustUnderstand="0" xsi:type="xsd:string"
 xmlns:ns1="http://xml.spss.com/ws/headers">en-US;q=1.0, en;q=0.8</ns1:client-accept-language>
 </soapenv:Header>
 <soapenv:Body>
 <getDistributionLists xmlns="http://xml.spss.com/notification/remote"/>
 </soapenv:Body>
</soapenv:Envelope>
```
## **SOAP response example**

The server responds to a getDistributionLists operation call by sending a SOAP response message containing the results. An example of such a message follows.

```
<soapenv:Envelope xmlns:soapenv="http://schemas.xmlsoap.org/soap/envelope/"
 xmlns:xsd="http://www.w3.org/2001/XMLSchema"
 xmlns:xsi="http://www.w3.org/2001/XMLSchema-instance">
    <soapenv:Body>
        <getDistributionListsResponse xmlns="http://xml.spss.com/notification/remote">
kns1:distributionList enabled="true" name="managers"><br>xmlns:ns1="http://xml.spss.com/notification"><br>kns1:identifier>0a0a4aac0161f10f0000010d8e63c979c68e</ns1:identifier>
</ns1:distributionList><br><ns2:distributionList enabled="true" name="analysts"<br>xmlns:ns2="http://xml.spss.com/notification"><br>xms2:identifier>0a0a4aac0161f10f0000010d8e63c979c698</ns2:identifier>
            </ns2:distributionList>
        </getDistributionListsResponse>
 </soapenv:Body>
</soapenv:Envelope>
```
# **The getEventType operation**

Returns the event type for a specified event type identifier.

## **Input fields**

The following table lists the input fields for the getEventType operation.

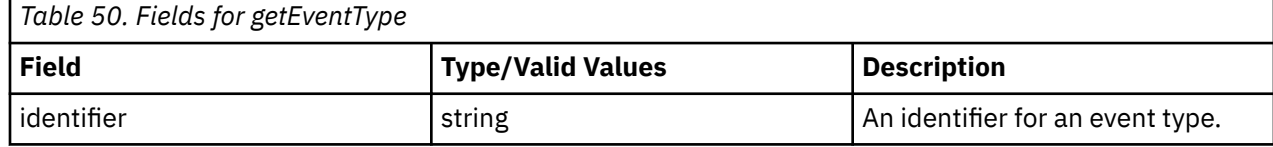

#### **Return information**

The following table identifies the information returned by the getEventType operation.

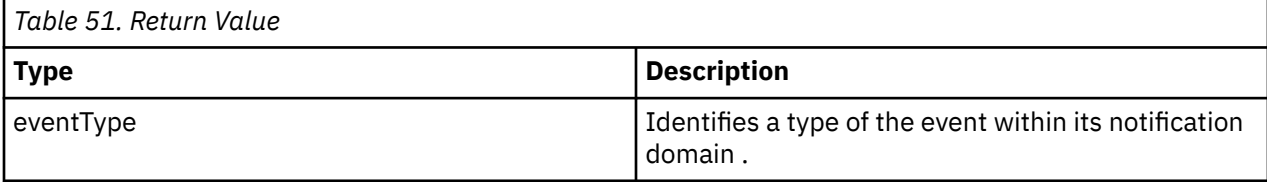

#### **Java example**

The information available in the EventType object returned by the getEventType operation includes the following:

- Domain name
- Event type name
- Event type properties
- Identifier for the event type

The following example uses accessor methods to retrieve the individual event type characteristics.

```
String typeIdentifier = "0a0a483800a83a13000000102652a7356800d";<br>EventType eventType = stub.getEventType(typeIdentifier);<br>System.out.println("Identifier: " + eventType.getIdentifier());<br>System.out.println("Dype name: " + e
```
## **SOAP request example**

Client invocation of the getEventType operation generates a SOAP request message that is sent to the server for processing. An example of such a message follows.

```
<soapenv:Envelope xmlns:soapenv="http://schemas.xmlsoap.org/soap/envelope/"
 xmlns:xsd="http://www.w3.org/2001/XMLSchema"
 xmlns:xsi="http://www.w3.org/2001/XMLSchema-instance">
 <soapenv:Header>
 <wsse:Security soapenv:mustUnderstand="0"
 xmlns:wsse="http://docs.oasis-open.org/wss/2004/01/oasis-200401-wss-wssecurity-secext-1.0.xsd">
          <wsse:UsernameToken>
 <wsse:Username xsi:type="xsd:string">validUser</wsse:Username>
 <wsse:Password xsi:type="xsd:string">password</wsse:Password>
</wsse:UsernameToken><br></wsse:Security><br><ns1:client-accept-language soapenv:mustUnderstand="0" xsi:type="xsd:string"<br><ns1:client-accept-language><br>xmlns:ns1="http://xml.spss.com/ws/headers">en-US;q=1.0, en;q=0.8</ns1:client-
   </soapenv:Header>
 <soapenv:Body>
 <getEventType xmlns="http://xml.spss.com/notification/remote">
 <identifier>0a0a483800a83a1300000102652a7356800d</identifier>
 </getEventType>
 </soapenv:Body>
</soapenv:Envelope>
```
The server responds to a getEventType operation call by sending a SOAP response message containing the results. An example of such a message follows.

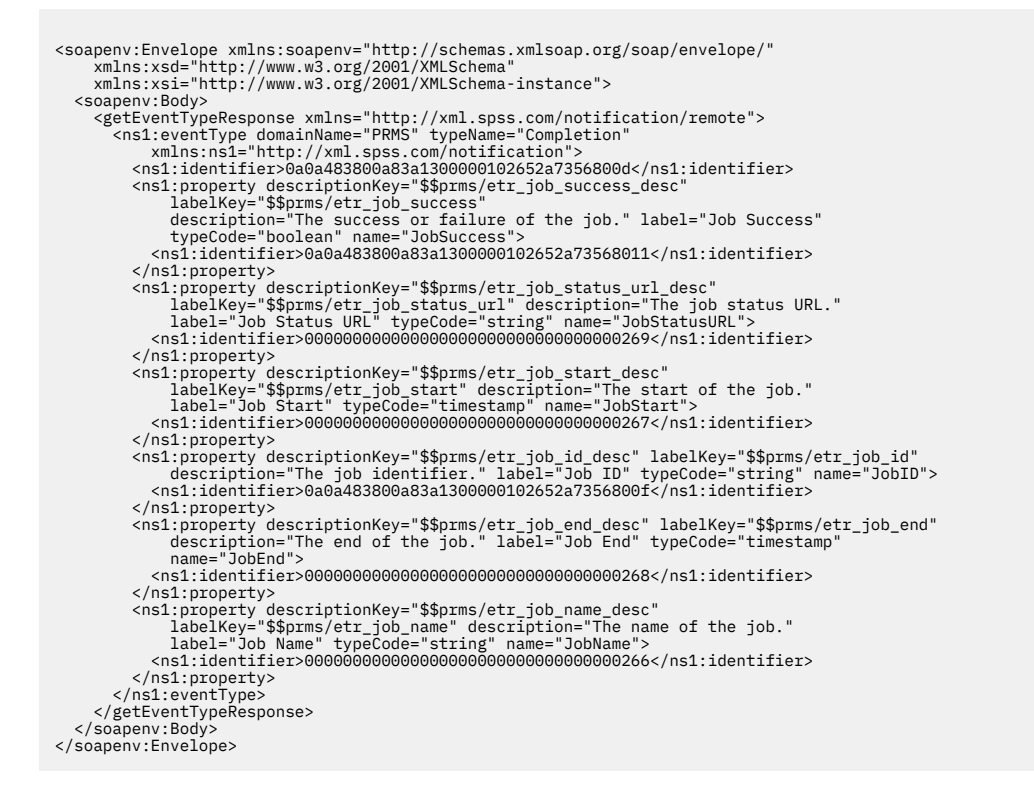

## **The getEventTypes operation**

Returns all event types for a specified notification domain.

## **Input fields**

The following table lists the input fields for the getEventTypes operation.

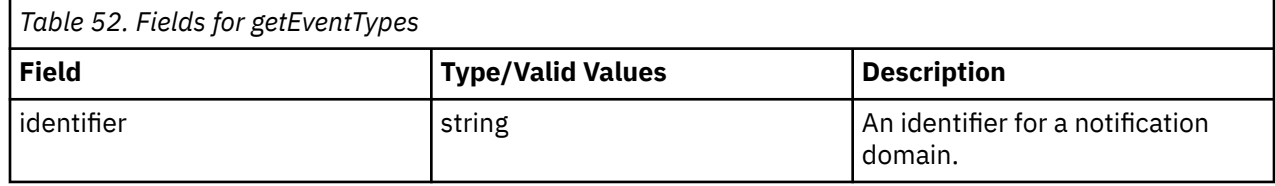

#### **Return information**

The following table identifies the information returned by the getEventTypes operation.

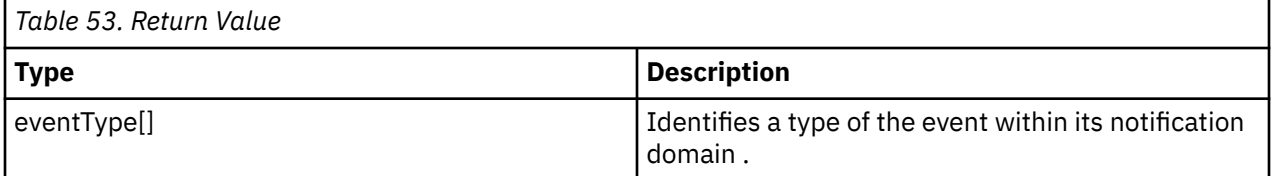

#### **Java example**

The information available in the EventType objects returned by the getEventTypes operation includes the following:

- Domain name
- Event type name
- Event type properties
- Identifier for the event type

The following example iterates through the returned objects, using accessor methods to retrieve the individual event type characteristics.

```
String domainIdentifier = "0a0a483800a83a1300000102652a7356800a";<br>EventIype[] eventIype = stub.getEventIypes(domainIdentifier);<br>for (int j = 0; j < eventIype.length; j++) {<br>System.out.println("Identifier: " + eventIype[j].
        System.out.println();
}
```
#### **SOAP request example**

Client invocation of the getEventTypes operation generates a SOAP request message that is sent to the server for processing. An example of such a message follows.

```
<soapenv:Envelope xmlns:soapenv="http://schemas.xmlsoap.org/soap/envelope/"<br>xmlns:xsd="http://www.w3.org/2001/XMLSchema"<br>xmlns:xsi="http://www.w3.org/2001/XMLSchema-instance">
    <soapenv:Header>
       <wsse:Security soapenv:mustUnderstand="0"
 xmlns:wsse="http://docs.oasis-open.org/wss/2004/01/oasis-200401-wss-wssecurity-secext-1.0.xsd">
 <wsse:UsernameToken>
 <wsse:Username xsi:type="xsd:string">validUser</wsse:Username>
 <wsse:Password xsi:type="xsd:string">password</wsse:Password>
          </wsse:UsernameToken>
       </wsse:Security>
 <ns1:client-accept-language soapenv:mustUnderstand="0" xsi:type="xsd:string"
 xmlns:ns1="http://xml.spss.com/ws/headers">en-US;q=1.0, en;q=0.8</ns1:client-accept-language>
 </soapenv:Header>
    <soapenv:Body>
 <getEventTypes xmlns="http://xml.spss.com/notification/remote">
 <identifier>0a0a483800a83a1300000102652a7356800a</identifier>
 </getEventTypes>
 </soapenv:Body>
</soapenv:Envelope>
```
#### **SOAP response example**

The server responds to a getEventTypes operation call by sending a SOAP response message containing the results. An example of such a message follows.

```
<soapenv:Envelope xmlns:soapenv="http://schemas.xmlsoap.org/soap/envelope/"
 xmlns:xsd="http://www.w3.org/2001/XMLSchema"
 xmlns:xsi="http://www.w3.org/2001/XMLSchema-instance">
     <soapenv:Body>
<getEventTypesResponse xmlns="http://xml.spss.com/notification/remote"><br><ns1:eventType domainName="PRMS" typeName="JobStepCompletion"<br>xmlns:ns1="http://xml.spss.com/notification"><br>xms1:identifier>00000000000000000000000000
<ns1:property descriptionKey="$$prms/etr_job_step_artifacts_desc"<br>labelKey="$$prms/etr_job_step_artifacts"<br>description="The array of the URLs for the artifacts generated by the job step."<br>label="Job Step Artifacts" typeCod
</ns1:property><br>
<ns1:property<br>
-cns1:property descriptionKey="$$prms/etr_job_step_success_desc"<br>
labelKey="$$prms/etr_job_step_success"<br>
description="The job step success or failure." label="Job Step Success"<br>
typeCode="b
</ns1:property<br><ns1:property descriptionKey="$$prms/etr_job_step_start_desc"<br>-hostip://escription="The start of a job step."<br>-hobsitep_start" description="The start of a job step."<br>-hobsitep://esp Start" typeCode="timestam
                 </ns1:property>
 <ns1:property descriptionKey="$$prms/etr_job_step_job_name_desc"
 labelKey="$$prms/etr_job_step_job_name"
 description="The job name for this job step." label="Job Name" typeCode="string"
 name="JobName">
                      <ns1:identifier>000000000000000000000000000000000264</ns1:identifier>
                 </ns1:property>
                 <ns1:property descriptionKey="$$prms/etr_job_step_status_url_desc"
```

```
labelKey="$$prms/etr_job_step_status_url"<br>description="The URL for the job step status." label="Job Step Status URL"<br>typeCode="string" name="JobStepStatusURL"><br><ns1:identifier>0000000000000000000000000000000000265</ns1:ide
 </ns1:property><br><ns1:property descriptionKey="$$prms/etr_job_step_id_desc"<br>labelKey="$$prms/etr_job_step_id" description="The job step identifier."<br>label="Job Step ID" typeCode="string" name="JobStepID">
  <ns1:identifier>00000000000000000000000000000000025a</ns1:identifier>
 </ns1:property>
 <ns1:property descriptionKey="$$prms/etr_job_step_attachments_desc"
 labelKey="$$prms/etr_job_step_attachments"
 description="If true the generated artifacts published to the repository should
 be sent as binary attachments."
 label="Attachments" typeCode="boolean" name="Attachments">
 <ns1:identifier>000000000000000000000000000000000260</ns1:identifier>
 </ns1:property>
 %rs1:property descriptionKey="$$prms/etr_job_step_name_desc"<br>labelKey="$$prms/etr_job_step_name" description="The name of the job step."<br>label="Job Step Name" typeCode="string" name="JobStepName"><br>chalidentifier>0000000000
 </ns1:property<br><ns1:property descriptionKey="$$prms/etr_job_step_end_desc"<br>labelKey="$$prms/etr_job_step_end" description="The end of the job step."<br>label="Job End" typeCode="timestamp" name="JobStepEnd"><br>label="Job End" t
  </ns1:property>
 </ns1:eventType>
  <ns2:eventType domainName="PRMS" typeName="Completion"
 xmlns:ns2="http://xml.spss.com/notification">
                    <ns2:identifier>0a0a483800a83a1300000102652a7356800d</ns2:identifier>
 ns2:property descriptionKey="$$prms/etr_job_success_desc"<br>labelKey="$$prms/etr_job_success"><br>description="The success or failure of the job." label="Job Success"<br>typeCode="boolean" name="JobSuccess"><br>typeCode="boolean" na
 </ns2:property><br>
<ns2:property<br>
<ns2:property descriptionKey="$$prms/etr_job_status_url_desc"<br>
labelKey="$$prms/etr_job_status_url" description="The job status URL."<br>
label="Job Status URL" typeCode="string" name="JobStatu
 ns2:property descriptionKey="$$prms/etr_job_start_desc"<br>labelkey="$$prms/etr_job_start" description="The start of the job."<br>label="Job Start" typeCode="timestamp" name="JobStart"><br>label="Job Start" typeCode="timestamp" na
                    </ns2:property>
 ns2:property descriptionKey="$$prms/etr_job_id_desc" labelKey="$$prms/etr_job_id"></ns2:property description="The job identifier." label="JobID"></description="The jobID"></destertyng" name="JobID"></ns2:identifier>0a0a48
                    </ns2:property>
  <ns2:property descriptionKey="$$prms/etr_job_end_desc" labelKey="$$prms/etr_job_end"
 description="The end of the job." label="Job End" typeCode="timestamp"
  name="JobEnd">
 <ns2:identifier>000000000000000000000000000000000268</ns2:identifier>
 </ns2:property<br><ns2:property descriptionKey="$$prms/etr_job_name_desc"<br>- labelKey="$$prms/etr_job_name" description="The name of the job."<br>- label="Job Name" typeCode="string" name="JobName"><br>- label="Job Name" typeCode="s
                    </ns2:property>
  </ns2:eventType>
 </getEventTypesResponse>
       </soapenv:Body>
</soapenv:Envelope>
```
## **The getNotificationDomain operation**

Retrieves the notification domain corresponding to the specified identifier.

#### **Input fields**

The following table lists the input fields for the getNotificationDomain operation.

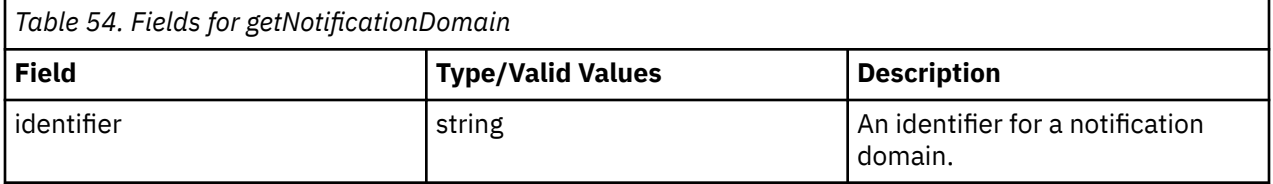

#### **Return information**

The following table identifies the information returned by the getNotificationDomain operation.

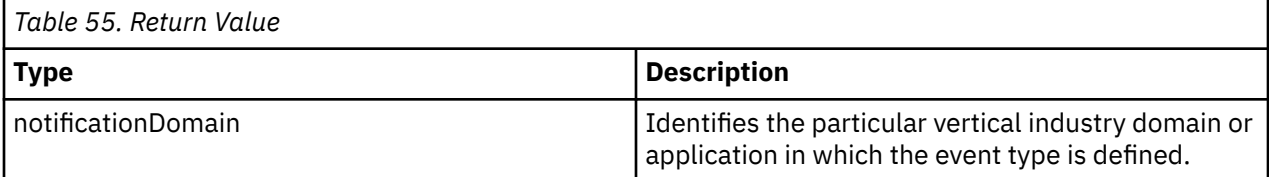

#### **Java example**

The information available in the NotificationDomain object returned by the getNotificationDomain operation includes the following:

- The domain name
- The identifier for the domain

The following example uses the getName and getIdentifier methods to access the notification domain characteristics.

```
String domainIdentifier = "0a0a483800a83a1300000102652a7356800a";
NotificationDomain nDomain = stub.getNotificationDomain(domainIdentifier);<br>System.out.println("Identifier " + nDomain.getIdentifier() +<br>" corresponds to notification domain " + nDomain.getName());
```
## **SOAP request example**

Client invocation of the getNotificationDomain operation generates a SOAP request message that is sent to the server for processing. An example of such a message follows.

```
<soapenv:Envelope xmlns:soapenv="http://schemas.xmlsoap.org/soap/envelope/"
 xmlns:xsd="http://www.w3.org/2001/XMLSchema"
 xmlns:xsi="http://www.w3.org/2001/XMLSchema-instance">
 <soapenv:Header>
 <wsse:Security soapenv:mustUnderstand="0"
           xmlns:wsse="http://docs.oasis-open.org/wss/2004/01/oasis-200401-wss-wssecurity-secext-1.0.xsd">
 <wsse:UsernameToken>
 <wsse:Username xsi:type="xsd:string">validUser</wsse:Username>
 <wsse:Password xsi:type="xsd:string">password</wsse:Password>
 </wsse:UsernameToken>
</wsse:Security><br><ns1:client-accept-language soapenv:mustUnderstand="0" xsi:type="xsd:string"<br>xmlns:ns1="http://xml.spss.com/ws/headers">en-US;q=1.0, en;q=0.8</ns1:client-accept-language><br></soapenv:Header>
 <soapenv:Body>
 <getNotificationDomain xmlns="http://xml.spss.com/notification/remote">
         <identifier>0a0a483800a83a1300000102652a7356800a</identifier>
      </getNotificationDomain>
 </soapenv:Body>
</soapenv:Envelope>
```
## **SOAP response example**

The server responds to a getNotificationDomain operation call by sending a SOAP response message containing the results. An example of such a message follows.

```
<soapenv:Envelope xmlns:soapenv="http://schemas.xmlsoap.org/soap/envelope/"
 xmlns:xsd="http://www.w3.org/2001/XMLSchema"
 xmlns:xsi="http://www.w3.org/2001/XMLSchema-instance">
<soapenv:Body><br>
<getNotificationDomainResponse xmlns="http://xml.spss.com/notification/remote"><br>
<nsl:notificationDomain name="PRMS" xmlns:ns1="http://xml.spss.com/notification"><br>
<nsl:identifier>0a0a483800a83a130000010265
        </getNotificationDomainResponse>
 </soapenv:Body>
</soapenv:Envelope>
```
## **The getNotificationDomains operation**

Retrieves all notification domains available in the system.

### **Return information**

The following table identifies the information returned by the getNotificationDomains operation.

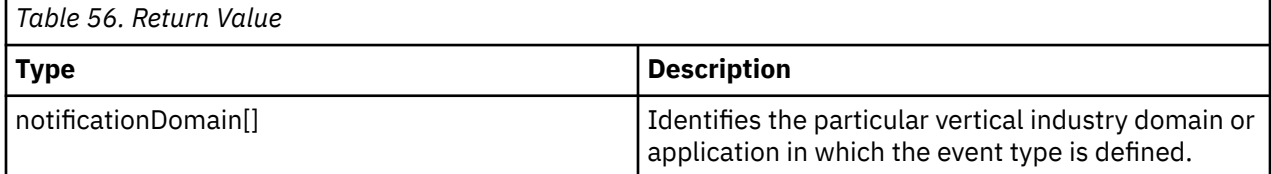

#### **Java example**

The information available in the NotificationDomain objects returned by the getNotificationDomains operation includes the following:

- The domain name
- The identifier for the domain

The following example iterates through the returned objects, using the getName and getIdentifier methods to access the notification domain characteristics.

```
NotificationDomain[] nDomain = stub.getNotificationDomains();<br>for (int j = 0; j < nDomain.length; j++) {<br>System.out.println("Notification domain " + nDomain[j].getName() +<br>" has an identifier of " nDomain[j].getIdentifier(
}
```
## **SOAP request example**

Client invocation of the getNotificationDomains operation generates a SOAP request message that is sent to the server for processing. An example of such a message follows.

```
<soapenv:Envelope xmlns:soapenv="http://schemas.xmlsoap.org/soap/envelope/"<br>xmlns:xsd="http://www.w3.org/2001/XMLSchema"<br>xmlns:xsi="http://www.w3.org/2001/XMLSchema-instance">
    <soapenv:Header>
 <wsse:Security soapenv:mustUnderstand="0"
 xmlns:wsse="http://docs.oasis-open.org/wss/2004/01/oasis-200401-wss-wssecurity-secext-1.0.xsd">
 <wsse:UsernameToken>
 <wsse:Username xsi:type="xsd:string">validUser</wsse:Username>
 <wsse:Password xsi:type="xsd:string">password</wsse:Password>
 </wsse:UsernameToken>
</wsse:Security><br><ns1:client-accept-language soapenv:mustUnderstand="0" xsi:type="xsd:string"<br>xmlns:ns1="http://xml.spss.com/ws/headers">en-US;q=1.0, en;q=0.8</ns1:client-accept-language>
   </soapenv:Header><br><soapenv:Header>
 <soapenv:Body>
 <getNotificationDomains xmlns="http://xml.spss.com/notification/remote"/>
 </soapenv:Body>
</soapenv:Envelope>
```
## **SOAP response example**

The server responds to a getNotificationDomains operation call by sending a SOAP response message containing the results. An example of such a message follows.

```
<soapenv:Envelope xmlns:soapenv="http://schemas.xmlsoap.org/soap/envelope/"
 xmlns:xsd="http://www.w3.org/2001/XMLSchema"
 xmlns:xsi="http://www.w3.org/2001/XMLSchema-instance">
<soapenv:Body><br>
<getNotificationDomainsResponse xmlns="http://xml.spss.com/notification/remote"><br>
<ns1:notificationDomain name="Repository" xmlns:ns1="http://xml.spss.com/notification"><br>
<ns1:identifier>0000000000000000000
 <ns2:notificationDomain name="PRMS" xmlns:ns2="http://xml.spss.com/notification">
 <ns2:identifier>0a0a483800a83a1300000102652a7356800a</ns2:identifier>
 </ns2:notificationDomain>
 </getNotificationDomainsResponse>
 </soapenv:Body>
</soapenv:Envelope>
```
# **The getObjects operation**

Retrieves notification objects from the repository that match a specified criterion. Available criteria limit the retrieval to one of the following object types:

- Distribution lists
- Event types
- Notification providers
- Subscribables
- Subscribers
- Subscriber specifiers
- Subscriptions
- Subscription selectors

To limit the returned objects to a subset of all available objects matching the criterion type, define values for specific criterion characteristics. For example, the criterion could limit the returned set to all multicasted subscriptions or to a subscriber having a specific principal ID.

## **Input fields**

The following table lists the input fields for the getObjects operation.

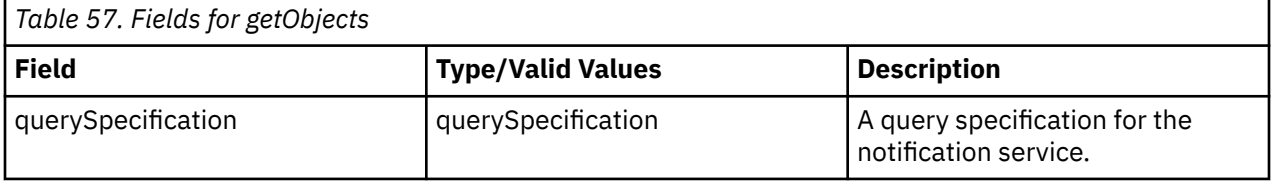

#### **Return information**

The following table identifies the information returned by the getObjects operation.

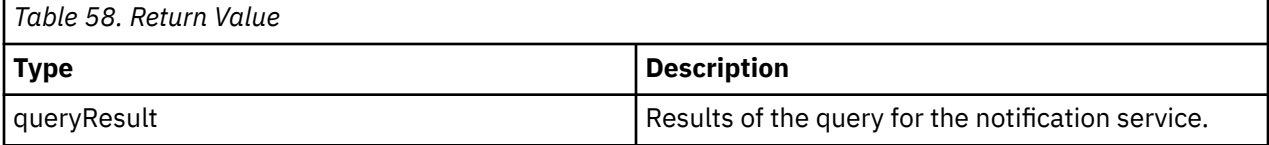

#### **Java example**

To retrieve notification objects from the repository:

- 1. Create a criterion object for the type of object to be retrieved.
- 2. Define specific properties of the criterion.
- 3. Assign the criterion object to a QuerySpecification object using the appropriate set method.
- 4. Supply the getObjects operation with the query specification.

The following example retrieves all repository items to which a subscriber can subscribe, sending the item identifiers and types to the console.

SubscribableCriterion subscribableCrit = new SubscribableCriterion(); QuerySpecification querySpec = new QuerySpecification();<br>querySpec.setSubscribableCriterion(subscribableCrit);<br>QueryResult result = stub.getObjects(querySpec); IdentificationSpecifier[] idSpecifier = result.getIdentificationSpecifier();<br>for (int j = 0; j < idSpecifier.length; j++) {<br>System.out.println("Identifier: " + idSpecifier[j].getIdentifier());<br>System.out.println("Type: " +

Client invocation of the getObjects operation generates a SOAP request message that is sent to the server for processing. An example of such a message follows.

```
<soapenv:Envelope xmlns:soapenv="http://schemas.xmlsoap.org/soap/envelope/"
 xmlns:xsd="http://www.w3.org/2001/XMLSchema"
 xmlns:xsi="http://www.w3.org/2001/XMLSchema-instance">
   <soapenv:Header>
      <wsse:Security soapenv:actor="http://schemas.xmlsoap.org/soap/actor/next"
          soapenv:mustUnderstand="0"
 xmlns:wsse="http://docs.oasis-open.org/wss/2004/01/oasis-200401-wss-wssecurity-secext-1.0.xsd">
 <wsse:UsernameToken>
          <wsse:Username>validUser</wsse:Username>
           <wsse:Password>password</wsse:Password>
 </wsse:UsernameToken>
 </wsse:Security>
 <ns1:client-accept-language soapenv:actor="http://schemas.xmlsoap.org/soap/actor/next"
 soapenv:mustUnderstand="0" xmlns:ns1="http://xml.spss.com/ws/headers">
 en-US;q=1.0, en;q=0.8</ns1:client-accept-language>
 </soapenv:Header>
   <soapenv:Body>
 <getObjects xmlns="http://xml.spss.com/notification/remote">
 <ns2:querySpecification xmlns:ns2="http://xml.spss.com/notification">
           <ns2:subscribableCriterion/>
         </ns2:querySpecification>
      </getObjects>
 </soapenv:Body>
</soapenv:Envelope>
```
## **SOAP response example**

The server responds to a getObjects operation call by sending a SOAP response message containing the results. An example of such a message follows.

```
<soapenv:Envelope xmlns:soapenv="http://schemas.xmlsoap.org/soap/envelope/"
 xmlns:xsd="http://www.w3.org/2001/XMLSchema"
 xmlns:xsi="http://www.w3.org/2001/XMLSchema-instance">
 <soapenv:Body>
 <getObjectsResponse xmlns="http://xml.spss.com/notification/remote">
%rns1:queryResult xmlns:ns1="http://xml.spss.com/notification"><br>%rns1:dentificationSpecifier_identifier="0a0a4aac43d009f10000010dd13e0acd8013"<br>%objectType="HierarchicalContent.Folder"/><br>%rns1:identificationSpecifier_identi
 objectType="ProcessManagement.EventCluster"/>
 <ns1:identificationSpecifier identifier="0a0a4aac43d009f10000010dd13e0acd8668"
 objectType="HierarchicalContent.File"/>
 <ns1:identificationSpecifier identifier="0a0a4aacfe9747c10000010dd18630f58823"
 objectType="ProcessManagement.WorkEvent"/>
 <ns1:identificationSpecifier identifier="0a0a4aacfe9747c10000010dd18630f58934"
 objectType="HierarchicalContent.File"/>
 <ns1:identificationSpecifier identifier="0a0a4aacfe9747c10000010dd18630f58a54"
 objectType="ProcessManagement.WorkEvent"/>
 </ns1:queryResult>
 </getObjectsResponse>
    </soapenv:Body>
</soapenv:Envelope>
```
## **The getParentEventType operation**

Returns the event type (if any) from which a specified event type is derived.

#### **Input fields**

The following table lists the input fields for the getParentEventType operation.

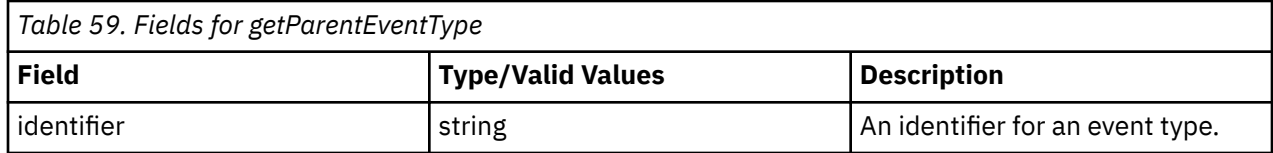

#### **Return information**

The following table identifies the information returned by the getParentEventType operation.

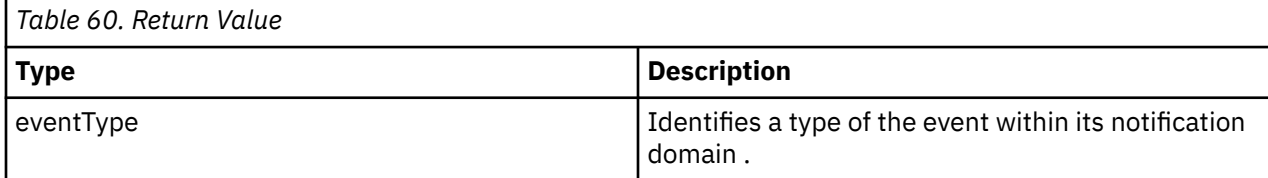

#### **Java example**

The information available in the EventType object returned by the getParentEventType operation includes the following:

- Domain name
- Event type name
- Event type properties
- Identifier for the event type

The following example uses accessor methods to retrieve the individual event type characteristics.

```
String typeIdentifier = "0000000000000000000000000000000001ff";
EventType eventType = stub.getParentEventType(typeIdentifier);<br>System.out.println("Identifier: " + eventType.getIdentifier());<br>System.out.println("Domain: " + eventType.getDomainName());<br>System.out.println("Type name: " +
```
#### **SOAP request example**

Client invocation of the getParentEventType operation generates a SOAP request message that is sent to the server for processing. An example of such a message follows.

```
<soapenv:Envelope xmlns:soapenv="http://schemas.xmlsoap.org/soap/envelope/"<br>xmlns:xsd="http://www.w3.org/2001/XMLSchema"<br>xmlns:xsi="http://www.w3.org/2001/XMLSchema-instance">
    <soapenv:Header>
 <wsse:Security soapenv:mustUnderstand="0"
 xmlns:wsse="http://docs.oasis-open.org/wss/2004/01/oasis-200401-wss-wssecurity-secext-1.0.xsd">
          <wsse:UsernameToken>
 <wsse:Username xsi:type="xsd:string">validUser</wsse:Username>
 <wsse:Password xsi:type="xsd:string">password</wsse:Password>
 </wsse:UsernameToken>
 </wsse:Security>
 <ns1:client-accept-language soapenv:mustUnderstand="0" xsi:type="xsd:string"
 xmlns:ns1="http://xml.spss.com/ws/headers">en-US;q=1.0, en;q=0.8</ns1:client-accept-language>
    </soapenv:Header>
    <soapenv:Body>
 <getParentEventType xmlns="http://xml.spss.com/notification/remote">
 <identifier>0000000000000000000000000000000001ff</identifier>
        </getParentEventType>
    </soapenv:Body>
</soapenv:Envelope>
```
#### **SOAP response example**

The server responds to a getParentEventType operation call by sending a SOAP response message containing the results. An example of such a message follows.

```
<soapenv:Envelope xmlns:soapenv="http://schemas.xmlsoap.org/soap/envelope/"
 xmlns:xsd="http://www.w3.org/2001/XMLSchema"
    xmlns:xsi="http://www.w3.org/2001/XMLSchema-instance">
<soapenv:Body><br>
<getParentEvpeResponse xmlns="http://xml.spss.com/notification/remote"><br>
<sterantEventType domainName="Repository" typeName="ResourceEvent"<br>
<sterantEventType domainName="Repository" typeName="ResourceEvent
              <ns1:property descriptionKey="$$repository/etr_resource_spsscr_desc"
```
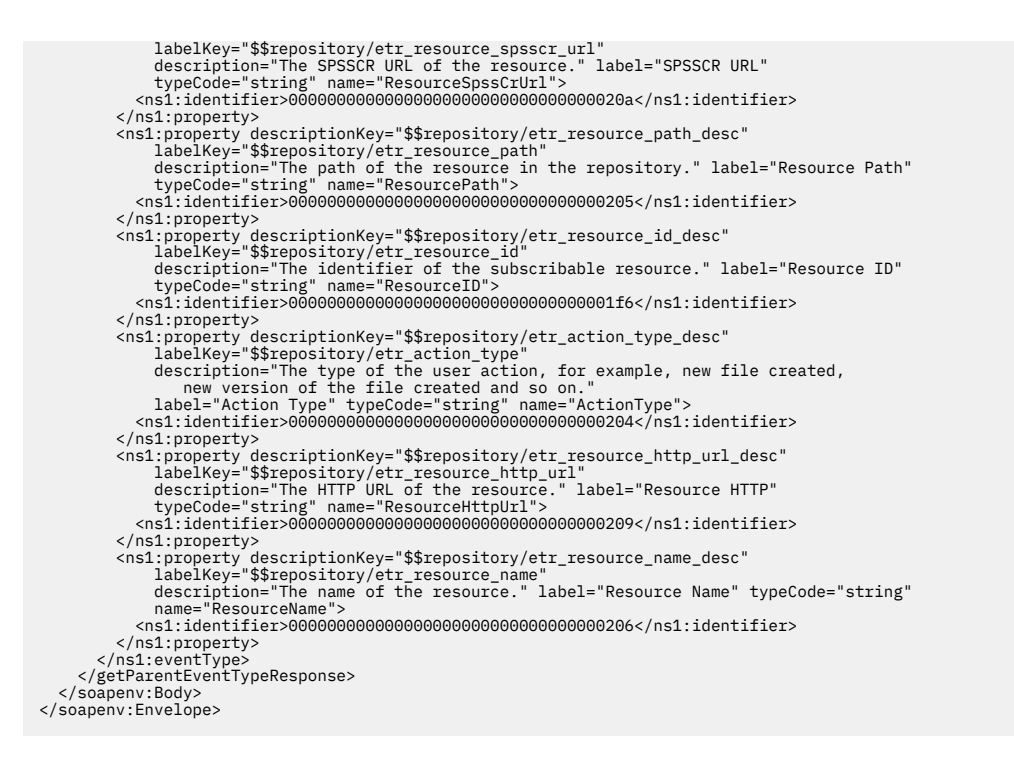

# **The getSubscriber operation**

Retrieves the subscriber corresponding to the specified identifier.

## **Input fields**

The following table lists the input fields for the getSubscriber operation.

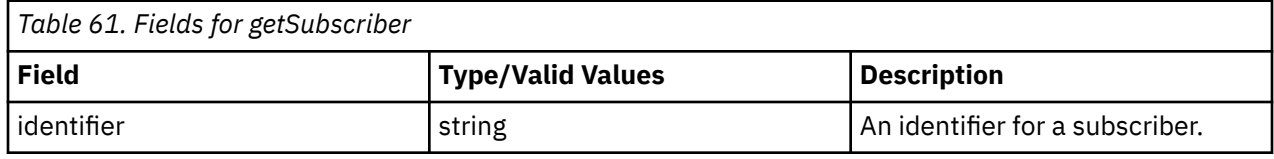

#### **Return information**

The following table identifies the information returned by the getSubscriber operation.

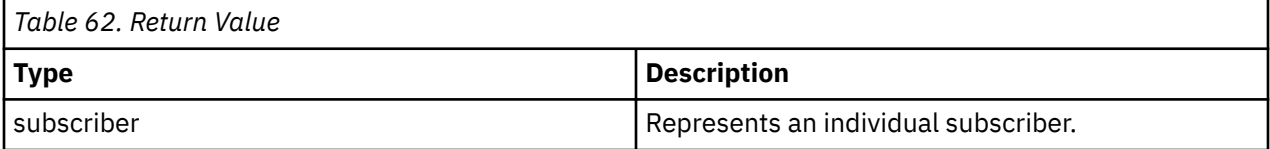

## **Java example**

The information available in the Subscriber object returned by the getSubscriber operation includes the following:

- Principal ID for the subscriber
- Subscriber identifier

The following example uses the getPrincipalID and getIdentifier methods to access the subscriber characteristics.

```
String subscriberIdentifier = "0a0a4aac0161f10f0000010d8e63c979c09f";
Subscriber subscriber = stub.getSubscriber(subscriberIdentifier);
```
Client invocation of the getSubscriber operation generates a SOAP request message that is sent to the server for processing. An example of such a message follows.

```
<soapenv:Envelope xmlns:soapenv="http://schemas.xmlsoap.org/soap/envelope/"
 xmlns:xsd="http://www.w3.org/2001/XMLSchema"
 xmlns:xsi="http://www.w3.org/2001/XMLSchema-instance">
 <soapenv:Header>
 <wsse:Security soapenv:mustUnderstand="0"
 xmlns:wsse="http://docs.oasis-open.org/wss/2004/01/oasis-200401-wss-wssecurity-secext-1.0.xsd">
 <wsse:UsernameToken>
 <wsse:Username xsi:type="xsd:string">validUser</wsse:Username>
 <wsse:Password xsi:type="xsd:string">password</wsse:Password>
         </wsse:UsernameToken>
</wsse:Security><br><ns1:client-accept-language soapenv:mustUnderstand="0" xsi:type="xsd:string"
 xmlns:ns1="http://xml.spss.com/ws/headers">en-US;q=1.0, en;q=0.8</ns1:client-accept-language>
 </soapenv:Header>
 <soapenv:Body>
 <getSubscriber xmlns="http://xml.spss.com/notification/remote">
 <identifier>0a0a4aac0161f10f0000010d8e63c979c09f</identifier>
      </getSubscriber>
    </soapenv:Body>
</soapenv:Envelope>
```
## **SOAP response example**

The server responds to a getSubscriber operation call by sending a SOAP response message containing the results. An example of such a message follows.

```
<soapenv:Envelope xmlns:soapenv="http://schemas.xmlsoap.org/soap/envelope/"
 xmlns:xsd="http://www.w3.org/2001/XMLSchema"
 xmlns:xsi="http://www.w3.org/2001/XMLSchema-instance">
 <soapenv:Body>
 <getSubscriberResponse xmlns="http://xml.spss.com/notification/remote">
 <ns1:subscriber enabled="true" principalID="//u/smtp/jjones@spss.com"
 xmlns:ns1="http://xml.spss.com/notification">
 <ns1:identifier>0a0a4aac0161f10f0000010d8e63c979c09f</ns1:identifier>
 </ns1:subscriber>
      </getSubscriberResponse>
   </soapenv:Body>
</soapenv:Envelope>
```
## **The getSubscribers operation**

Retrieves all subscribers available in the system.

#### **Return information**

The following table identifies the information returned by the getSubscribers operation.

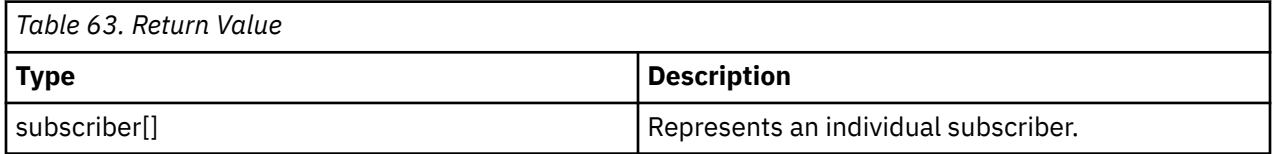

#### **Java example**

The information available in the Subscriber objects returned by the getSubscribers operation includes the following:

- Principal ID for the subscriber
- Subscriber identifier
The following example iterates through the returned objects, using the getPrincipalID and getIdentifier methods to access the subscriber characteristics.

```
Subscriber[] subscriber = stub.getSubscribers();<br>for (int j = 0; j < subscriber.length; j++) {<br>System.out.println("Subscriber " + subscriber[j].getPrincipalID() +<br>" has an identifier of " subscriber[j].getIdentifier() + ".
}
```
#### **SOAP request example**

Client invocation of the getSubscribers operation generates a SOAP request message that is sent to the server for processing. An example of such a message follows.

```
<soapenv:Envelope xmlns:soapenv="http://schemas.xmlsoap.org/soap/envelope/"
 xmlns:xsd="http://www.w3.org/2001/XMLSchema"
 xmlns:xsi="http://www.w3.org/2001/XMLSchema-instance">
   <soapenv:Header>
 <wsse:Security soapenv:mustUnderstand="0"
 xmlns:wsse="http://docs.oasis-open.org/wss/2004/01/oasis-200401-wss-wssecurity-secext-1.0.xsd">
         <wsse:UsernameToken>
 <wsse:Username xsi:type="xsd:string">validUser</wsse:Username>
 <wsse:Password xsi:type="xsd:string">password</wsse:Password>
         </wsse:UsernameToken>
      </wsse:Security>
 <ns1:client-accept-language soapenv:mustUnderstand="0" xsi:type="xsd:string"
 xmlns:ns1="http://xml.spss.com/ws/headers">en-US;q=1.0, en;q=0.8</ns1:client-accept-language>
   </soapenv:Header>
 <soapenv:Body>
 <getSubscribers xmlns="http://xml.spss.com/notification/remote"/>
 </soapenv:Body>
</soapenv:Envelope>
```
#### **SOAP response example**

The server responds to a getSubscribers operation call by sending a SOAP response message containing the results. An example of such a message follows.

```
<soapenv:Envelope xmlns:soapenv="http://schemas.xmlsoap.org/soap/envelope/"
 xmlns:xsd="http://www.w3.org/2001/XMLSchema"
 xmlns:xsi="http://www.w3.org/2001/XMLSchema-instance">
    <soapenv:Body>
<getSubscribersResponse xmlns="http://xml.spss.com/notification/remote"><br><ns1:subscriber enabled="true" principalID="//u/smtp/kkreuter@spss.com"<br>xmlns:ns1="http://xml.spss.com/notification"><br>xms1:identifier>0a0a4aac0161f10
          </ns1:subscriber>
 <ns2:subscriber enabled="true" principalID="//uNative//admin"
 xmlns:ns2="http://xml.spss.com/notification">
 <ns2:identifier>0a0a4aac0161f10f0000010d8e63c9799d9e</ns2:identifier>
 </ns2:subscriber>
 <ns3:subscriber enabled="true" principalID="//u/smtp/jjones@spss.com"
 xmlns:ns3="http://xml.spss.com/notification">
             <ns3:identifier>0a0a4aac0161f10f0000010d8e63c979c09f</ns3:identifier>
           </ns3:subscriber>
 <ns4:subscriber enabled="true" principalID="//u/smtp/bbrever@yahoo.com"
 xmlns:ns4="http://xml.spss.com/notification">
 <ns4:identifier>0a0a4aac0161f10f0000010d8e63c979c0d6</ns4:identifier>
           </ns4:subscriber>
       </getSubscribersResponse>
    </soapenv:Body>
</soapenv:Envelope>
```
# **The getSubscription operation**

Returns the subscription for a specified subscription identifier.

#### **Input fields**

The following table lists the input fields for the getSubscription operation.

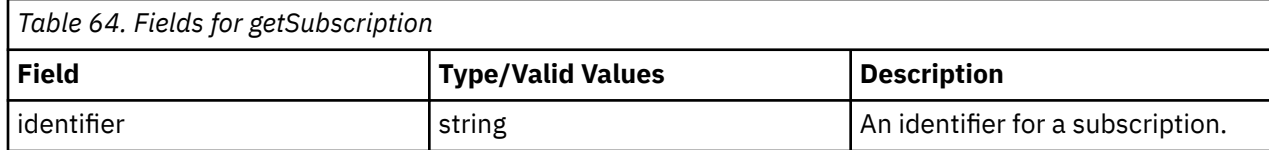

#### **Return information**

The following table identifies the information returned by the getSubscription operation.

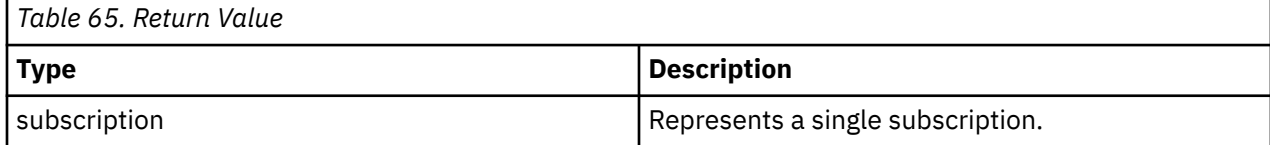

#### **Java example**

The information available in the Subscription object returned by the getSubscription operation includes the following:

- Principal ID of the subscriber
- Boolean indicator of whether or not the subscription is multicasted
- Boolean indicator of whether or not the subscription is scheduled
- Subscription selector identifier for the subscription
- Values for the subscription properties
- Subscription identifier

The following example uses a variety of accessor methods to retrieve the individual subscription characteristics.

```
String subscriptionIdentifier = "0a0a4aac0161f10f0000010d8e63c979c098";
Subscription subscription = stub.getSubscription(subscriptionIdentifier);<br>System.out.println("Identifier: " + subscription.getIdentifier());<br>System.out.println("Principal ID: " + subscription.getIdentifier());<br>if (subscrip
}
if (subscription.isScheduled()) {
 System.out.println("Scheduled");
} else {
     System.out.println("Not scheduled");
System.out.println("Selector Identifier:
System.out.println("Selector Identifier: "<br>subscription.getSubscriptionSelectorIdentifier());<br>PropertyValue[] propValue = subscription[j].getPropertyValue();<br>for (int k = 0; k < propValue.length; k++) {<br>System.out.println(
        " ) has a value of" + propValue[k].getValue() + ".");
}
System.out.println();
```
#### **SOAP request example**

Client invocation of the getSubscription operation generates a SOAP request message that is sent to the server for processing. An example of such a message follows.

```
<soapenv:Envelope xmlns:soapenv="http://schemas.xmlsoap.org/soap/envelope/"
 xmlns:xsd="http://www.w3.org/2001/XMLSchema"
 xmlns:xsi="http://www.w3.org/2001/XMLSchema-instance">
 <soapenv:Header>
 <wsse:Security soapenv:mustUnderstand="0"
 xmlns:wsse="http://docs.oasis-open.org/wss/2004/01/oasis-200401-wss-wssecurity-secext-1.0.xsd">
 <wsse:UsernameToken>
 <wsse:Username xsi:type="xsd:string">validUser</wsse:Username>
 <wsse:Password xsi:type="xsd:string">password</wsse:Password>
          </wsse:UsernameToken>
</wsse:Security><br><ns1:client-accept-language soapenv:mustUnderstand="0" xsi:type="xsd:string"
 xmlns:ns1="http://xml.spss.com/ws/headers">en-US;q=1.0, en;q=0.8</ns1:client-accept-language>
 </soapenv:Header>
 <soapenv:Body>
 <getSubscription xmlns="http://xml.spss.com/notification/remote">
 <identifier>0a0a4aac0161f10f0000010d8e63c979c098</identifier>
 </getSubscription>
 </soapenv:Body>
</soapenv:Envelope>
```
The server responds to a getSubscription operation call by sending a SOAP response message containing the results. An example of such a message follows.

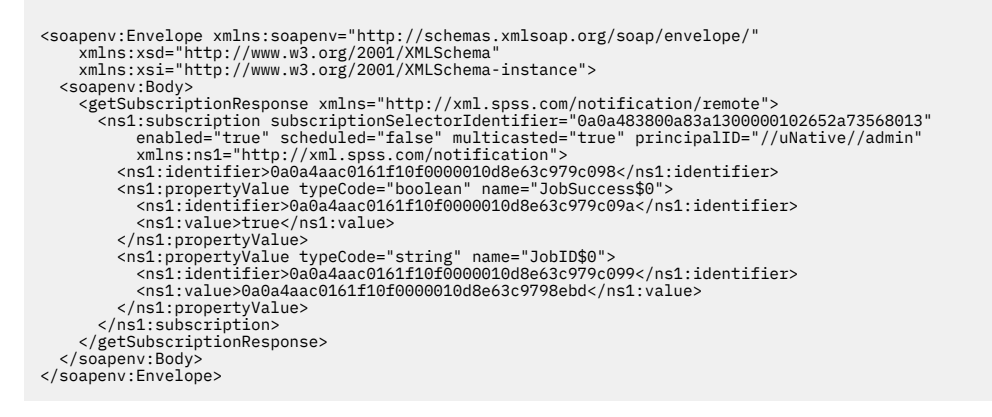

# **The getSubscriptions operation**

Returns subscriptions for a specified subscriber.

#### **Input fields**

The following table lists the input fields for the getSubscriptions operation.

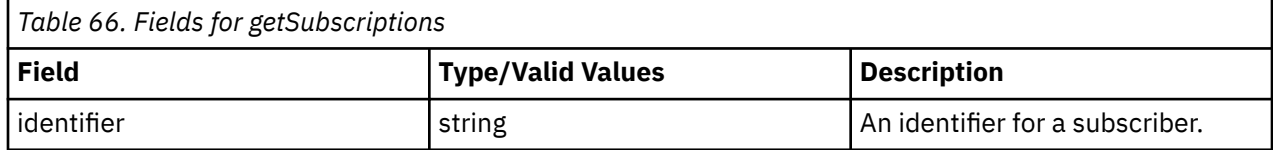

#### **Return information**

The following table identifies the information returned by the getSubscriptions operation.

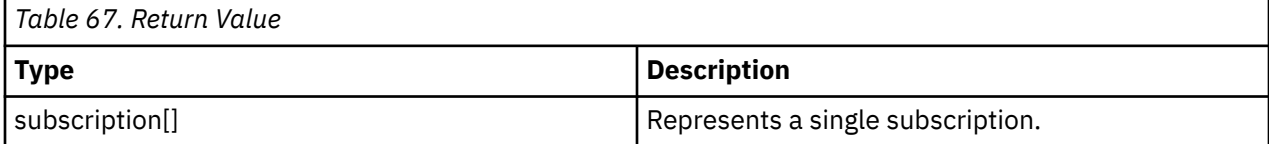

#### **Java example**

The information available in the Subscription objects returned by the getSubscriptions operation includes the following:

- Principal ID of the subscriber
- Boolean indicator of whether or not the subscription is multicasted
- Boolean indicator of whether or not the subscription is scheduled
- Subscription selector identifier for the subscription
- Values for the subscription properties
- Subscription identifier

The following example iterates through the returned objects, using accessor methods to retrieve the individual subscription characteristics.

String subscriberIdentifier = "0a0a4aac0161f10f0000010d8e63c979c09f"; Subscription[] subscription = stub.getSubscriptions(subscriberIdentifier);

```
for (int j = 0; j < subscription.length; j++) {
 System.out.println("Identifier: " + subscription[j].getIdentifier());<br>System.out.println("Principal ID: " + subscription[j].getPrincipalID());<br>if (subscription[j].isMulticasted()) {<br>System.out.println("Multicasted");
  }
 if (subscription[j].isScheduled()) {
 System.out.println("Scheduled");
 } else {
                 System.out.println("Not scheduled");
  }
 System.out.println("Selector Identifier: " +
 subscription[j].getSubscriptionSelectorIdentifier());
 \begin{array}{ll} \texttt{PropertyValue[} & \texttt{propValue} = \texttt{subscript[}]; \texttt{getPropertyValue();} \\ \text{for (int k = 0; k < propValue.length; k++) {\frac{1}{t}} \\ \texttt{System.out.println("Property " + propValue[k].getName() + \texttt{\texttt{``(type = " + propValue[k].getTypeCode() + \texttt{\texttt{``})}} \\ \texttt{\texttt{`` (type = " + propValue[k].getValue() + \texttt{\texttt{'''}})}}; \\ \texttt{\texttt{3}} > \end{array} System.out.println();
}
```
#### **SOAP request example**

Client invocation of the getSubscriptions operation generates a SOAP request message that is sent to the server for processing. An example of such a message follows.

```
<soapenv:Envelope xmlns:soapenv="http://schemas.xmlsoap.org/soap/envelope/"<br>xmlns:xsd="http://www.w3.org/2001/XMLSchema"<br>xmlns:xsi="http://www.w3.org/2001/XMLSchema-instance">
<soapenv:Header><br><wsse:Security soapenv:mustUnderstand="0"<br>xmlns:wsse="http://docs.oasis-open.org/wss/2004/01/oasis-200401-wss-wssecurity-secext-1.0.xsd"><br><wsse:UsernameToken>
 <wsse:Username xsi:type="xsd:string">validUser</wsse:Username>
 <wsse:Password xsi:type="xsd:string">password</wsse:Password>
            </wsse:UsernameToken>
        </wsse:Security>
 <ns1:client-accept-language soapenv:mustUnderstand="0" xsi:type="xsd:string"
 xmlns:ns1="http://xml.spss.com/ws/headers">en-US;q=1.0, en;q=0.8</ns1:client-accept-language>
 </soapenv:Header>
    <soapenv:Body>
 <getSubscriptions xmlns="http://xml.spss.com/notification/remote">
 <identifier>0a0a4aac0161f10f0000010d8e63c979c09f</identifier>
        </getSubscriptions>
     </soapenv:Body>
</soapenv:Envelope>
```
#### **SOAP response example**

The server responds to a getSubscriptions operation call by sending a SOAP response message containing the results. An example of such a message follows.

```
<soapenv:Envelope xmlns:soapenv="http://schemas.xmlsoap.org/soap/envelope/"
 xmlns:xsd="http://www.w3.org/2001/XMLSchema"
 xmlns:xsi="http://www.w3.org/2001/XMLSchema-instance">
 <soapenv:Body>
 <getSubscriptionsResponse xmlns="http://xml.spss.com/notification/remote">
%rns1:subscription subscriptionSelectorIdentifier="0a0a483800a83a1300000102652a73568013"<br>enabled="true" scheduled="false" multicasted="true" principalID="//uNative//validUser"<br>xmlns:ns1="http://xml.spss.com/notification"><br>
 <ns1:value>true</ns1:value>
 </ns1:propertyValue>
 <ns1:propertyValue typeCode="string" name="JobID$0">
 <ns1:identifier>0a0a4aac0161f10f0000010d8e63c979c099</ns1:identifier>
                 <ns1:value>0a0a4aac0161f10f0000010d8e63c9798ebd</ns1:value>
              </ns1:propertyValue>
          </ns1:subscription>
       </getSubscriptionsResponse>
    </soapenv:Body>
</soapenv:Envelope>
```
# **The getSubscriptionSelector operation**

Retrieves the subscription selector for a specified selector identifier.

#### **Input fields**

The following table lists the input fields for the getSubscriptionSelector operation.

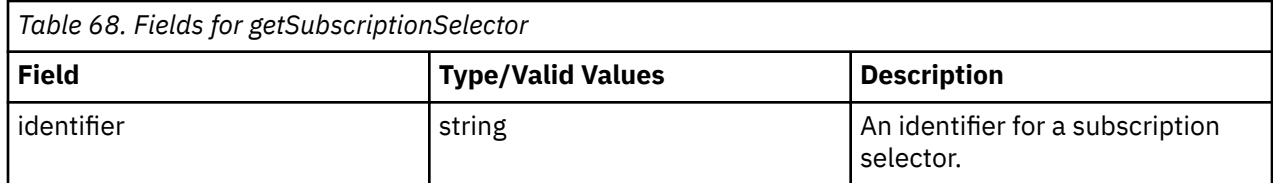

#### **Return information**

The following table identifies the information returned by the getSubscriptionSelector operation.

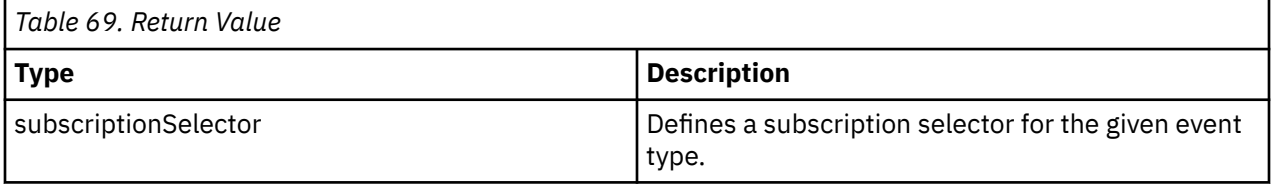

#### **Java example**

The information available in the SubscriptionSelector object returned by the getSubscriptionSelector operation includes the following:

- Selector name
- Filter expression
- Compiled filter expression
- Selector identifier

The following example uses various accessor methods to retrieve the individual subscription selector characteristics.

```
String selectorIdentifier = "0a0a483800a83a1300000102652a73568013";
SubscriptionSelector selector = stub.getSubscriptionSelector(selectorIdentifier);<br>System.out.println("Identifier: " + selector.getIdentifier());<br>System.out.println("Name: " + selector.getName());<br>System.out.println("Filter
System.out.println();
```
#### **SOAP request example**

Client invocation of the getSubscriptionSelector operation generates a SOAP request message that is sent to the server for processing. An example of such a message follows.

```
<soapenv:Envelope xmlns:soapenv="http://schemas.xmlsoap.org/soap/envelope/"<br>xmlns:xsd="http://www.w3.org/2001/XMLSchema"<br>xmlns:xsi="http://www.w3.org/2001/XMLSchema-instance">
    <soapenv:Header>
%wsse:Security soapenv:mustUnderstand="0"<br>xmlns:wsse="http://docs.oasis-open.org/wss/2004/01/oasis-200401-wss-wssecurity-secext-1.0.xsd"><br>%wse:UsernameToken><br>%wsse:Bername xsi:type="xsd:string">password</wsse:Username><br>%ws
           </wsse:UsernameToken>
</wsse:Security><br><ns1:client-accept-language soapenv:mustUnderstand="0" xsi:type="xsd:string"
 xmlns:ns1="http://xml.spss.com/ws/headers">en-US;q=1.0, en;q=0.8</ns1:client-accept-language>
 </soapenv:Header>
 <soapenv:Body>
 <getSubscriptionSelector xmlns="http://xml.spss.com/notification/remote">
 <identifier>0a0a483800a83a1300000102652a73568013</identifier>
       </getSubscriptionSelector>
 </soapenv:Body>
</soapenv:Envelope>
```
The server responds to a getSubscriptionSelector operation call by sending a SOAP response message containing the results. An example of such a message follows.

```
<soapenv:Envelope xmlns:soapenv="http://schemas.xmlsoap.org/soap/envelope/"
 xmlns:xsd="http://www.w3.org/2001/XMLSchema"
 xmlns:xsi="http://www.w3.org/2001/XMLSchema-instance">
   <soapenv:Body>
      <getSubscriptionSelectorResponse xmlns="http://xml.spss.com/notification/remote">
<ns1:subscriptionSelector<br>filterExpression="JobID" ='JobID' &amp;&amp; JobSuccess==true"<br>filterExpression="JobID$0=='${JobID}' &amp;&amp; JobSuccess$0==${JobSuccess}"<br>compiledFilterExpression="JobID$0=='${JobID}' &amp;&amp
      </getSubscriptionSelectorResponse>
    </soapenv:Body>
</soapenv:Envelope>
```
# **The getSubscriptionSelectors operation**

Retrieves all available subscription selectors for a specified event type. In no event type is specified, the operation returns all subscription selectors in the system.

#### **Input fields**

The following table lists the input fields for the getSubscriptionSelectors operation.

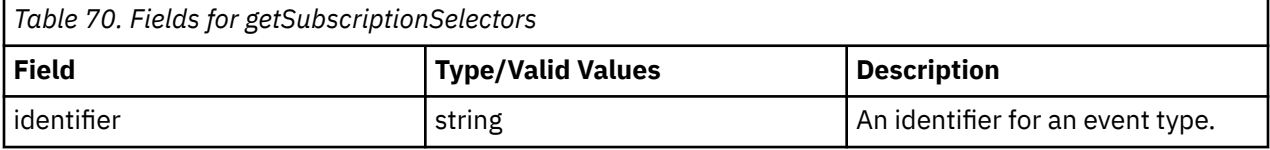

#### **Return information**

The following table identifies the information returned by the getSubscriptionSelectors operation.

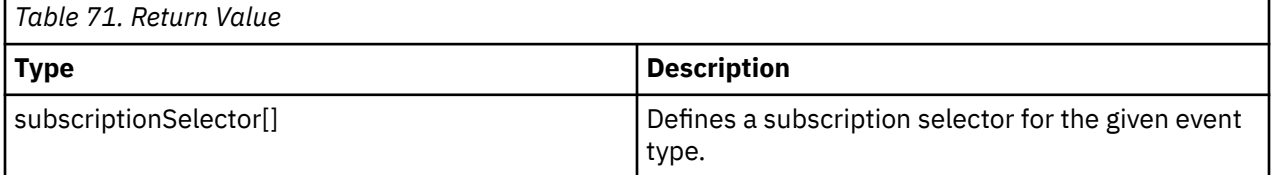

#### **Java example**

The information available in the SubscriptionSelector objects returned by the getSubscriptionSelectors operation includes the following:

- Selector name
- Filter expression
- Compiled filter expression
- Selector identifier

The following example iterates through the returned objects, using accessor methods to retrieve the individual subscription selector characteristics.

```
SubscriptionSelector[] selector = stub.getSubscriptionSelectors();<br>for (int j = 0; j < selector.length; j++) {<br>System.out.println("Identifier: " + selector[j].getIdentifier());<br>System.out.println("Name: " + selector[j].get
}
```
#### **SOAP request example**

Client invocation of the getSubscriptionSelectors operation generates a SOAP request message that is sent to the server for processing. An example of such a message follows.

```
<soapenv:Envelope xmlns:soapenv="http://schemas.xmlsoap.org/soap/envelope/"
 xmlns:xsd="http://www.w3.org/2001/XMLSchema"
 xmlns:xsi="http://www.w3.org/2001/XMLSchema-instance">
   <soapenv:Header>
 <wsse:Security soapenv:actor="http://schemas.xmlsoap.org/soap/actor/next"
 soapenv:mustUnderstand="0"
 xmlns:wsse="http://docs.oasis-open.org/wss/2004/01/oasis-200401-wss-wssecurity-secext-1.0.xsd">
 <wsse:UsernameToken>
 <wsse:Username>validUser</wsse:Username>
 <wsse:Password>password</wsse:Password>
 </wsse:UsernameToken>
      </wsse:Security>
 <ns1:client-accept-language soapenv:actor="http://schemas.xmlsoap.org/soap/actor/next"
 soapenv:mustUnderstand="0" xmlns:ns1="http://xml.spss.com/ws/headers">
 en-US;q=1.0, en;q=0.8</ns1:client-accept-language>
 </soapenv:Header>
 <soapenv:Body>
 <getSubscriptionSelectors xmlns="http://xml.spss.com/notification/remote"/>
    </soapenv:Body>
</soapenv:Envelope>
```
#### **SOAP response example**

The server responds to a getSubscriptionSelectors operation call by sending a SOAP response message containing the results. An example of such a message follows.

```
<soapenv:Envelope xmlns:soapenv="http://schemas.xmlsoap.org/soap/envelope/"
 xmlns:xsd="http://www.w3.org/2001/XMLSchema"
 xmlns:xsi="http://www.w3.org/2001/XMLSchema-instance">
 <soapenv:Body>
 <getSubscriptionSelectorsResponse xmlns="http://xml.spss.com/notification/remote">
 <ns1:subscriptionSelector
 filterExpression="ResourceID rlike '${ResourceID}' && Attachments==false
&&dmp; MimeType like '$fameType''"<br>compiledFilterExpression="ResourceID$0 rlike '${ResourceID}'<br>CompiledFilterExpression="ResourceID$0 rlike '${ResourceID}'<br>name="selector_folder_link" xmlns:ns1="http://xml.spss.com/no
%</ns1:subscriptionSelector><br>%rs2:subscriptionSelector<br>filterExpression="ResourceID rlike '${ResourceID}' &amp;&amp; Attachments==true<br>%amp;&amp; MimeType like '${MimeType}'"<br>%compiledFilterExpression="ResourceID$0 rlike '
 <ns2:identifier>0000000000000000000000000000000001fd</ns2:identifier>
 </ns2:subscriptionSelector>
 <ns3:subscriptionSelector
 filterExpression="ResourceID=='${ResourceID}' && Attachments==false"
 compiledFilterExpression="ResourceID$0=='${ResourceID}'
 && Attachments$0==${Attachments}"
 name="selector_file_link" xmlns:ns3="http://xml.spss.com/notification">
 <ns3:identifier>000000000000000000000000000000000200</ns3:identifier>
 </ns3:subscriptionSelector>
           <ns4:subscriptionSelector
filterExpression="ResourceID=="${ResourceID}" && Attachments==true"<br>CompiledFilterExpression="ResourceID$0=="${ResourceID}"<br>%amp;&amp; Attachments$0==${Attachments}"<br>^aame="selector_file_attachment" xmlns:ns4="http
</ns4:subscriptionSelector><br><ns5:subscriptionSelector><br>
<ns5:subscriptionSelector filterExpression="ResourceID rlike '${ResourceID}'"<br>
compiledFilterExpression="ResourceID$0 rlike '${ResourceID}'" name="selector_folder"<br>
x
<ns6:subscriptionSelector<br>filterExpression="JobStepTD=='JobStepID' &amp;&amp; JobStepSuccess==true<br>famp;&amp; Attachments=true"<br>compiledFilterExpression="JobStepID$0=='${JobStepID}'<br>compiledFilterExpression="JobStepID$0=='
 <ns6:identifier>00000000000000000000000000000000025c</ns6:identifier>
 </ns6:subscriptionSelector>
           <ns7:subscriptionSelector
filterExpression="JobStepID=='JobStepID' && JobStepSuccess==false<br>&amp;&amp; Attachments=true"
compiledFilterExpression="JobStepID$0=='${JobStepID}'<br>&amp;&amp; JobStepSuccess$0==${JobStepSuccess} &amp;&amp; Attachments$0==${Attachments}"<br>name="prms_jobstep_completion_failure" xmlns:ns7="http://xml.spss.com/notificat
%/ns7:subscriptionSelector><br>%rs8:subscriptionSelector><br>filterExpression="JobID=='JobID' &amp;&amp; JobSuccess==true"<br>compiledFilterExpression="JobID$0=='${JobID}' &amp;&amp; JobSuccess$0==${JobSuccess}"<br>compiledFilterExpre
 </ns8:subscriptionSelector>
 <ns9:subscriptionSelector filterExpression="JobSuccess==true"
 compiledFilterExpression="JobSuccess$0==${JobSuccess}" name="prms_completion"
 xmlns:ns9="http://xml.spss.com/notification">
               <ns9:identifier>0a0a483800a83a1300000102652a73568015</ns9:identifier>
```
# **The getVersion operation**

Returns the version number of the service.

#### **Return information**

The following table identifies the information returned by the getVersion operation.

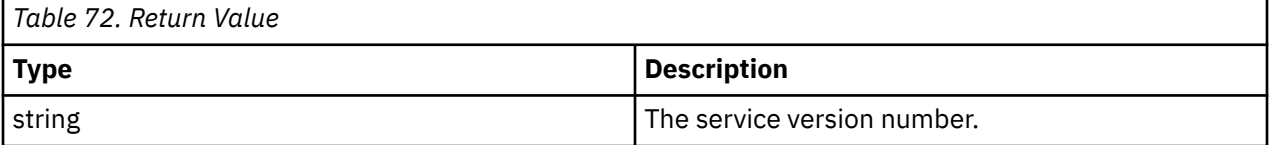

#### **Java example**

To access the version number of the service, call the getVersion operation from the service stub.

```
System.out.println("Service Version = " + stub.getVersion());
```
#### **SOAP request example**

Client invocation of the getVersion operation generates a SOAP request message that is sent to the server for processing. An example of such a message follows.

```
<soapenv:Envelope xmlns:soapenv="http://schemas.xmlsoap.org/soap/envelope/" 
 xmlns:xsd="http://www.w3.org/2001/XMLSchema" 
 xmlns:xsi="http://www.w3.org/2001/XMLSchema-instance">
 <soapenv:Body>
 <getVersion xmlns="http://xml.spss.com/notification/remote"/>
   </soapenv:Body> 
</soapenv:Envelope>
```
#### **SOAP response example**

The server responds to a getVersion operation call by sending a SOAP response message containing the results. An example of such a message follows.

```
<soapenv:Envelope xmlns:soapenv="http://schemas.xmlsoap.org/soap/envelope/"<br>xmlns:xsd="http://www.w3.org/2001/XMLSchema"<br>xmlns:xsi="http://www.w3.org/2001/XMLSchema-instance">
 <soapenv:Body>
 <getVersionResponse xmlns="http://xml.spss.com/notification/remote">
          <version>4.20.000</version>
       </getVersionResponse>
 </soapenv:Body>
</soapenv:Envelope>
```
# **The removeSubscriberFromDistributionList operation**

Removes a subscriber from a specified distribution list.

#### **Input fields**

The following table lists the input fields for the removeSubscriberFromDistributionList operation.

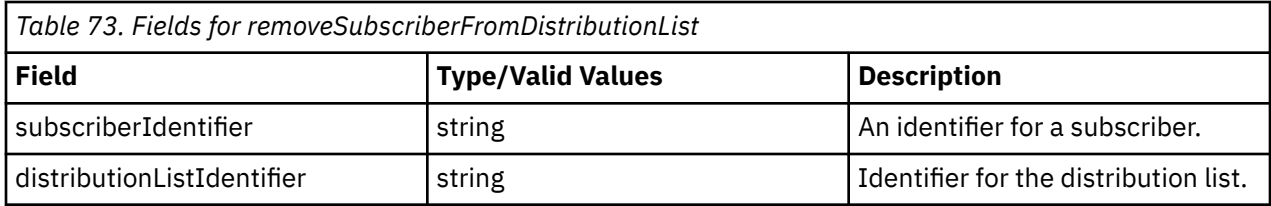

```
To remove a subscriber from a distribution list, supply the
removeSubscriberFromDistributionList operation with identifiers for the subscriber and the
distribution list.
```

```
String distributionListIdentifier = "0a0a4aac0161f10f0000010d8e63c979c698";
String subscriberIdentifier = "0a0a4aac0161f10f0000010d8e63c979c09f";
stub.removeSubscriberFromDistributionList(subscriberIdentifier, distributionListIdentifier);
```
#### **SOAP request example**

Client invocation of the removeSubscriberFromDistributionList operation generates a SOAP request message that is sent to the server for processing. An example of such a message follows.

```
<soapenv:Envelope xmlns:soapenv="http://schemas.xmlsoap.org/soap/envelope/"
 xmlns:xsd="http://www.w3.org/2001/XMLSchema"
       xmlns:xsi="http://www.w3.org/2001/XMLSchema-instance">
    <soapenv:Header>
 <wsse:Security soapenv:actor="http://schemas.xmlsoap.org/soap/actor/next"
 soapenv:mustUnderstand="0"
 xmlns:wsse="http://docs.oasis-open.org/wss/2004/01/oasis-200401-wss-wssecurity-secext-1.0.xsd">
          <wsse:UsernameToken>
             <wsse:Username>validUser</wsse:Username>
 <wsse:Password>password</wsse:Password>
 </wsse:UsernameToken>
       </wsse:Security>
<ns1:client-accept-language soapenv:actor="http://schemas.xmlsoap.org/soap/actor/next"<br>soapenv:mustUnderstand="0" xmlns:ns1="http://xml.spss.com/ws/headers"><br>en-US;q=1.0, en;q=0.8</ns1:client-accept-language>
    </soapenv:Header>
    <soapenv:Body>
 <removeSubscriberFromDistributionList xmlns="http://xml.spss.com/notification/remote">
 <subscriberIdentifier>0a0a4aac0161f10f0000010d8e63c979c09f</subscriberIdentifier>
 <distributionListIdentifier>0a0a4aac0161f10f0000010d8e63c979c698</distributionListIdentifier>
 </removeSubscriberFromDistributionList>
    </soapenv:Body>
</soapenv:Envelope>
```
#### **SOAP response example**

The server responds to a removeSubscriberFromDistributionList operation call by sending a SOAP response message containing the results. An example of such a message follows.

```
<soapenv:Envelope xmlns:soapenv="http://schemas.xmlsoap.org/soap/envelope/"
 xmlns:xsd="http://www.w3.org/2001/XMLSchema"
 xmlns:xsi="http://www.w3.org/2001/XMLSchema-instance">
   <soapenv:Body>
     <removeSubscriberFromDistributionListResponse xmlns="http://xml.spss.com/notification/remote"/>
   </soapenv:Body>
</soapenv:Envelope>
```
### **The removeSubscribersFromDistributionList operation**

Removes one or more subscribers from a specified distribution list.

#### **Input fields**

The following table lists the input fields for the removeSubscribersFromDistributionList operation.

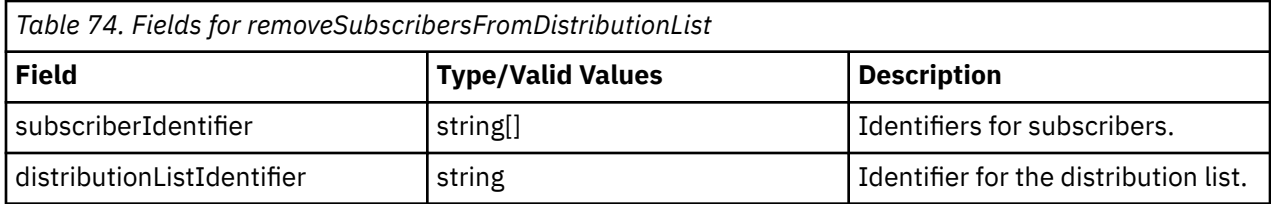

```
To remove one or more subscribers from a distribution list, supply the
removeSubscriberFromDistributionList operation with identifiers for the subscribers and the
distribution list.
```

```
String distributionListIdentifier = "0a0a4aacfe9747c10000010dd18630f581cb";
String subscriberIdentifier = "0a0a4aacfe9747c10000010dd18630f581f5";
stub.removeSubscriberFromDistributionList(subscriberIdentifier, distributionListIdentifier);
```
#### **SOAP request example**

Client invocation of the removeSubscribersFromDistributionList operation generates a SOAP request message that is sent to the server for processing. An example of such a message follows.

```
<soapenv:Envelope xmlns:soapenv="http://schemas.xmlsoap.org/soap/envelope/"
 xmlns:xsd="http://www.w3.org/2001/XMLSchema"
       xmlns:xsi="http://www.w3.org/2001/XMLSchema-instance">
   <soapenv:Header>
 <wsse:Security soapenv:actor="http://schemas.xmlsoap.org/soap/actor/next"
 soapenv:mustUnderstand="0"
 xmlns:wsse="http://docs.oasis-open.org/wss/2004/01/oasis-200401-wss-wssecurity-secext-1.0.xsd">
          <wsse:UsernameToken>
             <wsse:Username>validUser</wsse:Username>
 <wsse:Password>password</wsse:Password>
 </wsse:UsernameToken>
       </wsse:Security>
<ns1:client-accept-language soapenv:actor="http://schemas.xmlsoap.org/soap/actor/next"<br>soapenv:mustUnderstand="0" xmlns:ns1="http://xml.spss.com/ws/headers"><br>en-US;q=1.0, en;q=0.8</ns1:client-accept-language>
   </soapenv:Header>
   <soapenv:Body>
 <removeSubscribersFromDistributionList xmlns="http://xml.spss.com/notification/remote">
 <subscriberIdentifier>0a0a4aacfe9747c10000010dd18630f581f5</subscriberIdentifier>
 <distributionListIdentifier>0a0a4aacfe9747c10000010dd18630f581cb</distributionListIdentifier>
 </removeSubscribersFromDistributionList>
 </soapenv:Body>
</soapenv:Envelope>
```
#### **SOAP response example**

The server responds to a removeSubscribersFromDistributionList operation call by sending a SOAP response message containing the results. An example of such a message follows.

```
<soapenv:Envelope xmlns:soapenv="http://schemas.xmlsoap.org/soap/envelope/"
 xmlns:xsd="http://www.w3.org/2001/XMLSchema"
 xmlns:xsi="http://www.w3.org/2001/XMLSchema-instance">
   <soapenv:Body>
     <removeSubscribersFromDistributionListResponse xmlns="http://xml.spss.com/notification/remote"/>
   </soapenv:Body>
</soapenv:Envelope>
```
### **The setSubscriber operation**

Adds a delivery device for a subscriber to the system. If the specified subscriber does not currently exist, the operation creates one.

#### **Input fields**

The following table lists the input fields for the setSubscriber operation.

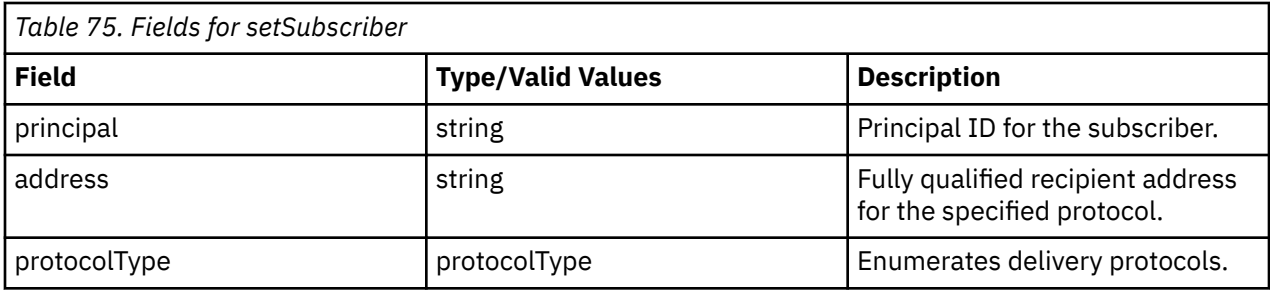

To add a delivery device for a subscriber, first determine the principal ID for the subscriber. Available principal IDs can be accessed using the Directory Information Service. Supply the setSubscriber operation with the principal ID, the address associated with the ID, and the protocol type.

```
String principalID = "//uNative//validUser";
String address = "pesUser@company.com";
stub.setSubscriber(principalID, address, ProtocolType.SMTP);
```
#### **SOAP request example**

Client invocation of the setSubscriber operation generates a SOAP request message that is sent to the server for processing. An example of such a message follows.

```
<soapenv:Envelope xmlns:soapenv="http://schemas.xmlsoap.org/soap/envelope/"
 xmlns:xsd="http://www.w3.org/2001/XMLSchema"
 xmlns:xsi="http://www.w3.org/2001/XMLSchema-instance">
 <soapenv:Header>
 <wsse:Security soapenv:actor="http://schemas.xmlsoap.org/soap/actor/next"
 soapenv:mustUnderstand="0"
            xmlns:wsse="http://docs.oasis-open.org/wss/2004/01/oasis-200401-wss-wssecurity-secext-1.0.xsd">
         <wsse:UsernameToken>
            <wsse:Username>validUser</wsse:Username>
            <wsse:Password>password</wsse:Password>
 </wsse:UsernameToken>
 </wsse:Security>
 <ns1:client-accept-language soapenv:actor="http://schemas.xmlsoap.org/soap/actor/next"
 soapenv:mustUnderstand="0" xmlns:ns1="http://xml.spss.com/ws/headers">
 en-US;q=1.0, en;q=0.8</ns1:client-accept-language>
 </soapenv:Header>
   <soapenv:Body>
<setSubscriber xmlns="http://xml.spss.com/notification/remote"><br><primcipal>//uNative//validUser</principal><br><address>pesUser@company.com</address><br><address>pesUser@company.com</address><br></protocollype><br></setSubscriber><br></s
 </soapenv:Body>
</soapenv:Envelope>
```
#### **SOAP response example**

The server responds to a setSubscriber operation call by sending a SOAP response message containing the results. An example of such a message follows.

```
<soapenv:Envelope xmlns:soapenv="http://schemas.xmlsoap.org/soap/envelope/"
 xmlns:xsd="http://www.w3.org/2001/XMLSchema"
 xmlns:xsi="http://www.w3.org/2001/XMLSchema-instance">
 <soapenv:Body>
 <setSubscriberResponse xmlns="http://xml.spss.com/notification/remote"/>
 </soapenv:Body>
</soapenv:Envelope>
```
# **The subscribe operation**

Adds a subscriber to a subscription. Both the subscriber and the subscription must exist in the system.

#### **Input fields**

The following table lists the input fields for the subscribe operation.

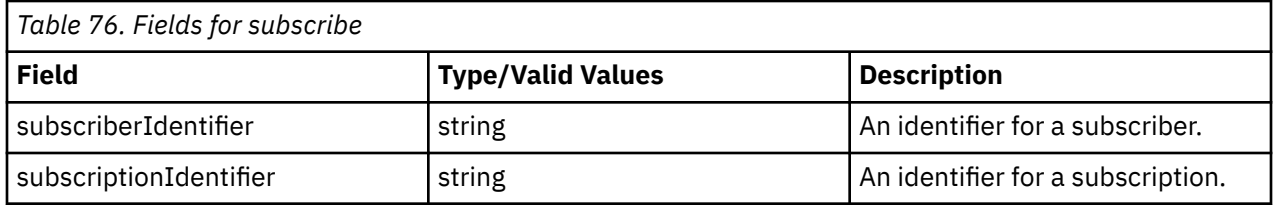

To add a subscriber to a subscription, supply the subscribe operation with strings corresponding to the identifiers for both items.

```
String subscriberIdentifier = "0a0a4aac0161f10f0000010d8e63c979c09f"
String subscriptionIdentifier = "0a0a4aac0161f10f0000010d8e63c979c098";
stub.subscribe(subscriberIdentifier, subscriptionIdentifier);
```
#### **SOAP request example**

Client invocation of the subscribe operation generates a SOAP request message that is sent to the server for processing. An example of such a message follows.

```
<soapenv:Envelope xmlns:soapenv="http://schemas.xmlsoap.org/soap/envelope/"
 xmlns:xsd="http://www.w3.org/2001/XMLSchema"
 xmlns:xsi="http://www.w3.org/2001/XMLSchema-instance">
    <soapenv:Header>
 <wsse:Security soapenv:actor="http://schemas.xmlsoap.org/soap/actor/next"
 soapenv:mustUnderstand="0"
 xmlns:wsse="http://docs.oasis-open.org/wss/2004/01/oasis-200401-wss-wssecurity-secext-1.0.xsd">
           <wsse:UsernameToken>
 <wsse:Username>validUser</wsse:Username>
 <wsse:Password>password</wsse:Password>
 </wsse:UsernameToken>
</wsse:Security><br><ns1:client-accept-language soapenv:actor="http://schemas.xmlsoap.org/soap/actor/next"<br>= soapenv:mustUnderstand="0" xmlns:ns1="http://xml.spss.com/ws/headers"><br>en-US;q=1.0, en;q=0.8</ns1:client-accept-lang
 </soapenv:Header>
 <soapenv:Body>
 <subscribe xmlns="http://xml.spss.com/notification/remote">
 <subscriberIdentifier>0a0a4aac0161f10f0000010d8e63c979c09f</subscriberIdentifier>
           <subscriptionIdentifier>0a0a4aac0161f10f0000010d8e63c979c098</subscriptionIdentifier>
       </subscribe>
 </soapenv:Body>
</soapenv:Envelope>
```
#### **SOAP response example**

The server responds to a subscribe operation call by sending a SOAP response message containing the results. An example of such a message follows.

```
<soapenv:Envelope xmlns:soapenv="http://schemas.xmlsoap.org/soap/envelope/"
 xmlns:xsd="http://www.w3.org/2001/XMLSchema"
 xmlns:xsi="http://www.w3.org/2001/XMLSchema-instance">
 <soapenv:Body>
 <subscribeResponse xmlns="http://xml.spss.com/notification/remote"/>
 </soapenv:Body>
</soapenv:Envelope>
```
# **The unsubscribe operation**

Removes a subscriber from a subscription.

#### **Input fields**

The following table lists the input fields for the unsubscribe operation.

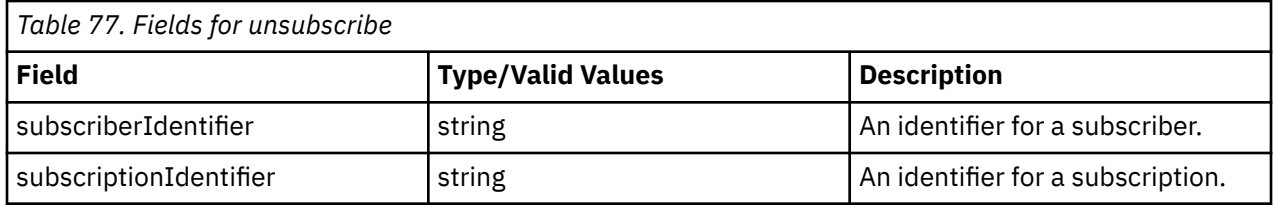

To remove a subscriber from a subscription, supply the unsubscribe operation with strings corresponding to the identifiers for both items.

```
String subscriberIdentifier = "0a0a4aac0161f10f0000010d8e63c979c09f";
String subscriptionIdentifier = "0a0a4aac0161f10f0000010d8e63c979c098";
stub.unsubscribe(subscriberIdentifier, subscriptionIdentifier);
```
#### **SOAP request example**

Client invocation of the unsubscribe operation generates a SOAP request message that is sent to the server for processing. An example of such a message follows.

```
<soapenv:Envelope xmlns:soapenv="http://schemas.xmlsoap.org/soap/envelope/"
 xmlns:xsd="http://www.w3.org/2001/XMLSchema"
 xmlns:xsi="http://www.w3.org/2001/XMLSchema-instance">
     <soapenv:Header>
 <wsse:Security soapenv:actor="http://schemas.xmlsoap.org/soap/actor/next"
 soapenv:mustUnderstand="0"
 xmlns:wsse="http://docs.oasis-open.org/wss/2004/01/oasis-200401-wss-wssecurity-secext-1.0.xsd">
             <wsse:UsernameToken>
 <wsse:Username>validUser</wsse:Username>
 <wsse:Password>password</wsse:Password>
 </wsse:UsernameToken>
</wsse:Security><br><ns1:client-accept-language soapenv:actor="http://schemas.xmlsoap.org/soap/actor/next"<br>= soapenv:mustUnderstand="0" xmlns:ns1="http://xml.spss.com/ws/headers"><br>en-US;q=1.0, en;q=0.8</ns1:client-accept-lang
 </soapenv:Header>
 <soapenv:Body>
cunsubscribe xmlns="http://xml.spss.com/notification/remote"><br>subscriberIdentifier>0a0a4aac0161f10f0000010d8e63c979c09fc/subscriberIdentifier><br>subscriptionIdentifier>0a0a4aac0161f10f0000010d8e63c979c098</subscriptionIdent
         </unsubscribe>
     </soapenv:Body>
</soapenv:Envelope>
```
#### **SOAP response example**

The server responds to a unsubscribe operation call by sending a SOAP response message containing the results. An example of such a message follows.

```
<soapenv:Envelope xmlns:soapenv="http://schemas.xmlsoap.org/soap/envelope/"
 xmlns:xsd="http://www.w3.org/2001/XMLSchema"
 xmlns:xsi="http://www.w3.org/2001/XMLSchema-instance">
 <soapenv:Body>
 <unsubscribeResponse xmlns="http://xml.spss.com/notification/remote"/>
 </soapenv:Body>
</soapenv:Envelope>
```
# **The unsubscribeAll operation**

Removes all subscribers from a subscription.

#### **Input fields**

The following table lists the input fields for the unsubscribeAll operation.

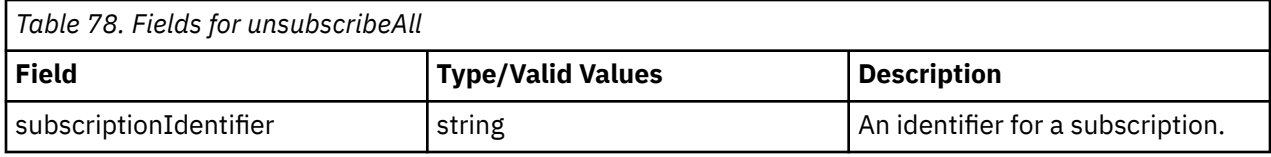

To remove all subscribers from a subscription, supply the unsubscribeAll operation with the identifier for the subscription.

```
String subscriptionIdentifier = "0a0a4aac0161f10f0000010d8e63c979c098";
stub.unsubscribeAll(subscriptionIdentifier);
```
#### **SOAP request example**

Client invocation of the unsubscribeAll operation generates a SOAP request message that is sent to the server for processing. An example of such a message follows.

```
<soapenv:Envelope xmlns:soapenv="http://schemas.xmlsoap.org/soap/envelope/"
 xmlns:xsd="http://www.w3.org/2001/XMLSchema"
 xmlns:xsi="http://www.w3.org/2001/XMLSchema-instance">
 <soapenv:Header>
 <wsse:Security soapenv:actor="http://schemas.xmlsoap.org/soap/actor/next"
 soapenv:mustUnderstand="0"
           xmlns:wsse="http://docs.oasis-open.org/wss/2004/01/oasis-200401-wss-wssecurity-secext-1.0.xsd">
        <wsse:UsernameToken>
          <wsse:Username>validUser</wsse:Username>
           <wsse:Password>password</wsse:Password>
         </wsse:UsernameToken>
      </wsse:Security>
 <ns1:client-accept-language soapenv:actor="http://schemas.xmlsoap.org/soap/actor/next"
 soapenv:mustUnderstand="0" xmlns:ns1="http://xml.spss.com/ws/headers">
 en-US;q=1.0, en;q=0.8</ns1:client-accept-language>
 </soapenv:Header>
   <soapenv:Body>
 <unsubscribeAll xmlns="http://xml.spss.com/notification/remote">
 <subscriptionIdentifier>0a0a4aac0161f10f0000010d8e63c979c098</subscriptionIdentifier>
      </unsubscribeAll>
    </soapenv:Body>
</soapenv:Envelope>
```
#### **SOAP response example**

The server responds to a unsubscribeAll operation call by sending a SOAP response message containing the results. An example of such a message follows.

```
<soapenv:Envelope xmlns:soapenv="http://schemas.xmlsoap.org/soap/envelope/"
 xmlns:xsd="http://www.w3.org/2001/XMLSchema"
 xmlns:xsi="http://www.w3.org/2001/XMLSchema-instance">
 <soapenv:Body>
 <unsubscribeAllResponse xmlns="http://xml.spss.com/notification/remote"/>
 </soapenv:Body>
</soapenv:Envelope>
```
# **The updateContentFormatter operation**

Updates the characteristics of an existing content formatter.

#### **Input fields**

The following table lists the input fields for the updateContentFormatter operation.

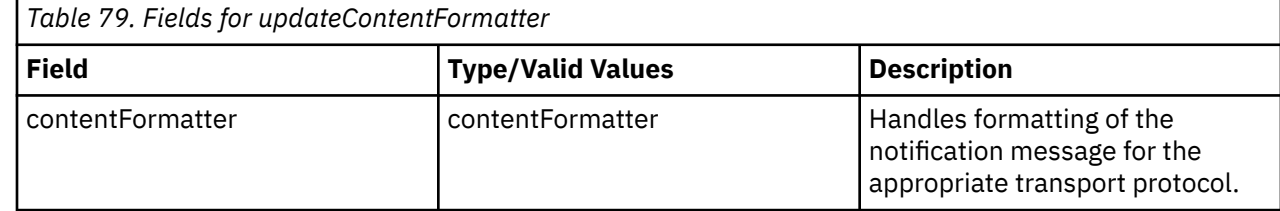

To update a content formatter:

- 1. Call the getContentFormatter operation with a content formatter identifier to return the formatter to be updated. Alternatively, if the identifier is not known, the getContentFormatters operation could be used to return a vector of all ContentFormatter objects in the system, from which the target content formatter could be selected.
- 2. Set updated values for the formatter as needed.
- 3. Supply the updateContentFormatter operation with the revised content formatter.

The following code updates the template name for an existing content formatter.

```
String formatterIdentifier = "0a0a4aacd90178eb0000010dea8eaedf802a";<br>ContentFormatter formatter = stub.getContentFormatter(formatterIdentifier);<br>formatter.setTemplateName("job_failure_new.xml");<br>stub.updateContentFormatter
```
#### **SOAP request example**

Client invocation of the updateContentFormatter operation generates a SOAP request message that is sent to the server for processing. An example of such a message follows.

```
<soapenv:Envelope xmlns:soapenv="http://schemas.xmlsoap.org/soap/envelope/"
 xmlns:xsd="http://www.w3.org/2001/XMLSchema"
 xmlns:xsi="http://www.w3.org/2001/XMLSchema-instance">
   <soapenv:Header>
 <wsse:Security soapenv:mustUnderstand="0"
 xmlns:wsse="http://docs.oasis-open.org/wss/2004/01/oasis-200401-wss-wssecurity-secext-1.0.xsd">
         <wsse:UsernameToken>
 <wsse:Username xsi:type="xsd:string">validUser</wsse:Username>
 <wsse:Password xsi:type="xsd:string">password</wsse:Password>
          </wsse:UsernameToken>
      </wsse:Security>
 <ns1:client-accept-language soapenv:mustUnderstand="0" xsi:type="xsd:string"
 xmlns:ns1="http://xml.spss.com/ws/headers">en-US;q=1.0, en;q=0.8</ns1:client-accept-language>
   </soapenv:Header>
    <soapenv:Body>
<updateContentFormatter xmlns="http://xml.spss.com/notification/remote"><br><contentFormatter xmlns="http://xml.spss.com/notification" templateName="job_failure_new.xml"<br>protocolType="smtp"><br><identifier>0a0a4aacd90178eb000001
          </contentFormatter>
      </updateContentFormatter>
 </soapenv:Body>
</soapenv:Envelope>
```
#### **SOAP response example**

The server responds to a updateContentFormatter operation call by sending a SOAP response message containing the results. An example of such a message follows.

```
<soapenv:Envelope xmlns:soapenv="http://schemas.xmlsoap.org/soap/envelope/"
 xmlns:xsd="http://www.w3.org/2001/XMLSchema"
 xmlns:xsi="http://www.w3.org/2001/XMLSchema-instance">
 <soapenv:Body>
 <updateContentFormatterResponse xmlns="http://xml.spss.com/notification/remote"/>
 </soapenv:Body>
</soapenv:Envelope>
```
# **The updateDeliveryDevice operation**

Updates the characteristics of an existing delivery device.

#### **Input fields**

The following table lists the input fields for the updateDeliveryDevice operation.

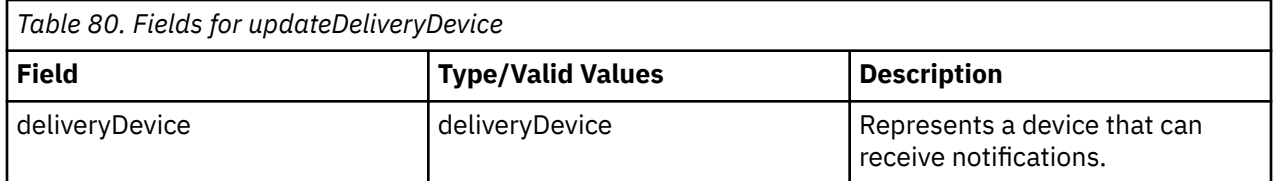

To update a delivery device:

- 1. Call the getDeliveryDevice operation with a delivery device identifier to return the device to be updated. Alternatively, if the identifier is not known, the getDeliveryDevices operation could be used to return a vector of all DeliveryDevice objects in the system, from which the target delivery device could be selected.
- 2. Set updated values for the delivery device as needed.
- 3. Supply the updateDeliveryDevice operation with the revised delivery device.

The following code updates the address for an existing delivery device.

```
String deviceIdentifier = "0a0a4aac0161f10f0000010d8e63c979c0a0";<br>DeliveryDevice dDevice = stub.getDeliveryDevice(deviceIdentifier);<br>dDevice.setAddress("jjones@yahoo.com");<br>stub.updateDeliveryDevice(dDevice);
```
#### **SOAP request example**

Client invocation of the updateDeliveryDevice operation generates a SOAP request message that is sent to the server for processing. An example of such a message follows.

```
<soapenv:Envelope xmlns:soapenv="http://schemas.xmlsoap.org/soap/envelope/"
 xmlns:xsd="http://www.w3.org/2001/XMLSchema"
 xmlns:xsi="http://www.w3.org/2001/XMLSchema-instance">
   <soapenv:Header>
 <wsse:Security soapenv:actor="http://schemas.xmlsoap.org/soap/actor/next"
 soapenv:mustUnderstand="0" xmlns:wsse="http://docs.oasis-open.org/wss/2004/01/oasis-200401-wss-wssecurity-
secext-1.0.xsd">
 <wsse:UsernameToken>
 <wsse:Username>validUser</wsse:Username>
 <wsse:Password>password</wsse:Password>
 </wsse:UsernameToken>
</wsse:Security><br><ns1:client-accept-language soapenv:actor="http://schemas.xmlsoap.org/soap/actor/next"<br>soapenv:mustUnderstand="0" xmlns:ns1="http://xml.spss.com/ws/headers"><br>en-US;q=1.0, en;q=0.8</ns1:client-accept-langua
    </soapenv:Header>
    <soapenv:Body>
       <soapenv:Body>
 <updateDeliveryDevice xmlns="http://xml.spss.com/notification/remote">
 <ns2:deliveryDevice protocolType="smtp" address="jjones@yahoo.com"
 xmlns:ns2="http://xml.spss.com/notification">
                 <ns2:identifier>0a0a4aac0161f10f0000010d8e63c979c0a0</ns2:identifier>
 </ns2:deliveryDevice>
 </updateDeliveryDevice>
 </soapenv:Body>
 </soapenv:Envelope>
```
#### **SOAP response example**

The server responds to a updateDeliveryDevice operation call by sending a SOAP response message containing the results. An example of such a message follows.

```
<soapenv:Envelope xmlns:soapenv="http://schemas.xmlsoap.org/soap/envelope/"
 xmlns:xsd="http://www.w3.org/2001/XMLSchema"
      xmlns:xsi="http://www.w3.org/2001/XMLSchema-instance">
 <soapenv:Body>
 <updateDeliveryDeviceResponse xmlns="http://xml.spss.com/notification/remote"/>
 </soapenv:Body>
</soapenv:Envelope>
```
# **The updateDistributionList operation**

Updates the characteristics of an existing distribution list.

#### **Input fields**

The following table lists the input fields for the updateDistributionList operation.

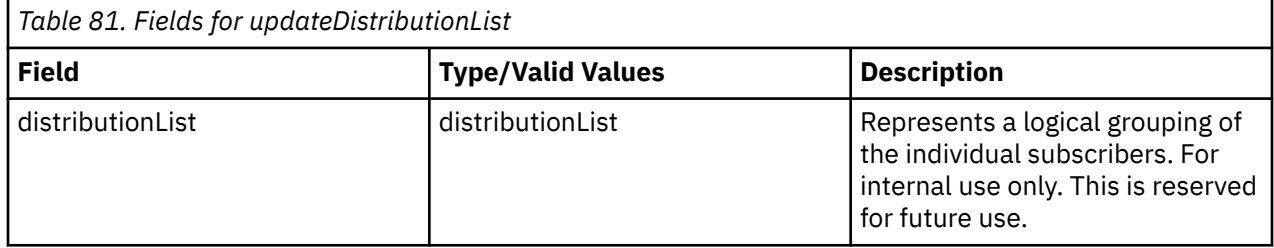

#### **Java example**

To update a distribution list:

- 1. Call the getDistributionList operation with a distribution list identifier to return the list to be updated. Alternatively, if the identifier is not known, the getDistributionLists operation could be used to return a vector of all DistributionList objects in the system, from which the target distribution list could be selected.
- 2. Set updated values for the list as needed.
- 3. Supply the updateSubscriber operation with the revised distribution list.

The following code updates the name for an existing distribution list.

```
String subscriberIdentifier = "0a0a4aacfe9747c10000010dd18630f5804e";<br>Subscriber subscriber = stub.getSubscriber(subscriberIdentifier);<br>subscriber.setPrincipalID("//u/smtp/jjones@gmail.com");<br>stub.updateSubscriber(subscrib
```
#### **SOAP request example**

Client invocation of the updateDistributionList operation generates a SOAP request message that is sent to the server for processing. An example of such a message follows.

```
<soapenv:Envelope xmlns:soapenv="http://schemas.xmlsoap.org/soap/envelope/"
 xmlns:xsd="http://www.w3.org/2001/XMLSchema"
 xmlns:xsi="http://www.w3.org/2001/XMLSchema-instance">
 <soapenv:Header>
 <wsse:Security soapenv:mustUnderstand="0"
 xmlns:wsse="http://docs.oasis-open.org/wss/2004/01/oasis-200401-wss-wssecurity-secext-1.0.xsd">
 <wsse:UsernameToken>
 <wsse:Username xsi:type="xsd:string">validUser</wsse:Username>
 <wsse:Password xsi:type="xsd:string">password</wsse:Password>
 </wsse:UsernameToken>
 </wsse:Security>
 <ns1:client-accept-language soapenv:mustUnderstand="0" xsi:type="xsd:string"
 xmlns:ns1="http://xml.spss.com/ws/headers">en-US;q=1.0, en;q=0.8</ns1:client-accept-language>
   </soapenv:Header>
   <soapenv:Body>
 <updateDistributionList xmlns="http://xml.spss.com/notification/remote">
 <distributionList xmlns="http://xml.spss.com/notification" name="Analysts">
            <identifier>0a0a4aacfe9747c10000010dd18630f581cb</identifier>
          </distributionList>
 </updateDistributionList>
 </soapenv:Body>
</soapenv:Envelope>
```
#### **SOAP response example**

The server responds to a updateDistributionList operation call by sending a SOAP response message containing the results. An example of such a message follows.

```
<soapenv:Envelope xmlns:soapenv="http://schemas.xmlsoap.org/soap/envelope/"
```

```
 xmlns:xsd="http://www.w3.org/2001/XMLSchema"
     xmlns:xsi="http://www.w3.org/2001/XMLSchema-instance">
 <soapenv:Body>
 <updateDistributionListResponse xmlns="http://xml.spss.com/notification/remote"/>
   </soapenv:Body>
</soapenv:Envelope>
```
# **The updateEventType operation**

Updates the characteristics of an existing event type.

#### **Input fields**

The following table lists the input fields for the updateEventType operation.

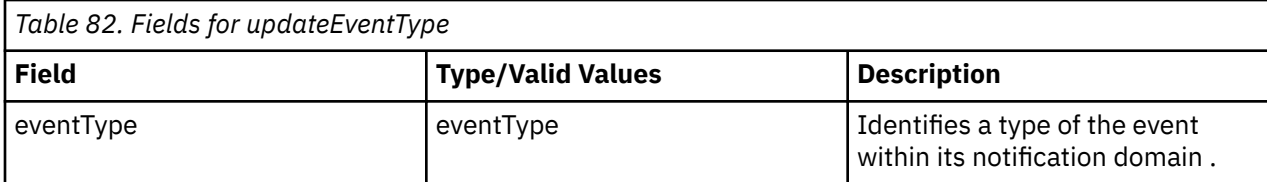

#### **Java example**

To update a content formatter:

- 1. Call the getEventType operation with an event type identifier to return the type to be updated. Alternatively, if the identifier is not known, the getEventTypes operation could be used to return a vector of all EventType objects in the system, from which the target content type could be selected.
- 2. Set updated values for the event type as needed.
- 3. Supply the updateEventType operation with the revised event type.

The following code adds a new property to an existing event type.

```
String eventIdentifier = "0a0a4aacfe9747c10000010dd18630f59dc9";
EventType eventType = stub.getEventType(eventIdentifier);
Property property = new Property();
property.setName("JobName");
property.setTypeCode(TypeCode.STRING);
eventType.setProperty(property);
stub.updateEventType(eventType);
```
#### **SOAP request example**

Client invocation of the updateEventType operation generates a SOAP request message that is sent to the server for processing. An example of such a message follows.

```
<soapenv:Envelope xmlns:soapenv="http://schemas.xmlsoap.org/soap/envelope/"
 xmlns:xsd="http://www.w3.org/2001/XMLSchema"
 xmlns:xsi="http://www.w3.org/2001/XMLSchema-instance">
 <soapenv:Header>
 <wsse:Security soapenv:mustUnderstand="0"
 xmlns:wsse="http://docs.oasis-open.org/wss/2004/01/oasis-200401-wss-wssecurity-secext-1.0.xsd">
         <wsse:UsernameToken>
 <wsse:Username xsi:type="xsd:string">validUser</wsse:Username>
 <wsse:Password xsi:type="xsd:string">password</wsse:Password>
         </wsse:UsernameToken>
</wsse:Security><br><ns1:client-accept-language soapenv:mustUnderstand="0" xsi:type="xsd:string"
 xmlns:ns1="http://xml.spss.com/ws/headers">en-US;q=1.0, en;q=0.8</ns1:client-accept-language>
 </soapenv:Header>
   <soapenv:Body>
      <updateEventType xmlns="http://xml.spss.com/notification/remote">
<eventType xmlns="http://xml.spss.com/notification" domainName="MyDomain" typeName="Completion"><br><br/><br/>completion="http://xml.spss.com/notification="completion"></></></></>property typeCode="string" name="JobID"/></>>
 </eventType>
 </updateEventType>
    </soapenv:Body>
</soapenv:Envelope>
```
The server responds to a updateEventType operation call by sending a SOAP response message containing the results. An example of such a message follows.

```
<soapenv:Envelope xmlns:soapenv="http://schemas.xmlsoap.org/soap/envelope/"
 xmlns:xsd="http://www.w3.org/2001/XMLSchema"
 xmlns:xsi="http://www.w3.org/2001/XMLSchema-instance">
  <soapenv:Body>
     <updateEventTypeResponse xmlns="http://xml.spss.com/notification/remote"/>
   </soapenv:Body>
</soapenv:Envelope>
```
# **The updateNotificationDomain operation**

Updates the characteristics of an existing notification domain.

#### **Input fields**

The following table lists the input fields for the updateNotificationDomain operation.

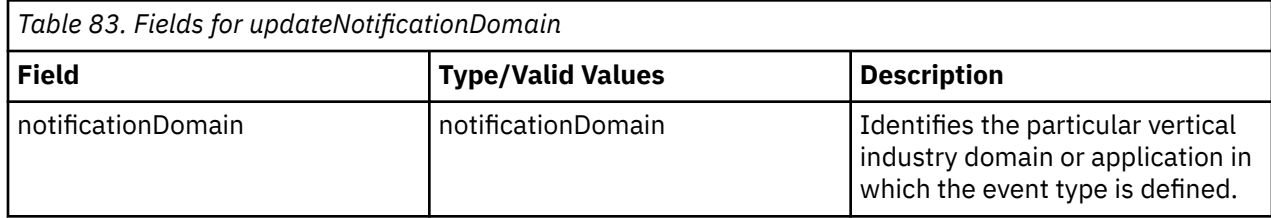

#### **Java example**

To update a notification domain:

- 1. Call the getNotificationDomain operation with a domain identifier to return the notification domain to be updated. Alternatively, if the identifier is not known, the getNotificationDomains operation could be used to return a vector of all NotificationDomain objects in the system, from which the target domain could be selected.
- 2. Set updated values for the notification domain as needed.
- 3. Supply the updateNotificationDomain operation with the revised notification domain.

The following code updates the name for an existing notification domain.

```
String domainIdentifier = "0a0a4aac0161f10f0000010d8e63c979e87c";<br>NotificationDomain nDomain = stub.getNotificationDomain(domainIdentifier);<br>nDomain.setName("Search");<br>stub.updateNotificationDomain(nDomain);
```
#### **SOAP request example**

Client invocation of the updateNotificationDomain operation generates a SOAP request message that is sent to the server for processing. An example of such a message follows.

```
<soapenv:Envelope xmlns:soapenv="http://schemas.xmlsoap.org/soap/envelope/"
 xmlns:xsd="http://www.w3.org/2001/XMLSchema"
 xmlns:xsi="http://www.w3.org/2001/XMLSchema-instance">
 <soapenv:Header>
 <wsse:Security soapenv:actor="http://schemas.xmlsoap.org/soap/actor/next"
 soapenv:mustUnderstand="0"
 xmlns:wsse="http://docs.oasis-open.org/wss/2004/01/oasis-200401-wss-wssecurity-secext-1.0.xsd">
         <wsse:UsernameToken>
           <wsse:Username>validUser</wsse:Username>
            <wsse:Password>password</wsse:Password>
         </wsse:UsernameToken>
      </wsse:Security>
<ns1:client-accept-language soapenv:actor="http://schemas.xmlsoap.org/soap/actor/next"<br>soapenv:mustUnderstand="0" xmlns:ns1="http://xml.spss.com/ws/headers"><br>en-US;q=1.0, en;q=0.8</ns1:client-accept-language>
   </soapenv:Header>
   <soapenv:Body>
      <updateNotificationDomain xmlns="http://xml.spss.com/notification/remote">
```

```
 <notificationDomain xmlns="http://xml.spss.com/notification" name="Search">
         <identifier>0a0a4aac0161f10f0000010d8e63c979e87c</identifier>
       </notificationDomain>
     </updateNotificationDomain>
   </soapenv:Body>
</soapenv:Envelope>
```
The server responds to a updateNotificationDomain operation call by sending a SOAP response message containing the results. An example of such a message follows.

```
<soapenv:Envelope xmlns:soapenv="http://schemas.xmlsoap.org/soap/envelope/"
 xmlns:xsd="http://www.w3.org/2001/XMLSchema"
 xmlns:xsi="http://www.w3.org/2001/XMLSchema-instance">
   <soapenv:Body>
 <updateNotificationDomainResponse xmlns="http://xml.spss.com/notification/remote"/>
 </soapenv:Body>
</soapenv:Envelope>
```
# **The updateSubscriber operation**

Updates the characteristics of an existing subscriber.

#### **Input fields**

The following table lists the input fields for the updateSubscriber operation.

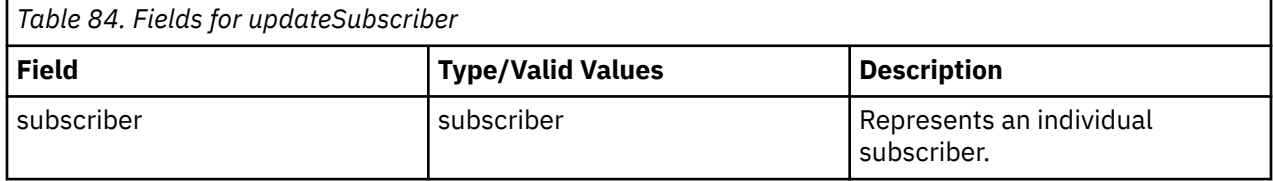

#### **Java example**

To update a subscriber:

- 1. Call the getSubscriber operation with a subscriber identifier to return the subscriber to be updated. Alternatively, if the identifier is not known, the getSubscribers operation could be used to return a vector of all Subscriber objects in the system, from which the target subscriber could be selected.
- 2. Set updated values for the subscriber as needed.
- 3. Supply the updateSubscriber operation with the revised subscriber.

The following code updates the principal ID for an existing subscriber.

```
String subscriberIdentifier = "0a0a4aacfe9747c10000010dd18630f5804e";<br>Subscriber subscriber = stub.getSubscriber(subscriberIdentifier);<br>subscriber.setPrincipalID("//u/smtp/jjones@gmail.com");<br>stub.updateSubscriber(subscrib
```
#### **SOAP request example**

Client invocation of the updateSubscriber operation generates a SOAP request message that is sent to the server for processing. An example of such a message follows.

```
<soapenv:Envelope xmlns:soapenv="http://schemas.xmlsoap.org/soap/envelope/"
 xmlns:xsd="http://www.w3.org/2001/XMLSchema"
 xmlns:xsi="http://www.w3.org/2001/XMLSchema-instance">
   <soapenv:Header>
 <wsse:Security soapenv:mustUnderstand="0"
 xmlns:wsse="http://docs.oasis-open.org/wss/2004/01/oasis-200401-wss-wssecurity-secext-1.0.xsd">
         <wsse:UsernameToken>
 <wsse:Username xsi:type="xsd:string">validUser</wsse:Username>
 <wsse:Password xsi:type="xsd:string">password</wsse:Password>
 </wsse:UsernameToken>
 </wsse:Security>
 <ns1:client-accept-language soapenv:mustUnderstand="0" xsi:type="xsd:string"
 xmlns:ns1="http://xml.spss.com/ws/headers">en-US;q=1.0, en;q=0.8</ns1:client-accept-language>
```

```
 </soapenv:Header>
 <soapenv:Body>
 <updateSubscriber xmlns="http://xml.spss.com/notification/remote">
 <subscriber xmlns="http://xml.spss.com/notification" principalID="//u/smtp/jjones@gmail.com">
 <identifier>0a0a4aacfe9747c10000010dd18630f5804e</identifier>
        </subscriber>
      </updateSubscriber>
   </soapenv:Body>
</soapenv:Envelope>
```
The server responds to a updateSubscriber operation call by sending a SOAP response message containing the results. An example of such a message follows.

```
<soapenv:Envelope xmlns:soapenv="http://schemas.xmlsoap.org/soap/envelope/"
 xmlns:xsd="http://www.w3.org/2001/XMLSchema"
 xmlns:xsi="http://www.w3.org/2001/XMLSchema-instance">
 <soapenv:Body>
 <updateSubscriberResponse xmlns="http://xml.spss.com/notification/remote"/>
 </soapenv:Body>
</soapenv:Envelope>
```
# **The updateSubscription operation**

Updates the characteristics of an existing subscription.

#### **Input fields**

The following table lists the input fields for the updateSubscription operation.

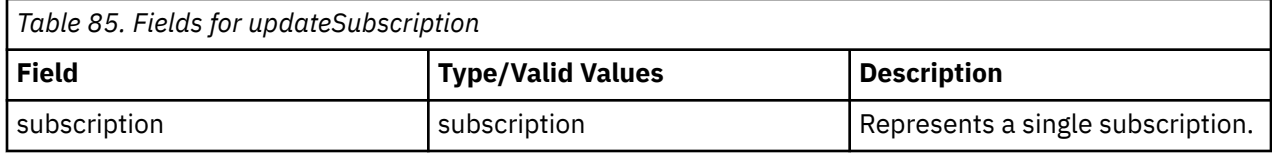

#### **Java example**

To update a subscription:

- 1. Call the getSubscription operation with a subscription identifier to return the subscription to be updated. Alternatively, if the identifier is not known, the getSubscriptions operation could be used to return a vector of all Subscription objects in the system, from which the target subscription could be selected.
- 2. Set updated values for the subscription as needed.
- 3. Supply the updateSubscription operation with the revised subscription.

The following code updates the value for the first property of an existing subscription.

```
String subscriptionIdentifier = "0a0a4aac00072ffb000001094fa9f57ecace";
Subscription subscription = stub.getSubscription(subscriptionIdentifier);
PropertyValue propValue = new PropertyValue;
Value value = new Value();
value.setContent(false);
propValue.setValue(value);
subscription.setPropertyValue(0, propValue);
stub.updateSubscription(subscription);
```
#### **SOAP request example**

Client invocation of the updateSubscription operation generates a SOAP request message that is sent to the server for processing. An example of such a message follows.

```
<soapenv:Envelope xmlns:soapenv="http://schemas.xmlsoap.org/soap/envelope/"
 xmlns:xsd="http://www.w3.org/2001/XMLSchema"
 xmlns:xsi="http://www.w3.org/2001/XMLSchema-instance">
 <soapenv:Header>
 <wsse:Security soapenv:mustUnderstand="0"
 xmlns:wsse="http://docs.oasis-open.org/wss/2004/01/oasis-200401-wss-wssecurity-secext-1.0.xsd">
```

```
 <wsse:UsernameToken>
 <wsse:Username xsi:type="xsd:string">validUser</wsse:Username>
 <wsse:Password xsi:type="xsd:string">password</wsse:Password>
          </wsse:UsernameToken>
       </wsse:Security>
 <ns1:client-accept-language soapenv:mustUnderstand="0" xsi:type="xsd:string"
 xmlns:ns1="http://xml.spss.com/ws/headers">en-US;q=1.0, en;q=0.8</ns1:client-accept-language>
    </soapenv:Header>
   <soapenv:Body>
 <updateSubscription xmlns="http://xml.spss.com/notification/remote">
 <subscription xmlns="http://xml.spss.com/notification">
 <identifier>0a0a4aac00072ffb000001094fa9f57ecace</identifier>
 <propertyValue typeCode="boolean" name="JobSuccess$0">
 <identifier>0a0a4aac00072ffb000001094fa9f57ecad0</identifier>
                <value>false</value>
             </propertyValue>
 <propertyValue typeCode="string" name="JobID$0">
 <identifier>0a0a4aac00072ffb000001094fa9f57ecacf</identifier>
                <value>0a0a4aac00072ffb000001094fa9f57eca9d</value>
 </propertyValue>
 </subscription>
       </updateSubscription>
    </soapenv:Body>
</soapenv:Envelope>
```
The server responds to a updateSubscription operation call by sending a SOAP response message containing the results. An example of such a message follows.

```
<soapenv:Envelope xmlns:soapenv="http://schemas.xmlsoap.org/soap/envelope/"
 xmlns:xsd="http://www.w3.org/2001/XMLSchema"
   xmlns:xsi="http://www.w3.org/2001/XMLSchema-instance">
   <soapenv:Body>
     <updateSubscriptionResponse xmlns="http://xml.spss.com/notification/remote"/>
   </soapenv:Body>
</soapenv:Envelope>
```
# **The updateSubscriptions operation**

Updates the characteristics of one or more existing subscriptions.

#### **Input fields**

The following table lists the input fields for the updateSubscriptions operation.

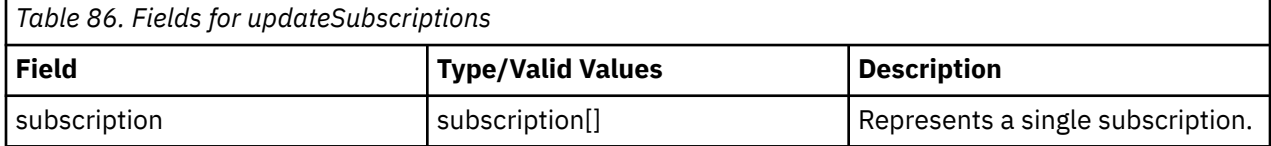

#### **Java example**

To update one or more subscriptions:

- 1. Call the getSubscription operation for each subscription identifier to return each subscription to be updated. Alternatively, if the identifier is not known, the getSubscriptions operation could be used to return a vector of all Subscription objects in the system, from which the target subscriptions could be selected.
- 2. Set updated values for the subscriptions as needed.
- 3. Supply the updateSubscriptions operation with an array containing the revised subscriptions.

The following code updates the value for the first property, the resource ID, of an existing subscription.

```
String subscriptionIdentifier = "0a0a4aac0161f10f0000010d8e63c979c057";<br>Subscription subscription = stub.getSubscription(subscriptionIdentifier);<br>PropertyValue propValue = new PropertyValue;
Value value = new Value();
value.setContent("0a0a4aac0161f10f0000010d8e63c9799c24");
propValue.setValue(value);
subscription.setPropertyValue(0, propValue);
stub.updateSubscriptions(subscription);
```
#### **SOAP request example**

Client invocation of the updateSubscriptions operation generates a SOAP request message that is sent to the server for processing. An example of such a message follows.

```
<soapenv:Envelope xmlns:soapenv="http://schemas.xmlsoap.org/soap/envelope/"
 xmlns:xsd="http://www.w3.org/2001/XMLSchema"
 xmlns:xsi="http://www.w3.org/2001/XMLSchema-instance">
   <soapenv:Header>
 <wsse:Security soapenv:actor="http://schemas.xmlsoap.org/soap/actor/next"
 soapenv:mustUnderstand="0"
            xmlns:wsse="http://docs.oasis-open.org/wss/2004/01/oasis-200401-wss-wssecurity-secext-1.0.xsd">
 <wsse:UsernameToken>
 <wsse:Username>validUser</wsse:Username>
            <wsse:Password>password</wsse:Password>
         </wsse:UsernameToken>
      </wsse:Security>
 <ns1:client-accept-language soapenv:actor="http://schemas.xmlsoap.org/soap/actor/next"
 soapenv:mustUnderstand="0" xmlns:ns1="http://xml.spss.com/ws/headers">
 en-US;q=1.0, en;q=0.8</ns1:client-accept-language>
 </soapenv:Header>
 <soapenv:Body>
 <updateSubscriptions xmlns="http://xml.spss.com/notification/remote">
 <ns2:subscription subscriptionSelectorIdentifier="000000000000000000000000000000000200"
 enabled="true" scheduled="false" multicasted="false" principalID="//uNative//validUser"
 xmlns:ns2="http://xml.spss.com/notification">
 <ns2:identifier>0a0a4aac0161f10f0000010d8e63c979c057</ns2:identifier>
 <ns2:propertyValue typeCode="string" name="ResourceID$0">
 <ns2:identifier>0a0a4aac0161f10f0000010d8e63c979c058</ns2:identifier>
               <ns2:value>0a0a4aac0161f10f0000010d8e63c9799c24</ns2:value>
            </ns2:propertyValue>
 <ns2:propertyValue typeCode="boolean" name="Attachments$0">
 <ns2:identifier>0a0a4aac0161f10f0000010d8e63c979c059</ns2:identifier>
               <ns2:value>false</ns2:value>
            </ns2:propertyValue>
         </ns2:subscription>
      </updateSubscriptions>
    </soapenv:Body>
</soapenv:Envelope>
```
#### **SOAP response example**

The server responds to a updateSubscriptions operation call by sending a SOAP response message containing the results. An example of such a message follows.

```
<soapenv:Envelope xmlns:soapenv="http://schemas.xmlsoap.org/soap/envelope/"
 xmlns:xsd="http://www.w3.org/2001/XMLSchema"
 xmlns:xsi="http://www.w3.org/2001/XMLSchema-instance">
 <soapenv:Body>
 <updateSubscriptionsResponse xmlns="http://xml.spss.com/notification/remote"/>
 </soapenv:Body>
</soapenv:Envelope>
```
# **The updateSubscriptionSelector operation**

Updates the characteristics of an existing subscription selector.

#### **Input fields**

The following table lists the input fields for the updateSubscriptionSelector operation.

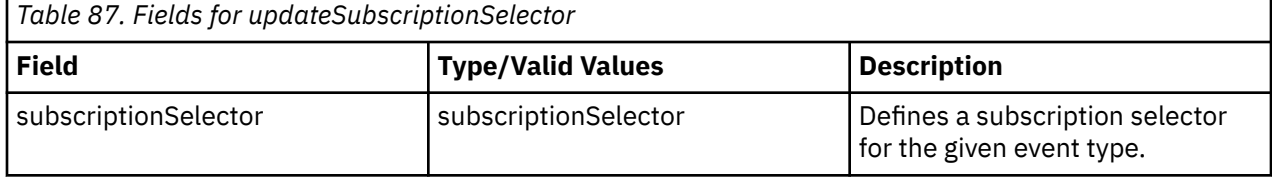

#### **Java example**

To update a subscription selector:

1. Call the getSubscriptionSelector operation with a subscription selector identifier to return the selector to be updated. Alternatively, if the identifier is not known, the getSubscriptionSelectors operation could be used to return a vector of all SubscriptionSelector objects in the system, from which the target subscription selector could be selected.

- 2. Set updated values for the selector as needed.
- 3. Supply the updateSubscriptionSelector operation with the revised selector.

The following code updates the name for an existing subscription selector.

```
String selectorIdentifier = "0a0a483800a83a1300000102652a73568013";
SubscriptionSelector selector = stub.getSubscriptionSelector(selectorIdentifier);
selector.setName("new_name");
stub.updateSubscriptionSelector(selector);
```
#### **SOAP request example**

Client invocation of the updateSubscriptionSelector operation generates a SOAP request message that is sent to the server for processing. An example of such a message follows.

```
<soapenv:Envelope xmlns:soapenv="http://schemas.xmlsoap.org/soap/envelope/"
 xmlns:xsd="http://www.w3.org/2001/XMLSchema"
 xmlns:xsi="http://www.w3.org/2001/XMLSchema-instance">
 <soapenv:Header>
 <wsse:Security soapenv:mustUnderstand="0"
 xmlns:wsse="http://docs.oasis-open.org/wss/2004/01/oasis-200401-wss-wssecurity-secext-1.0.xsd">
         <wsse:UsernameToken>
 <wsse:Username xsi:type="xsd:string">validUser</wsse:Username>
 <wsse:Password xsi:type="xsd:string">password</wsse:Password>
         </wsse:UsernameToken>
</wsse:Security><br><ns1:client-accept-language soapenv:mustUnderstand="0" xsi:type="xsd:string"<br>xmlns:ns1="http://xml.spss.com/ws/headers">en-US;q=1.0, en;q=0.8</ns1:client-accept-language><br></soapenv:Header>
 <soapenv:Body>
 <updateSubscriptionSelector xmlns="http://xml.spss.com/notification/remote">
<subscriptionSelector xmlns="http://xml.spss.com/notification"<br>filterExpression="JobID=='JobID' &amp;&amp; JobSuccesss==true"<br>compiledFilterExpression="JobID$0=='${JobID}' &amp;&amp; JobSuccess$0==${JobSuccess}"
 name="new_name">
 <identifier>0a0a483800a83a1300000102652a73568013</identifier>
 </subscriptionSelector>
 </updateSubscriptionSelector>
    </soapenv:Body>
</soapenv:Envelope>
```
#### **SOAP response example**

The server responds to a updateSubscriptionSelector operation call by sending a SOAP response message containing the results. An example of such a message follows.

```
<soapenv:Envelope xmlns:soapenv="http://schemas.xmlsoap.org/soap/envelope/"
 xmlns:xsd="http://www.w3.org/2001/XMLSchema"
      xmlns:xsi="http://www.w3.org/2001/XMLSchema-instance">
 <soapenv:Body>
 <updateSubscriptionSelectorResponse xmlns="http://xml.spss.com/notification/remote"/>
 </soapenv:Body>
</soapenv:Envelope>
```
# **Chapter 5. JAX-WS clients**

Java developers can create custom web service clients by using JAX-WS.

The discussion here assumes the use of Java 6. In general, the process for accessing IBM SPSS Collaboration and Deployment Services web services involves the following steps:

- 1. Generate a web service client using wsimport
- 2. Package the client
- 3. Programmatically configure the client
- 4. Exercise the web service

### **Generating a JAX-WS client**

To generate a JAX-WS client, open a command prompt and execute the Java 6 wsimport command.

The wsimport command creates JAX-WS service classes and JAXB classes that represent the WSDL schema. For example, the following command executes wsimport for the Scoring.HttpV2 service, storing the output in the current directory:

"c:\Program Files\IBM\Java60\bin\wsimport.exe" http://localhost:7001/scoring/services/Scoring.HttpV2?wsdl

In this example, the command obtained the WSDL from the server by using the endpoint name followed by ?wsdl. The wsimport command requires access to the WSDL in order to generate the files. JAX-WS also requires access to the WSDL file during runtime, so this example hard codes the value provided to wsimport in the Java code. The generated client fetches the WSDL from that same location unless otherwise specified. An alternative is to store the WSDL locally and refer to the local copy rather than downloading the WSDL from the server.

### **Packaging a JAX-WS client**

A JAX-WS client must be packaged as a jar file.

The following example command creates a jar file named scoring.jar:

"c:\Program Files\IBM\Java60\bin\jar.exe" -cvf scoring.jar \*

This command assumes the command prompt is in the same location in which the client was generated.

If you store the WSDL locally, include the WSDL and XSD files in the jar file. Place the files in the \META-INF\wsdl directory within the file. Refer to that directory programmatically when configuring the client.

### **Configuring a JAX-WS client**

JAX-WS clients can obtain the WSDL file remotely from the server or locally from within the jar file.

The following example demonstrates obtaining the WSDL from the server:

```
com.spss.scoring.ws.jaxws.ScoringServices service = 
  new com.spss.scoring.ws.jaxws.ScoringServices(
 new URL("http://localhost:7001/scoring/services/Scoring.HttpV2?wsdl"), 
 new QName("http://xml.spss.com/scoring/wsdl", "ScoringServices"));
```
The URL includes the host and port for your server.

The following example demonstrates obtaining the WSDL from the within the jar file:

```
com.spss.scoring.ws.jaxws.ScoringServices service = 
  new com.spss.scoring.ws.jaxws.ScoringServices(
```
 DemoClass.class.getResource("/META-INF/wsdl/scoring.wsdl"), new QName("http://xml.spss.com/scoring/wsdl", "ScoringServices"));

In order to include the required SOAP security headers, create an object that implements SOAPHandler<SOAPMessageContext>. See "SOAPHandler example" on page 92 for an example handler object. The following example shows how this object is used:

```
service.setHandlerResolver(new HandlerResolver()
{
  @Override
    public List<Handler> getHandlerChain(PortInfo portInfo)
\frac{1}{2} List<Handler> handlerChain = new ArrayList<Handler>();
 handlerChain.add(new SecurityHandler("user", "password", "en-US;q=1.0, en;q=0.8"));
      return handlerChain;
    }
});
```
Next, access the service endpoint:

ScoringV2 serviceEndpoint = service.getHttpV2();

After obtaining the service endpoint, set the JAX-WS standard endpoint address property, which specifies the URL at which to access the endpoint.

```
Map<String, Object> requestContext = ((BindingProvider)serviceEndpoint).getRequestContext();
requestContext.put(BindingProvider.ENDPOINT_ADDRESS_PROPERTY, 
    "http://localhost:7001/scoring/services/Scoring.HttpV2");
```
#### **SOAPHandler example**

JAX-WS clients must include an object that implements SOAPHandler<SOAPMessageContext>.

The following code provides an example of this object.

```
/****************************************************************
** Licensed Materials - Property of IBM<br>** IBM SPSS Products: Collaboration and Deployment Services<br>** © Copyright IBM Corp. 2000, 2013<br>** © Copyright IBM Corp. 2000, 2013<br>** disclosure restricted by GSA ADP Schedule Contr
                *****************************************************************/
import java.util.Collections;
import java.util.Set;
import javax.xml.namespace.QName;
import javax.xml.soap.SOAPElement;
import javax.xml.soap.SOAPEnvelope;
import javax.xml.soap.SOAPFactory;
import javax.xml.soap.SOAPHeader;
import javax.xml.soap.SOAPMessage;
import javax.xml.ws.handler.MessageContext;
import javax.xml.ws.handler.soap.SOAPHandler;
import javax.xml.ws.handler.soap.SOAPMessageContext;
/**
 * This is a SOAP handler that applies a security header and a language header to a SOAP message.
 */
public class SecurityHandler implements SOAPHandler<SOAPMessageContext>
{
        // WS-Security header values
public static final String SECURITY = "Security";<br>public static final String USERNAME_TOKEN = "UsernameToken";<br>public static final String USERNAME = "Username";<br>public static final String WSESWORD = "Password";<br>public stat
        // prefixes
 public static final String WSSE_PREFIX = "wsse"; // ws service security
 public static final String SPSS_PREFIX = "spss"; // spss prefix
        // SPSS custom language header values
 public static final String SPSS_HEADER_NAMESPACE = "http://xml.spss.com/ws/headers";
 public static final String CLIENT_ACCEPT_LANGUAGE_HEADER = "client-accept-language";
        private String i_username;
 private String i_password;
 private String i_acceptLanguage;
/** * Creates a security and language handler
 * @param username A user name to access the web service. Cannot be null.
 * @param password A password to access the web service. Cannot be null.
 * @param acceptLanguage The language that should be used by the web service.
```

```
* This value should be formatted according to the HTTP specification regarding<br>* the Accept-Language HTTP header (e.g. en-US;q=1.0, en;q=0.8)<br>* If the value is null, the language header will not be added.
 */
 public SecurityHandler(String username, String password, String acceptLanguage)
\frac{1}{2}i username = username;
            i_password = password;
            i_acceptLanguage = acceptLanguage;
      }
 @Override
 public boolean handleMessage(SOAPMessageContext context)
\frac{1}{2} // Apply this handler to only outbound traffic
 if((Boolean)context.get(SOAPMessageContext.MESSAGE_OUTBOUND_PROPERTY))
\overline{\mathcal{L}} // get the message
 SOAPMessage message = context.getMessage();
                 try
\{ // get the message header
 SOAPEnvelope envelope = message.getSOAPPart().getEnvelope();
 SOAPHeader header = envelope.getHeader();
 if (header == null)
\mathcal{L} = \{ \mathcal{L} \mid \mathcal{L} \in \mathcal{L} \}\frac{1}{3} header = envelope.addHeader();
 }
                       // add the UsernameToken header
 header.addChildElement(createUsernameTokenSecurityHeader());
 // assuming the language was provided, apply the custom language header
 if(i_acceptLanguage != null)
\mathcal{L} = \{ \mathcal{L} \mid \mathcal{L} \in \mathcal{L} \}header.addChildElement(createLanguageHeader());
 }
}<br>}<br>}
                 catch (Exception e)
\{ e.printStackTrace();
                 }
\frac{3}{5} // allow any other handler to execute
 return true;
      }
 /**
 * This method creates a custom language header, which allows the scoring service
 * to use the given language if possible.
 * @return A custom language header
 * @throws Exception
 */
      private SOAPElement createLanguageHeader() throws Exception
\frac{1}{2} SOAPFactory factory = SOAPFactory.newInstance();
            // create a custom language header
 SOAPElement languageHeader = 
 factory.createElement(CLIENT_ACCEPT_LANGUAGE_HEADER,SPSS_PREFIX,SPSS_HEADER_NAMESPACE);
 // include the language text
 languageHeader.addTextNode(i_acceptLanguage);
           return languageHeader;
     }
      /**
       * Creates the WS-Security SOAP header for UsernameToken as SOAPElement.
\star@return the WS-Security SOAP header for UsernameToken
         @throws Exception as appropriate
 */
 private SOAPElement createUsernameTokenSecurityHeader() throws Exception
\frac{1}{2} SOAPFactory factory = SOAPFactory.newInstance();
 // create a UsernameToken element
 SOAPElement usernameToken = 
 factory.createElement(USERNAME_TOKEN, WSSE_PREFIX, WS_SECURITY_NAMESPACE);
 // add the username element
 SOAPElement usernameElement = 
 factory.createElement(USERNAME, WSSE_PREFIX, WS_SECURITY_NAMESPACE);
 usernameElement.addTextNode(i_username);
           usernameToken.addChildElement(usernameElement);
// add the password element<br>SOAPElement passwordElement =<br>factory.createElement(PASSWORD, WSSE_PREFIX, WS_SECURITY_NAMESPACE);<br>passwordElement.addTextNode(i_passwordElement);<br>usernameToken.addChildElement(passwordElement);
// create the Security Header<br>SOAPElement securityHeader =<br>factory.createElement(SECURITY, WSSE_PREFIX, WS_SECURITY_NAMESPACE);<br>securityHeader.addChildElement(usernameToken);
           return securityHeader;
     }
 @Override
 public boolean handleFault(SOAPMessageContext context)
 {
            // allow any other handler to execute
            return true;
      }
      @Override
      public void close(MessageContext context)
```

```
{}_{\bar{z}} // do nothing
       }
 @Override
 public Set<QName> getHeaders()
 {
 return Collections.emptySet();
       }
}
```
# **Exercising web services from JAX-WS clients**

Once properly configured, a JAX-WS client can make calls to IBM SPSS Collaboration and Deployment Services web services.

For example, the following code calls the getConfigurations operation of the Scoring Service:

```
serviceEndpoint.getConfigurations();
```
# **Chapter 6. Microsoft® .NET Framework-based clients**

In order to use the web services from a Microsoft Windows Communication Foundation (WCF) client, you will need Visual Studio 2008 or later. The discussion here assumes the use of Visual Studio 2008. In general, the process for accessing IBM SPSS Collaboration and Deployment Services web services involves the following steps:

- 1. Add a Service Reference. See the topic "Adding a service reference" on page 95 for more information.
- 2. Configure the web service endpoint. See the topic ["Configuring the web service endpoint" on page 96](#page-101-0) for more information.
- 3. Programmatically configure the necessary endpoint behaviors. See the topic ["Configuring endpoint](#page-102-0) [behaviors" on page 97](#page-102-0) for more information.
- 4. Exercise the web service. See the topic ["Exercising the service" on page 97](#page-102-0) for more information.

### **Adding a service reference**

The first step in using a WCF client to access IBM SPSS Collaboration and Deployment Services web services is to make the service available to the Visual Studio project by adding it as a Service Reference.

- 1. In Visual Studio, right-click the folder's *References* folder and select **Add Service Reference**.
- 2. Type the URL of the service WSDL location in the **Address** field, and click **Go**. The value corresponds to the service endpoint appended with ?wsdl.
- 3. Specify the namespace in the **Namespace** field.
- 4. Click **OK**.

Visual Studio adds a new service reference to the Service Reference directory for the project. The name of the reference corresponds to the specified namespace.

**Important:** If you have a .NET client created by using a version of IBM SPSS Collaboration and Deployment Services before 6.0, you must regenerate your service references from the current WSDL files to allow successful communication between your application and the current server. If you do not regenerate your service references, you may experience a variety of errors that may include incorrect namespace assignments, NullPointerExceptions in the web services being invoked, and data type assignment errors.

#### **Service reference modifications**

Due to known compatibility issues between Microsoft tooling and some WSDL files, you need to manually modify some service references before they can be used successfully. For information about the specific issues, see articles [891386](http://support.microsoft.com/kb/891386) and [326790 o](http://support.microsoft.com/kb/326790)n the Microsoft Support site.

To modify a service reference:

- 1. In Visual Studio, select the project and click **Show All Files** from the Project menu.
- 2. Expand the service reference that needs to be modified.
- 3. Expand the **Reference.svcmap** node.
- 4. Open the Reference.cs file.
- 5. Make the required modifications.
- 6. Save the file.

For the Content Repository Service , Content Repository URI Service, and Process Management Service, you need to make the following changes to the RowType class:

- private value[][] cellField should be changed to private value[] cellField
- public value[][] cell should be changed to public value[] cell

<span id="page-101-0"></span>For the Scoring Service, you need to make the following changes:

- in the returnedDPDOutputTable class, private returnedDPDOutputValue[][] returnedDPDOutputrowField should be changed to private returnedDPDOutputValue[] returnedDPDOutputrowField
- in the returnedDPDOutputTable class, private returnedDPDOutputValue[][] returnedDPDOutputRow should be changed to private returnedDPDOutputValue[] returnedDPDOutputRow
- in the returnedRequestInputTable class, private returnedRequestInputValue[][] returnedRequestInputRow should be changed to private returnedRequestInputValue[] returnedRequestInputRow
- in the returnedRequestInputTable class, private returnedRequestInputValue[] [] returnedRequestInputRowField should be changed to private returnedRequestInputValue[] returnedRequestInputRowField
- in the requestInputTable class, private input1[][] requestInputRowField should be changed to private input1[] requestInputRowField
- in the requestInputTable class, private input1[][] requestInputRow should be changed to private input1[] requestInputRow

For the PevServices Service, you need to make the following changes:

- in the avTableConflict class, private avColumnMeta[][] avColumnConflictField should be changed to private avColumnMeta[] avColumnConflictField
- in the avTableConflict class, private avColumnMeta[][] avColumnConflict should be changed to private avColumnMeta[] avColumnConflict
- in the evTableConflict class, private evColumnMeta[][] evColumnConflictField should be changed to private evColumnMeta[] evColumnConflictField
- in the evTableConflict class, private evColumnMeta<sup>[][]</sup> evColumnConflict should be changed to private evColumnMeta[] evColumnConflict

# **Configuring the web service endpoint**

In WCF, you can configure a service endpoint either declaratively using an *app.config* file, or programmatically using the WCF APIs. The following steps describe the creation of a basic configuration within an *app.config* file.

- 1. In Visual Studio, double-click the *app.config* file for the application (or *web.config* for a webapplication).
- 2. Find the system.serviceModel element. Create it if it does not already exist.
- 3. Find the client element. Create it if it does not already exist.
- 4. Create a new endpoint element as a child of the client element.
- 5. Specify the appropriate service endpoint URL as the value of the *address* attribute.
- 6. Specify *basicHttpBinding* as the value of the *binding* attribute.
- 7. Specify the appropriate service contract as the value of the *contract* attribute. The service contract is the value of the service reference namespace appended with the service name.
- 8. Optionally specify a value for the *name* attribute that identifies a name for the endpoint configuration. If the *name* is blank, the configuration is used as the default for the service.

The resulting *app.config* file should be similar to the following example:

```
<system.serviceModel>
    <client>
        <endpoint 
 address="http://cads_server:8080/cr-ws/services/ContentRepository"
 binding="basicHttpBinding" 
 bindingConfiguration="" 
 contract="IBM.SPSS.ContentRepository"
           name=""/>
```
# <span id="page-102-0"></span>**Configuring endpoint behaviors**

The following two issues complicate the use of IBM SPSS Collaboration and Deployment Services web services by WCF clients:

- WCF does not allow the username and password to be transmitted over HTTP
- WCF does not correctly understand the SOAP Fault format returned by the services

To address these problems, a sample Visual Studio project is available that contains classes adding endpoint behaviors that resolve both issues. The IBM SPSS Collaboration and Deployment Services installation media includes this project.

To use these classes, ensure that the *IBM.SPSS.WCF.Utilities* project containing these classes has been compiled and added as a referenced DLL to the Visual Studio project that exercises the web services. When constructing a new service client instance, ensure that the behaviors are added as follows:

```
ContentRepositoryClient serviceClient = new ContentRepositoryClient(); 
serviceClient.Endpoint.Behaviors.Add(
 new ApplyClientInspectorsBehavior(
 new HeaderInjectionMessageInspector(
          new UsernameTokenSecurityHeader("admin", "Abcdefg1")
),
     new SOAPFaultFormatMessageInspector())
);
```
This adds two message inspectors to the behaviors for the endpoint. The first allows message headers to be injected, permitting a UsernameToken security header containing the username and password to be transmitted over HTTP. The second message inspector intercepts SOAP Faults, ensuring that they are formatted for proper WCF processing.

# **Exercising the service**

After adding the service reference to the project, configuring the endpoint, and adding the necessary endpoint behaviors, the WCF-based web service client is ready. Add the .NET source code to the project to exercise the web service as needed.

There may be instances in which the .NET client proxies are generated incorrectly, leading to unexpected missing results at runtime. If a web service call returns no results when results are expected, the generated .NET types associated with the request and response should be examined. Specifically, members of the types may have two .NET attributes assigned. The first, MessageBodyMemberAttribute, will often include the proper namespace for the member type. The second, XmlElementAttribute, should have the same namespace as MessageBodyMemberAttribute. If this is not the case, add the namespace to XmlElementAttribute. Moreover, the addition of XML serialization attributes, such as System.XML.Serialization.XmlElementAttribute, may be necessary to correctly name the expected namespace or element. For example, the following generated client code would need to be modified:

public partial class getUsersResponse { System.ServiceModel.MessageBodyMemberAttribute(Namespace = "http://xml.spss.com/pes/userPref/remote", Order = 0)] public IBM.SPSS.ManagerUserPref.usersResponse usersResponse;

The corrected code is as follows:

```
public partial class getUsersResponse {
[System.ServiceModel.MessageBodyMemberAttribute(Namespace =<br>"http://xml.spss.com/pes/userPref/remote", Order = 0)]<br>[<u>System.Xml.Serialization.XmlElementAttribute(ElementName="usersRequestResponse")]</u><br>public IBM.SPSS.Manage
```
### **Single sign-on authentication**

You can use single sign-on authentication for web service calls by obtaining a service ticket that you include in your SOAP requests.

The general process of using single sign-on authentication for WCF clients includes the following steps:

- 1. Obtain a ticket-grating ticket (TGT) using .NET or WCF code.
- 2. Send the TGT to the IBM SPSS Collaboration and Deployment Services Repository server using the SSO Authentication Service getToken operation to obtain a service ticket. This ensures that single sign-on authentication occurs on the repository server.
- 3. Send the service ticket in the SOAP header for all subsequent web services calls from your client application.

# **Chapter 7. Message header reference**

The headers for the transport and packaging layers contain vital information for processing a web service call.

For IBM SPSS Collaboration and Deployment Services, the SOAP headers contain the security information under which the web service call is processed. In addition, the HTTP headers contain information about the client that initiated the web service request.

# **Security headers**

Most IBM SPSS Collaboration and Deployment Services web service calls require security information in the request message.

In general, the structure of this content follows the WS-Security extension to the SOAP 1.1 standard. This documentation provides details on the XML elements and attributes that are recognized by IBM SPSS Collaboration and Deployment Services. Some of the elements and attributes are required, some are optional, and some are ignored. Refer to the following official specifications for details, but IBM SPSS Collaboration and Deployment Services requires some special values not referenced in the official specifications.

- •<http://docs.oasis-open.org/wss/v1.1/wss-v1.1-spec-os-SOAPMessageSecurity.pdf>
- <http://docs.oasis-open.org/wss/v1.1/wss-v1.1-spec-os-UsernameTokenProfile.pdf>
- <http://docs.oasis-open.org/wss/v1.1/wss-v1.1-spec-os-KerberosTokenProfile.pdf>

The following table defines the values of namespaces that are used for the SOAP header elements.

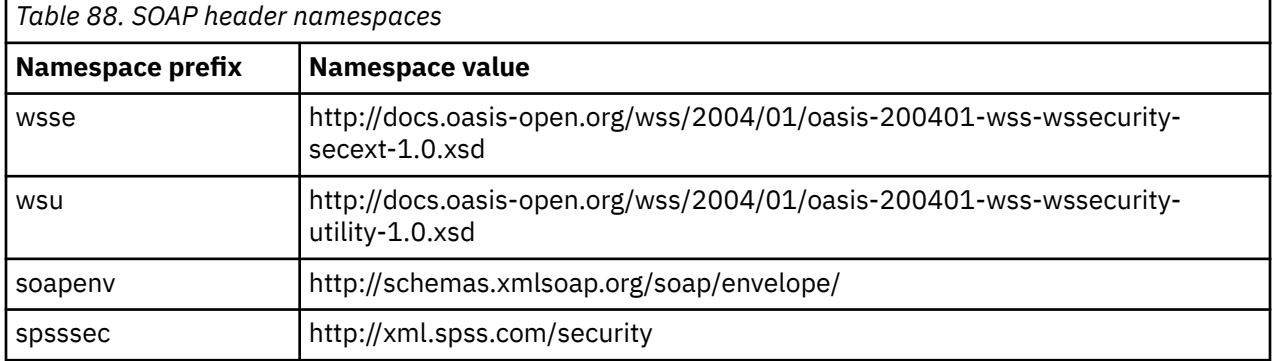

### **Security element**

The wsse:Security element is the main security header element included in a soapenv:Header element.

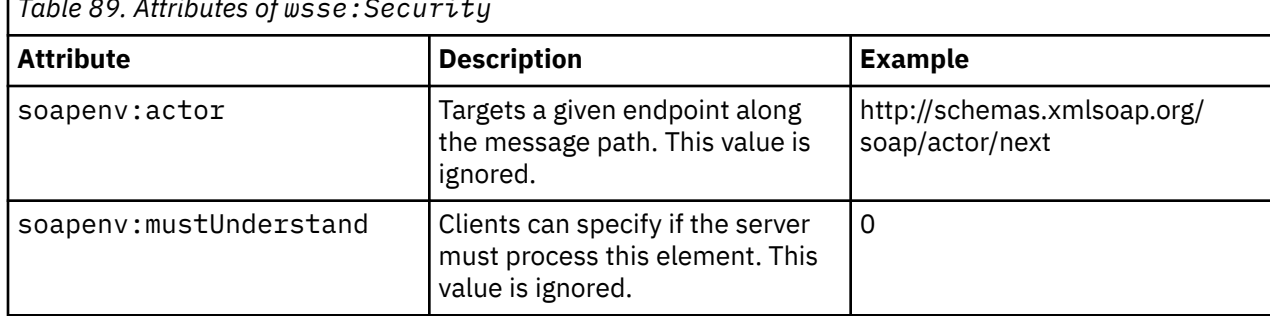

*Table 89. Attributes of wsse:Security*

### **UsernameToken element**

Use the wsse:UsernameToken element when a traditional user and password combination is required.

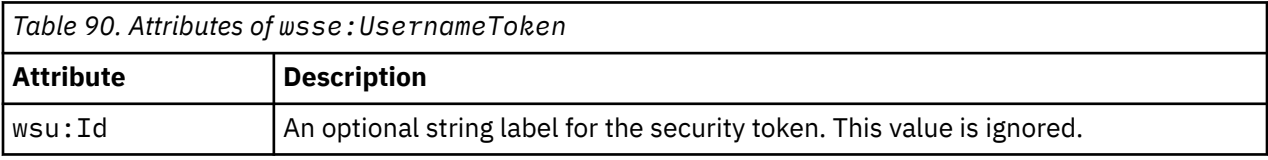

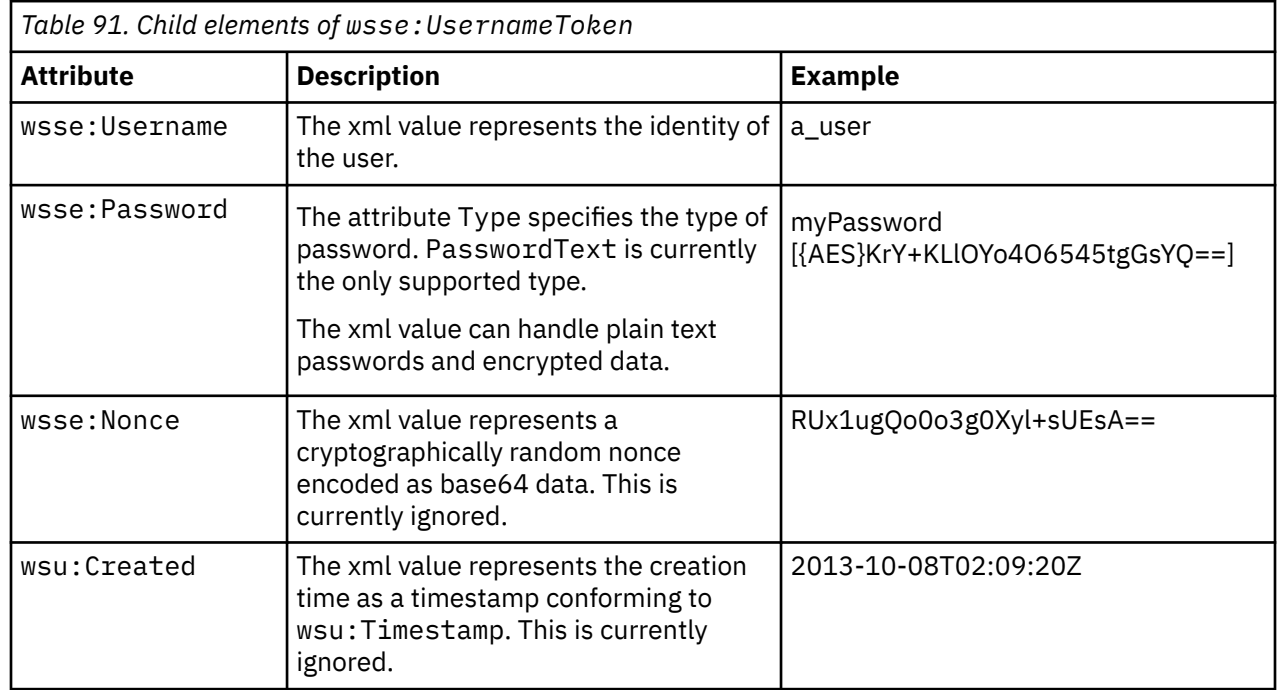

### **BinarySecurityToken and BinarySecuritySSOToken elements**

Binary security tokens may be used when IBM SPSS Collaboration and Deployment Services communicates with itself or when single sign-on (SSO) is used. Customer usage of these token types is limited to SSO.

The wsse:BinarySecurityToken and wsse:BinarySecuritySSOToken elements have the same format, but only wsse:BinarySecurityToken is recognized in the official WS-Security standard. The element wsse:BinarySecuritySSOToken was added as a nonstandard element when used in SSO.

Of these two elements, you should use wsse:BinarySecurityToken and you must supply the correct attributes for proper handling. The most critical attribute is the wsu:Id value which is used during web service request processing to handle the security token correctly.

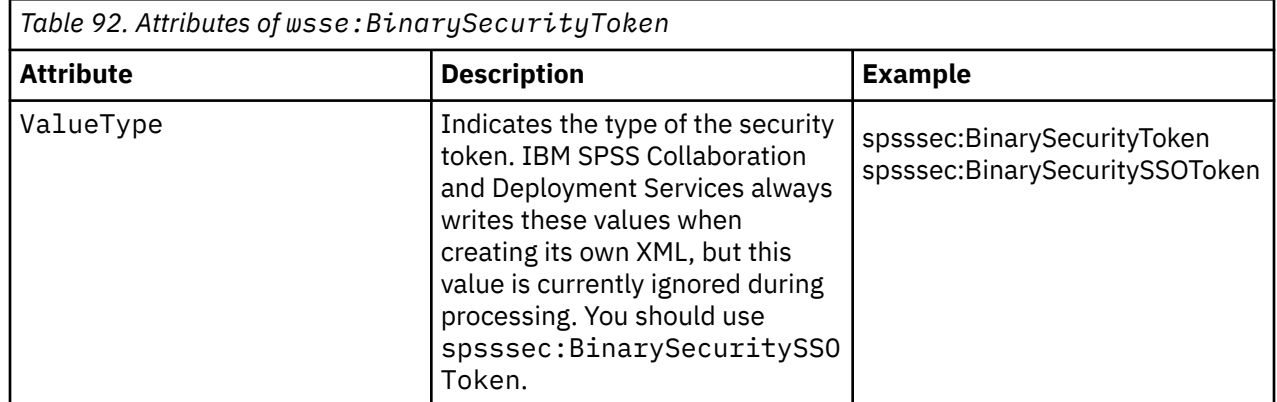

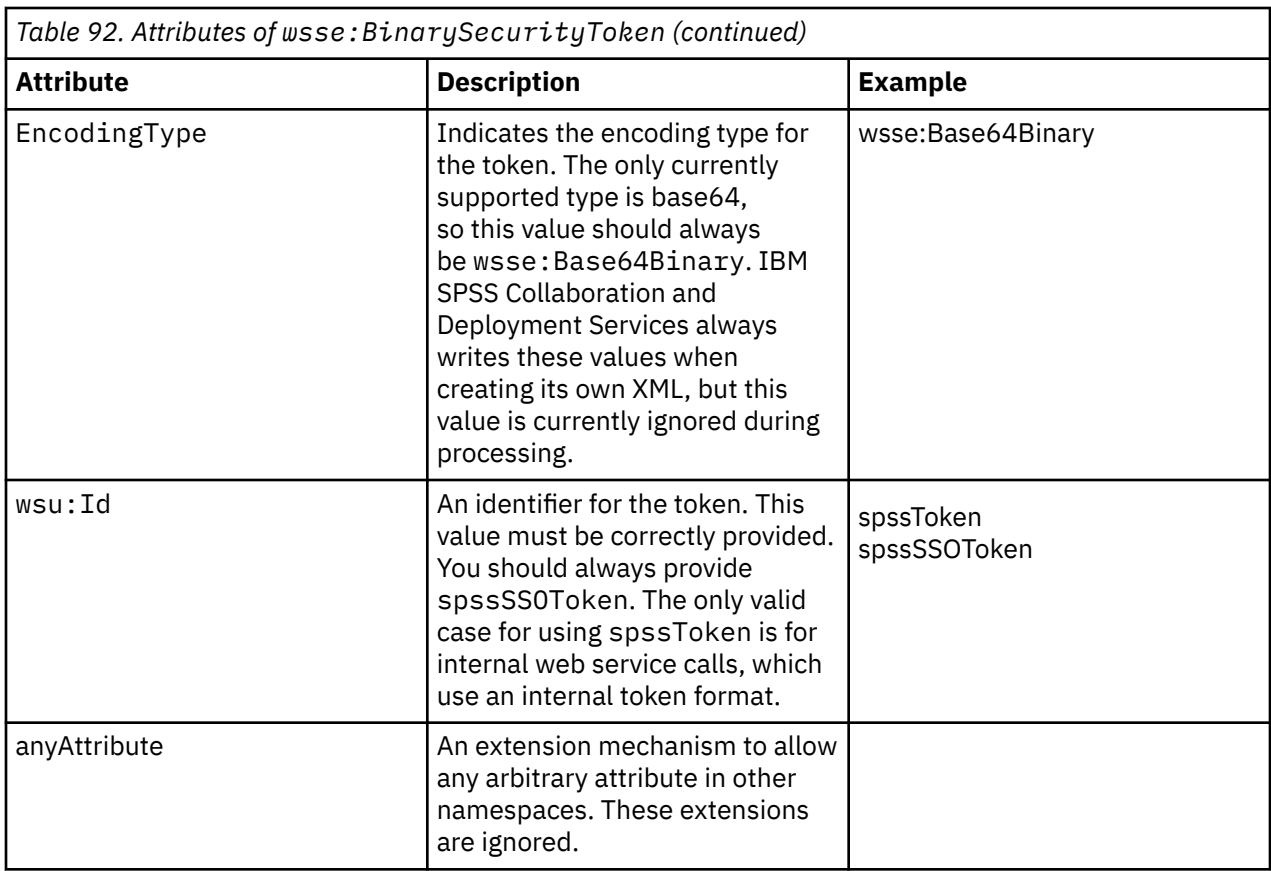

The XML value for wsse:BinarySecurityToken and wsse:BinarySecuritySSOToken is string data in base64 format.

### **The client-accept-language element**

This element restricts the set of natural languages that are preferred as a response to the request.

This element is inserted into a soapenv: Header element and is not related to WS-Security in any way. This is the same value found in the HTTP header named Accept-Language as defined in RFC2068. The xml value for this element might look like the following:

en-US;q=1.0, en;q=0.8

The namespace for this element could be any allowed value, such as ns1, which has an associated value of http://xml.spss.com/ws/headers.

# **HTTP headers**

In addition to SOAP headers, it is possible to apply HTTP headers as well. None of the HTTP headers is required.

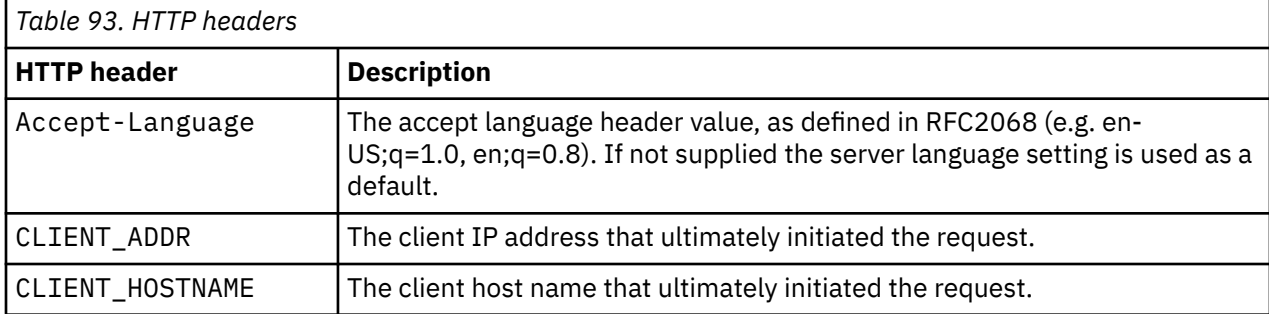

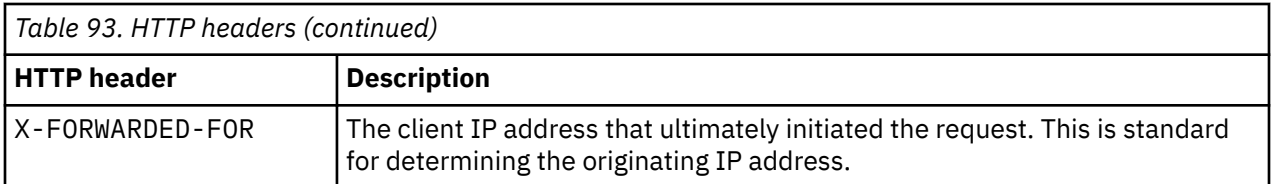

The CLIENT\_ADDR, CLIENT\_HOSTNAME, and X-FORWARDED-FOR values are useful when a client application makes a call through an HTTP proxy, load balancer, or when IBM SPSS Collaboration and Deployment Services components make internal calls. The CLIENT\_ADDR and CLIENT\_HOSTNAME entries are specific HTTP headers that can be set by IBM SPSS Collaboration and Deployment Services itself. The X-FORWARDED-FOR header is a standard that some load balancers understand. These headers are used to make a best-effort attempt in determining the originating client for a given call, allowing information to be used for auditing purposes. The headers may not work as intended, but IBM SPSS Collaboration and Deployment Services will fall back to reasonable defaults in those situations.
# **Appendix A. Deprecated features**

If you are migrating from an earlier release of IBM SPSS Collaboration and Deployment Services, you should be aware of the various features that have been deprecated since the last version.

If a feature is deprecated, IBM Corp. might remove this capability in a subsequent release of the product. Future investment will be focused on the strategic function listed under the recommended migration action. Typically, a feature is not deprecated unless an equivalent alternative is provided.

**No features have been deprecated in this release.** For reference purposes, the following table indicates features that were deprecated in recent previous versions of the product. Where possible, the table also indicates the recommended migration action.

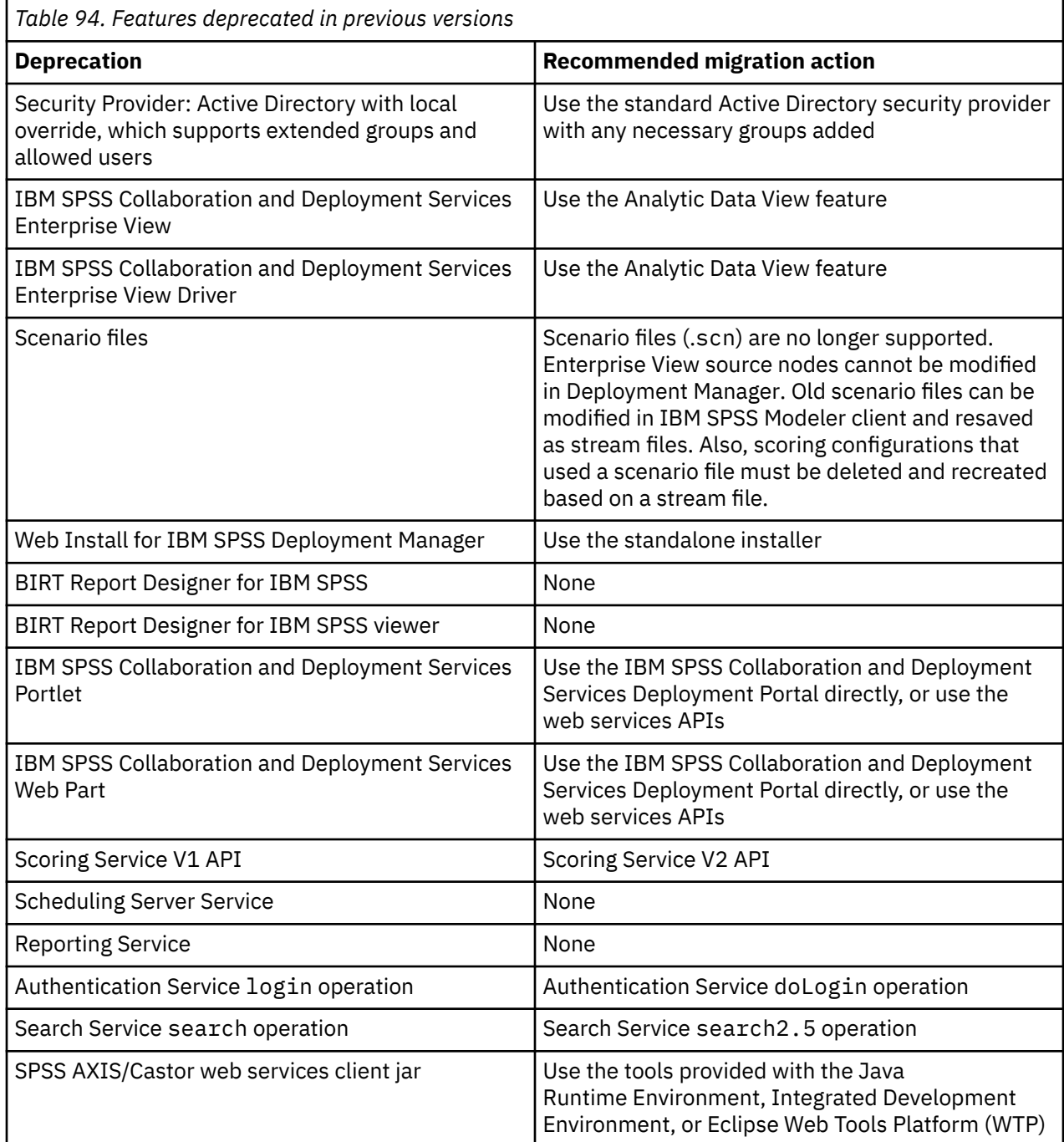

© Copyright IBM Corp. 2000, 2022 **103**

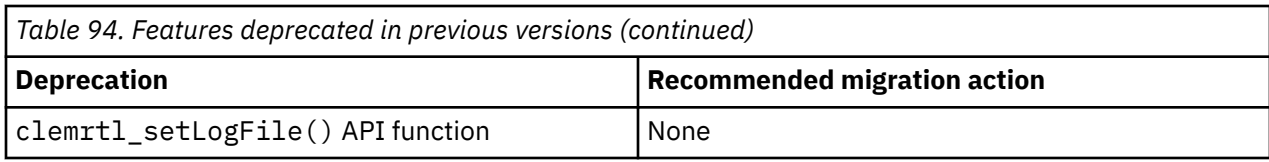

# **Notices**

This information was developed for products and services offered in the US. This material might be available from IBM in other languages. However, you may be required to own a copy of the product or product version in that language in order to access it.

IBM may not offer the products, services, or features discussed in this document in other countries. Consult your local IBM representative for information on the products and services currently available in your area. Any reference to an IBM product, program, or service is not intended to state or imply that only that IBM product, program, or service may be used. Any functionally equivalent product, program, or service that does not infringe any IBM intellectual property right may be used instead. However, it is the user's responsibility to evaluate and verify the operation of any non-IBM product, program, or service.

IBM may have patents or pending patent applications covering subject matter described in this document. The furnishing of this document does not grant you any license to these patents. You can send license inquiries, in writing, to:

*IBM Director of Licensing IBM Corporation North Castle Drive, MD-NC119 Armonk, NY 10504-1785 US*

For license inquiries regarding double-byte (DBCS) information, contact the IBM Intellectual Property Department in your country or send inquiries, in writing, to:

*Intellectual Property Licensing Legal and Intellectual Property Law IBM Japan Ltd. 19-21, Nihonbashi-Hakozakicho, Chuo-ku Tokyo 103-8510, Japan* 

INTERNATIONAL BUSINESS MACHINES CORPORATION PROVIDES THIS PUBLICATION "AS IS" WITHOUT WARRANTY OF ANY KIND, EITHER EXPRESS OR IMPLIED, INCLUDING, BUT NOT LIMITED TO, THE IMPLIED WARRANTIES OF NON-INFRINGEMENT, MERCHANTABILITY OR FITNESS FOR A PARTICULAR PURPOSE. Some jurisdictions do not allow disclaimer of express or implied warranties in certain transactions, therefore, this statement may not apply to you.

This information could include technical inaccuracies or typographical errors. Changes are periodically made to the information herein; these changes will be incorporated in new editions of the publication. IBM may make improvements and/or changes in the product(s) and/or the program(s) described in this publication at any time without notice.

Any references in this information to non-IBM websites are provided for convenience only and do not in any manner serve as an endorsement of those websites. The materials at those websites are not part of the materials for this IBM product and use of those websites is at your own risk.

IBM may use or distribute any of the information you provide in any way it believes appropriate without incurring any obligation to you.

Licensees of this program who wish to have information about it for the purpose of enabling: (i) the exchange of information between independently created programs and other programs (including this one) and (ii) the mutual use of the information which has been exchanged, should contact:

*IBM Director of Licensing IBM Corporation North Castle Drive, MD-NC119 Armonk, NY 10504-1785 US*

Such information may be available, subject to appropriate terms and conditions, including in some cases, payment of a fee.

The licensed program described in this document and all licensed material available for it are provided by IBM under terms of the IBM Customer Agreement, IBM International Program License Agreement or any equivalent agreement between us.

The performance data and client examples cited are presented for illustrative purposes only. Actual performance results may vary depending on specific configurations and operating conditions.

Information concerning non-IBM products was obtained from the suppliers of those products, their published announcements or other publicly available sources. IBM has not tested those products and cannot confirm the accuracy of performance, compatibility or any other claims related to non-IBMproducts. Questions on the capabilities of non-IBM products should be addressed to the suppliers of those products.

Statements regarding IBM's future direction or intent are subject to change or withdrawal without notice, and represent goals and objectives only.

This information contains examples of data and reports used in daily business operations. To illustrate them as completely as possible, the examples include the names of individuals, companies, brands, and products. All of these names are fictitious and any similarity to actual people or business enterprises is entirely coincidental.

#### COPYRIGHT LICENSE:

This information contains sample application programs in source language, which illustrate programming techniques on various operating platforms. You may copy, modify, and distribute these sample programs in any form without payment to IBM, for the purposes of developing, using, marketing or distributing application programs conforming to the application programming interface for the operating platform for which the sample programs are written. These examples have not been thoroughly tested under all conditions. IBM, therefore, cannot guarantee or imply reliability, serviceability, or function of these programs. The sample programs are provided "AS IS", without warranty of any kind. IBM shall not be liable for any damages arising out of your use of the sample programs.

## **Privacy policy considerations**

IBM Software products, including software as a service solutions, ("Software Offerings") may use cookies or other technologies to collect product usage information, to help improve the end user experience, to tailor interactions with the end user or for other purposes. In many cases no personally identifiable information is collected by the Software Offerings. Some of our Software Offerings can help enable you to collect personally identifiable information. If this Software Offering uses cookies to collect personally identifiable information, specific information about this offering's use of cookies is set forth below.

This Software Offering does not use cookies or other technologies to collect personally identifiable information.

If the configurations deployed for this Software Offering provide you as customer the ability to collect personally identifiable information from end users via cookies and other technologies, you should seek your own legal advice about any laws applicable to such data collection, including any requirements for notice and consent.

For more information about the use of various technologies, including cookies, for these purposes, See IBM's Privacy Policy at<http://www.ibm.com/privacy> and IBM's Online Privacy Statement at [http://](http://www.ibm.com/privacy/details) [www.ibm.com/privacy/details](http://www.ibm.com/privacy/details) the section entitled "Cookies, Web Beacons and Other Technologies" and the "IBM Software Products and Software-as-a-Service Privacy Statement" at [http://www.ibm.com/](http://www.ibm.com/software/info/product-privacy) [software/info/product-privacy.](http://www.ibm.com/software/info/product-privacy)

### **Trademarks**

IBM, the IBM logo, and ibm.com are trademarks or registered trademarks of International Business Machines Corp., registered in many jurisdictions worldwide. Other product and service names might be trademarks of IBM or other companies. A current list of IBM trademarks is available on the web at "Copyright and trademark information" at [www.ibm.com/legal/copytrade.shtml](http://www.ibm.com/legal/us/en/copytrade.shtml).

Adobe, the Adobe logo, PostScript, and the PostScript logo are either registered trademarks or trademarks of Adobe Systems Incorporated in the United States, and/or other countries.

Intel, Intel logo, Intel Inside, Intel Inside logo, Intel Centrino, Intel Centrino logo, Celeron, Intel Xeon, Intel SpeedStep, Itanium, and Pentium are trademarks or registered trademarks of Intel Corporation or its subsidiaries in the United States and other countries.

Linux is a registered trademark of Linus Torvalds in the United States, other countries, or both.

Microsoft, Windows, Windows NT, and the Windows logo are trademarks of Microsoft Corporation in the United States, other countries, or both.

UNIX is a registered trademark of The Open Group in the United States and other countries.

Java and all Java-based trademarks and logos are trademarks or registered trademarks of Oracle and/or its affiliates.

Other product and service names might be trademarks of IBM or other companies.

IBM SPSS Collaboration and Deployment Services: Subscription Repository Service Developer's Guide

# <span id="page-114-0"></span>**Glossary**

This glossary includes terms and definitions for IBM SPSS Collaboration and Deployment Services.

The following cross-references are used in this glossary:

- See refers you from a term to a preferred synonym, or from an acronym or abbreviation to the defined full form.
- See also refers you to a related or contrasting term.

To view glossaries for other IBM products, go to [www.ibm.com/software/globalization/terminology](http://www-306.ibm.com/software/globalization/terminology/) (opens in new window).

### **A**

#### **access control list (ACL)**

In computer security, a list associated with an object that identifies all the subjects that can access the object and their access rights.

#### **ACL**

See access control list.

#### **action**

A permission for an aspect of system functionality. For example, the ability to set up notifications is defined as an action. Actions are grouped and assigned to users through roles. See also [role](#page-119-0).

#### **Active Directory (AD)**

A hierarchical directory service that enables centralized, secure management of an entire network, which is a central component of the Microsoft Windows platform.

**AD**

See Active Directory.

#### **allowed user**

A subset of the users defined in a remote directory, such as SiteMinder or Windows Active Directory, that are allowed access to SPSS Predictive Enterprise Services. Allowed users are defined when only a few users in a remote directory need access to the application.

#### **API**

See application programming interface.

#### **appender**

A component that receives logging requests from a logger and writes log statements to a specified file or console. See also [logger](#page-118-0).

#### **application programming interface (API)**

An interface that allows an application program that is written in a high-level language to use specific data or functions of the operating system or another program.

### **B**

#### **batch file**

A file that contains instructions that are processed sequentially, as a unit.

#### **binary large object (BLOB)**

A data type whose value is a sequence of bytes that can range in size from 0 bytes to 2 gigabytes less 1 byte. This sequence does not have an associated code page and character set. BLOBs can contain, for example, image, audio, or video data.

#### **BLOB**

See binary large object.

#### <span id="page-115-0"></span>**break group**

A set of rows of returned data that are grouped according to a common column value. For example, in a column of states, the rows of data for each state are grouped together.

#### **burst report**

A report that generates multiple output files during a single run by using multiple input parameters taken from break groups in the report.

### **C**

#### **cascading permission**

A permission of a parent folder in the content repository that has been propagated to its child objects.

#### **character large object (CLOB)**

A data type whose value is a sequence of characters (single byte, multibyte, or both) that can range in size from 0 bytes to 2 gigabytes less 1 byte. In general, the CLOB data type is used whenever a character string might exceed the limits of the VARCHAR data type.

#### **CLOB**

See character large object.

#### **common warehouse metamodel (CWM)**

A metamodel written to be a common standard by the Object Management Group (OMG).

#### **content repository**

A centralized location for storing analytical assets, such as models and data. Content repository includes facilities for security and access control, content management, and process automation.

#### **context data**

Input data that is passed with a scoring request in real time. For example, when a score is requested for a customer based on credit rating and geocode, the credit score and geocode will be the context data for the request.

#### **credential**

Information acquired during authentication that describes a user, group associations, or other security-related identity attributes, and that is used to perform services such as authorization, auditing, or delegation. For example, a user ID and password are credentials that allow access to network and system resources.

#### **CWM**

See common warehouse metamodel.

### **D**

#### **data warehouse**

A subject-oriented collection of data that is used to support strategic decision making. The warehouse is the central point of data integration for business intelligence. It is the source of data for data marts within an enterprise and delivers a common view of enterprise data.

#### **distinguished name (DN)**

The name that uniquely identifies an entry in a directory. A distinguished name is made up of attribute:value pairs, separated by commas. For example, CN=person name and C=country or region.

#### **DN**

See distinguished name.

#### **Document Object Model (DOM)**

A system in which a structured document, for example an XML file, is viewed as a tree of objects that can be programmatically accessed and updated. See also [Simple API for XML](#page-120-0).

#### **document type definition (DTD)**

The rules that specify the structure for a particular class of SGML or XML documents. The DTD defines the structure with elements, attributes, and notations, and it establishes constraints for how each element, attribute, and notation can be used within the particular class of documents.

#### <span id="page-116-0"></span>**DOM**

See [Document Object Model](#page-115-0).

#### **dormant schedule**

A schedule associated with a deleted or unlabeled version of a job. A dormant schedule cannot be used until it is associated with a valid labeled job version.

#### **DTD**

See [document type definition.](#page-115-0)

### **E**

#### **EAR**

See enterprise archive.

#### **enterprise archive (EAR)**

A specialized type of JAR file, defined by the Java EE standard, used to deploy Java EE applications to Java EE application servers. An EAR file contains EJB components, a deployment descriptor, and web archive (WAR) files for individual web applications. See also [Java archive](#page-117-0), [web archive.](#page-121-0)

#### **execution server**

A server that enables analytical processing of resources stored in the repository. For example, to execute an IBM SPSS Statistics syntax in an IBM SPSS Collaboration and Deployment Services job, an IBM SPSS Statistics execution server must be designated.

#### **export**

The process of storing objects and metadata from the content repository to an external file.

#### **extended group**

A locally-defined group of remote users. Extended groups are defined when groups in the remote directory are not fine-grained enough.

#### **Extensible Markup Language (XML)**

A standard metalanguage for defining markup languages that is based on Standard Generalized Markup Language (SGML).

#### **Extensible Stylesheet Language (XSL)**

A language for specifying style sheets for XML documents. Extensible Stylesheet Language Transformation (XSLT) is used with XSL to describe how an XML document is transformed into another document.

### **F**

#### **field content assist**

A feature that provides predefined system and variable values for entry fields.

### **G**

#### **general job step**

A method for running native operating system commands and executable programs on a host or a remote process server. General jobs have access to files stored within the repository and on the file system and can be used to control the input/output of analytical processing.

### **I**

#### **import**

The process of adding objects and metadata defined in an external file generated by export, to the content repository.

#### **iterative consumer reporting job step**

A job step that is passed a set of input values generated by a preceding iterative producer reporting job step. The report in iterative consumer job step is executed for each tuple in the received data set.

#### <span id="page-117-0"></span>**iterative producer reporting job step**

A job step that generates a set of values passed as input parameters to a following iterative consumer job step.

### **J**

#### **JAAS**

See Java Authentication and Authorization Service.

#### **JAR**

See Java archive.

#### **Java archive (JAR)**

A compressed file format for storing all of the resources that are required to install and run a Java program in a single file. See also [enterprise archive](#page-116-0), [web archive](#page-121-0).

#### **Java Authentication and Authorization Service (JAAS)**

In Java EE technology, a standard API for performing security-based operations. Through JAAS, services can authenticate and authorize users while enabling the applications to remain independent from underlying technologies.

#### **Java Generic Security Services (JGSS)**

A specification that provides Java programs access to the services that include the signing and sealing of messages and a generic authentication mechanism.

#### **Java Naming and Directory Interface (JNDI)**

An extension to the Java platform that provides a standard interface for heterogeneous naming and directory services.

#### **JGSS**

See Java Generic Security Services.

#### **JNDI**

See Java Naming and Directory Interface.

#### **job**

A mechanism for automating analytical processing. A job consists of job steps, executed sequentially or conditionally. Input parameters can be defined for a job. A job can be run on demand or triggered by time-based or message-based schedules, with records of job execution stored as job history.

#### **job step**

A discrete unit of processing in a job. Depending on the type, job steps can be run on the content repository host or specially defined execution or remote process servers. Objects stored in the repository or the file system can provide input for a job step, and job step output can be stored in the repository or written to the file system.

### **K**

#### **KDC**

See key distribution center.

#### **Kerberos**

A network authentication protocol that is based on symmetric key cryptography. Kerberos assigns a unique key, called a ticket, to each user who logs on to the network. The ticket is embedded in messages that are sent over the network. The receiver of a message uses the ticket to authenticate the sender.

#### **key distribution center (KDC)**

A network service that provides tickets and temporary session keys. The KDC maintains a database of principals (users and services) and their associated secret keys. It is composed of the authentication server and the ticket granting ticket server.

#### **keystore**

In security, a file or a hardware cryptographic card where identities and private keys are stored, for authentication and encryption purposes. Some keystores also contain trusted or public keys.

#### <span id="page-118-0"></span>**LDAP**

See Lightweight Directory Access Protocol.

#### **Lightweight Directory Access Protocol (LDAP)**

An open protocol that uses TCP/IP to provide access to directories that support an X.500 model and that does not incur the resource requirements of the more complex X.500 Directory Access Protocol (DAP). For example, LDAP can be used to locate people, organizations, and other resources in an Internet or intranet directory.

#### **lock**

The process by which integrity of data is ensured by preventing more than one user from accessing or changing the same data or object at the same time.

#### **logger**

A component that prepares log statements to be written to console or log file. See also [appender.](#page-114-0)

### **M**

#### **message-based schedule**

A schedule that is used to trigger job execution by an event signalled by a Java Messaging Service (JMS) message. For example, when a job relies on the input from a third-party application, the application must send a JMS message when the input file is ready for processing.

#### **metamodel**

A model that defines the language for expressing a model.

#### **meta-object**

An instance of an XMI class as defined in the metamodel.

#### **meta-object facility (MOF)**

A generalized facility and repository for storing abstract information about concrete object systems; dealing mostly with construction, standardized by the Object Management Group (OMG).

#### **MIME**

See Multipurpose Internet Mail Extensions.

#### **MOF**

See meta-object facility.

#### **Multipurpose Internet Mail Extensions (MIME)**

An Internet standard that allows different forms of data, including video, audio, or binary data, to be attached to email without requiring translation into ASCII text.

#### **N**

#### **notification**

A mechanism that is used to generate email messages informing users of specific types of system events, such as changes to content repository objects and processing success and failure. Unlike subscriptions, notifications can be set up to send email to multiple users.

#### **O**

#### **Object Management Group (OMG)**

A non-profit consortium whose purpose is to promote object-oriented technology and the standardization of that technology. The Object Management Group was formed to help reduce the complexity, lower the costs, and hasten the introduction of new software applications.

#### **ODS**

See [Output Delivery System.](#page-119-0)

#### **OMG**

See Object Management Group.

#### <span id="page-119-0"></span>**Output Delivery System (ODS)**

A method of controlling the destination for output within SAS. ODS can route SAS output to a SAS data file, a text listing file, HTML files, and files optimized for high-resolution printing.

### **P**

#### **package**

An installable unit of a software product. Software product packages are separately installable units that can operate independently from other packages of that software product.

#### **principal**

An entity that can communicate securely with another entity. A principal is identified by its associated security context, which defines its access rights.

### **R**

#### **remote process server**

A remote system that is designated for running native operating system commands and executable programs.

#### **repository content adapter**

An optional software package that enables storing and processing content from other IBM SPSS applications, such as Statistics, Modeler, and Data Collection, as well as third parties.

#### **repository database**

A relational database that is used for storing content repository objects and metadata.

#### **resource**

A content repository object.

#### **resource definition**

A subset of content repository resources used to enable analytical processing, such as definitions of data sources, credentials, execution servers, and JMS message domains.

#### **role**

A set of permissions or access rights. See also [action.](#page-114-0)

### **S**

#### **SAX**

See [Simple API for XML](#page-120-0).

#### **schedule**

A content repository object that triggers job execution.

#### **scoring configuration**

A configuration that defines model-specific settings for generating real-time scores, such as input data, processing rules, outputs, logging, etc.

#### **security provider**

A system that performs user authentication. Users and groups can be defined locally (in which case, IBM SPSS Collaboration and Deployment Services itself is the security provider) or derived from a remote directory, such as Windows Active Directory or OpenLDAP.

#### **service provider interface (SPI)**

An API that supports replaceable components and can be implemented or extended by a third party.

#### **SGML**

See [Standard Generalized Markup Language.](#page-120-0)

#### **shell script**

A program, or script, that is interpreted by the shell of an operating system.

#### <span id="page-120-0"></span>**Simple API for XML (SAX)**

An event-driven, serial-access protocol for accessing XML documents, used. A Java-only API, SAX is used by most servlets and network programs to transmit and receive XML documents. See also [Document Object Model](#page-115-0).

#### **single sign-on (SSO)**

An authentication process in which a user can access more than one system or application by entering a single user ID and password.

#### **SOAP**

A lightweight, XML-based protocol for exchanging information in a decentralized, distributed environment. SOAP can be used to query and return information and invoke services across the Internet.

#### **SPI**

See [service provider interface](#page-119-0).

#### **SSO**

See single sign-on.

#### **Standard Generalized Markup Language (SGML)**

A standard metalanguage for defining markup languages that is based on the ISO 8879 standard. SGML focuses on structuring information rather than presenting information; it separates the structure and content from the presentation. It also facilitates the interchange of documents across an electronic medium.

#### **stop word**

A word that is commonly used, such as "the," "an," or "and," that is ignored by a search application.

#### **subscription**

Email notices and Really Simple Syndication (RSS) feeds that repository users create to receive when the state of an asset changes.

#### **T**

#### **TGT**

See ticket-granting ticket.

#### **ticket-granting ticket (TGT)**

A ticket that allows access to the ticket granting service on the key distribution center (KDC). Ticket granting tickets are passed to the principal by the KDC after the principal has completed a successful request. In a Windows 2000 environment, a user logs on to the network and the KDC will verify the principal's name and encrypted password and then send a ticket granting ticket to the user.

#### **time-based schedule**

A schedule that triggers job execution at a specified time or date. For example, a time-based schedule may run a job at 5:00 pm every Thursday.

### **U**

#### **Universally Unique Identifier (UUID)**

The 128-bit numeric identifier that is used to ensure that two components do not have the same identifier.

#### **UUID**

See Universally Unique Identifier.

#### **V**

#### **Velocity**

A Java-based template engine that provides a simple and powerful template language to reference objects defined in Java code. Velocity is an open source package directed by the Apache Project.

#### <span id="page-121-0"></span>**W3C**

See World Wide Web Consortium.

### **WAR**

See web archive.

#### **web archive (WAR)**

A compressed file format, defined by the Java EE standard, for storing all the resources required to install and run a web application in a single file. See also [enterprise archive](#page-116-0), [Java archive.](#page-117-0)

### **Web Services Description Language (WSDL)**

An XML-based specification for describing networked services as a set of endpoints operating on messages containing either document-oriented or procedure-oriented information.

#### **World Wide Web Consortium (W3C)**

An international industry consortium set up to develop common protocols to promote evolution and interoperability of the World Wide Web.

### **WSDL**

See Web Services Description Language.

### **X**

#### **XMI**

See XML Metadata Interchange.

#### **XML**

See [Extensible Markup Language.](#page-116-0)

#### **XML Metadata Interchange (XMI)**

A model-driven XML integration framework for defining, interchanging, manipulating, and integrating XML data and objects. XMI-based standards are in use for integrating tools, repositories, applications, and data warehouses.

#### **XSL**

See [Extensible Stylesheet Language](#page-116-0).

# **Index**

### **Special Characters**

.NET framework [95](#page-100-0) .NET proxies [5](#page-10-0)

### **A**

addContentFormatter operation [21](#page-26-0) addDeliveryDevice operation [22](#page-27-0) addDerivedEventType operation [23](#page-28-0) addDistributionList operation [25](#page-30-0) addEventType operation [26](#page-31-0) addNotificationDomain operation [27](#page-32-0) addSubscriber operation [29](#page-34-0) addSubscribersToDistributionList operation [30](#page-35-0) addSubscriberToDistributionList operation [31](#page-36-0) addSubscriptionSelector operation [32](#page-37-0) app.config files WCF clients [96](#page-101-0) ATOM [14](#page-19-0)

### **B**

BinarySecuritySSOToken element in SOAP headers [100](#page-105-0) BinarySecurityToken element in SOAP headers [100](#page-105-0) bindings in WSDL files [4](#page-9-0) body elements in SOAP messages [2](#page-7-0) bulkSubscribe operation [33](#page-38-0) bulkUnsubscribe operation [34](#page-39-0)

### **C**

client-accept-language element in SOAP headers [101](#page-106-0) Completion event type [9](#page-14-0) content formatters adding [21](#page-26-0) deleting [37](#page-42-0) retrieving [46](#page-51-0), [47](#page-52-0) updating [80](#page-85-0) Content Repository service WCF clients [95](#page-100-0) Content Repository URI service WCF clients [95](#page-100-0) Created element in SOAP headers [100](#page-105-0) createSubscription operation [35](#page-40-0) customizing message templates [18](#page-23-0) notification messages [18](#page-23-0) notifications [15,](#page-20-0) [17](#page-22-0)

### **D**

deleteContentFormatter operation [37](#page-42-0) deleteDeliveryDevice operation [38](#page-43-0) deleteDistributionList operation [39](#page-44-0) deleteEventType operation [39](#page-44-0) deleteNotificationDomain operation [40](#page-45-0) deleteSubscriber operation [41](#page-46-0) deleteSubscribers operation [42](#page-47-0) deleteSubscription operation [43](#page-48-0) deleteSubscriptions operation [44](#page-49-0) deleteSubscriptionSelector operation [45](#page-50-0) delivery devices adding [22](#page-27-0), [76](#page-81-0) deleting [38](#page-43-0) retrieving [48](#page-53-0), [49](#page-54-0) updating [81](#page-86-0) distribution lists adding [25](#page-30-0) deleting [39](#page-44-0) retrieving [53](#page-58-0), [54,](#page-59-0) [62](#page-67-0) subscribers [30,](#page-35-0) [31](#page-36-0), [74,](#page-79-0) [75](#page-80-0) updating [83](#page-88-0)

### **E**

e-mail notifications HTML [18](#page-23-0) text [18](#page-23-0) email addresses [14](#page-19-0) event types adding [23](#page-28-0), [26](#page-31-0) deleting [39](#page-44-0) retrieving [51](#page-56-0), [55,](#page-60-0) [57,](#page-62-0) [62](#page-67-0), [63](#page-68-0) updating [84](#page-89-0)

### **F**

FileEvent event type [9](#page-14-0) filter expressions for subscription selectors [12](#page-17-0) FolderContentEvent event type [9](#page-14-0) FolderEvent event type [9](#page-14-0)

### **G**

getContentFormatter operation [46](#page-51-0) getContentFormatters operation [47](#page-52-0) getDeliveryDevice operation [48](#page-53-0) getDeliveryDevices operation [49](#page-54-0) getDerivedEventTypes operation [51](#page-56-0) getDistributionList operation [53](#page-58-0) getDistributionLists operation [54](#page-59-0) getEventType operation [55](#page-60-0) getEventTypes operation [57](#page-62-0) getNotificationDomain operation [59](#page-64-0)

getNotificationDomains operation [60](#page-65-0) getObjects operation [62](#page-67-0) getParentEventType operation [63](#page-68-0) getSubscriber operation [65](#page-70-0) getSubscribers operation [66](#page-71-0) getSubscription operation [67](#page-72-0) getSubscriptions operation [69](#page-74-0) getSubscriptionSelector operation [70](#page-75-0) getSubscriptionSelectors operation [72](#page-77-0) getVersion operation [74](#page-79-0) glossary [109](#page-114-0)

### **H**

header elements in SOAP messages [2](#page-7-0), [99](#page-104-0) SOAP security elements [99](#page-104-0) Holder classes in JAX-WS [5](#page-10-0) HTTP [2](#page-7-0) HTTP headers for SOAP messages [101](#page-106-0) HTTPS [2](#page-7-0)

### **J**

Java clients [91](#page-96-0), [92,](#page-97-0) [94](#page-99-0) Java proxies [5](#page-10-0) JAX-WS [5,](#page-10-0) [91](#page-96-0), [92,](#page-97-0) [94](#page-99-0) JobStepCompletion event type [9](#page-14-0)

### **L**

List collections in JAX-WS [5](#page-10-0)

### **M**

MessageBodyMemberAttribute for WCF clients [97](#page-102-0) messageContent element contentType attribute [18](#page-23-0) in notification templates [15,](#page-20-0) [17](#page-22-0), [18](#page-23-0) messageProperty element in notification templates [15](#page-20-0) messages in WSDL files [4](#page-9-0) messageSubject element in notification templates [15,](#page-20-0) [17](#page-22-0) MIME types [18](#page-23-0) mimeMessage element in notification templates [15](#page-20-0)

### **N**

namespaces for SOAP security elements [99](#page-104-0) Nonce element in SOAP headers [100](#page-105-0) notification domains adding [27](#page-32-0) deleting [40](#page-45-0) retrieving [59](#page-64-0), [60](#page-65-0)

notification domains *(continued)* updating [85](#page-90-0) notification providers retrieving [62](#page-67-0) notifications content [15](#page-20-0) customizing [15](#page-20-0), [17,](#page-22-0) [18](#page-23-0) formatting [18](#page-23-0) HTML [18](#page-23-0) subject header [15](#page-20-0) templates [15](#page-20-0) text [18](#page-23-0) Velocity [15](#page-20-0)

### **P**

Password element in SOAP headers [100](#page-105-0) PevServices service WCF clients [95](#page-100-0) port types in WSDL files [4](#page-9-0) PRMS notification domain event types [9](#page-14-0) Process Management service WCF clients [95](#page-100-0) protocols in web services [2](#page-7-0) proxies .NET [5](#page-10-0) Java [5](#page-10-0)

### **R**

removeSubscriberFromDistributionList operation [74](#page-79-0) removeSubscribersFromDistributionList operation [75](#page-80-0) Repository notification domain event types [9](#page-14-0) ResourceEvent event type [9](#page-14-0) RSS [14](#page-19-0)

### **S**

Scoring service WCF clients [95](#page-100-0) Security element in SOAP headers [99](#page-104-0) services in WSDL files [5](#page-10-0) setSubscriber operation [76](#page-81-0) single sign-on for WCF clients [98](#page-103-0) WCF clients [95](#page-100-0) SMTP properties [15](#page-20-0) SOAP [2](#page-7-0) SOAPHandler [92](#page-97-0) SSO*, See* single sign-on stubs Subscription Repository service [7](#page-12-0) subscribables retrieving [62](#page-67-0) subscribe operation [77](#page-82-0)

subscriber specifiers retrieving [62](#page-67-0) subscribers adding [29](#page-34-0), [33,](#page-38-0) [77](#page-82-0) deleting [41,](#page-46-0) [42](#page-47-0) distribution lists [30](#page-35-0), [31](#page-36-0), [74,](#page-79-0) [75](#page-80-0) removing [34](#page-39-0), [78,](#page-83-0) [79](#page-84-0) retrieving  $62, 65, 66$  $62, 65, 66$  $62, 65, 66$ updating [86](#page-91-0) Subscription Repository service stubs [7](#page-12-0) subscription selectors adding [32](#page-37-0) deleting [45](#page-50-0) retrieving  $62$ , [70,](#page-75-0) [72](#page-77-0) updating [89](#page-94-0) subscriptions adding [35](#page-40-0) deleting  $\overline{43}$ , [44](#page-49-0) retrieving [62](#page-67-0), [67,](#page-72-0) [69](#page-74-0) updating [87,](#page-92-0) [88](#page-93-0) syndication [14](#page-19-0)

### **T**

templates customizing content [17](#page-22-0) customizing format [18](#page-23-0) customizing properties [15](#page-20-0) for e-mail notifications [15](#page-20-0) inserting event property variables [17](#page-22-0) inserting properties [17](#page-22-0) types in WSDL files [3](#page-8-0)

### **U**

unsubscribe operation [78](#page-83-0) unsubscribeAll operation [79](#page-84-0) updateContentFormatter operation [80](#page-85-0) updateDeliveryDevice operation [81](#page-86-0) updateDistributionList operation [83](#page-88-0) updateEventType operation [84](#page-89-0) updateNotificationDomain operation [85](#page-90-0) updateSubscriber operation [86](#page-91-0) updateSubscription operation [87](#page-92-0) updateSubscriptions operation [88](#page-93-0) updateSubscriptionSelector operation [89](#page-94-0) Username element in SOAP headers [100](#page-105-0) UsernameToken element in SOAP headers [100](#page-105-0)

### **V**

value-of element in notification templates [15,](#page-20-0) [17](#page-22-0) Velocity [15](#page-20-0) Visual Studio [95](#page-100-0)

### **W**

WCF clients

WCF clients *(continued)* endpoint behaviors [97](#page-102-0) endpoint configuration [96](#page-101-0) limitations [95](#page-100-0) service reference [95](#page-100-0) single sign-on [95](#page-100-0) web services introduction to web services [1](#page-6-0) protocol stack [2](#page-7-0) system architecture [1](#page-6-0) what are web services? [1](#page-6-0) web.config files WCF clients [96](#page-101-0) Windows Communication Foundation [95](#page-100-0) WSDL files bindings [4](#page-9-0) messages [4](#page-9-0) port types [4](#page-9-0) services [5](#page-10-0) types [3](#page-8-0) wsdl.exe [5](#page-10-0) wsdl2java [5](#page-10-0) wsimport [5,](#page-10-0) [91](#page-96-0)

### **X**

XmlElementAttribute for WCF clients [97](#page-102-0)

IBM SPSS Collaboration and Deployment Services: Subscription Repository Service Developer's Guide

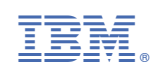